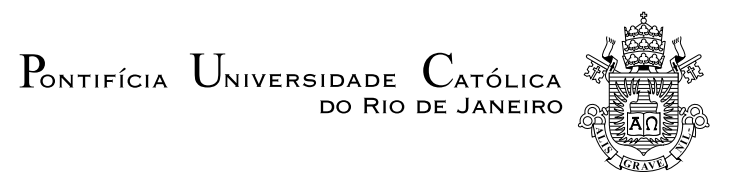

Marcos Pereira Caldas

## Estudo da melhoria de performance aerodinâmica de um perfil aplicado a veículos aéreos não tripulados

Projeto de Graduação

Projeto de Graduação apresentado ao Departamento de Engenharia Mecânica da PUC-Rio.

Orientador: Igor Braga de Paula

Rio de Janeiro Dezembro de 2019

## Agradecimentos

Agradeço às minhas famílias. Primeiro, agradeço aos meus queridos pais, Gabriela Geminiani e José Filipe Pereira Caldas, pelo eterno apoio, amor e carinho ao longo de toda a minha vida, meus companheiros que sempre me souberam guiar e mais do que tudo perseguir meus sonhos. Agradeço à minha irmã e meu irmão, Agustina Caldas e Gonzalo Caldas, vocês trouxeram felicidade e coragem para ganhar responsabilidades que fui ganhando ao longo dos anos. Agradeço a minha avó, Mercedes Geminiani, minha madrinha, Marina Geminiani, pelo apoio e carinho que recebi e que, assim como minha mãe e irmã, são mulheres das quais tenho como referência, de pessoas fortes e com atitude sem igual.

Agradeço à Escola Parque e todo seu corpo docente, que me permitiu obter uma formação mais crítica do mundo que gira em torno de todos nós, obrigado em especial aos professores Marco Silami, Renato Cardoso, Frederico Montanari e Daniel Bahiense pelo apoio e mais do que tudo por acreditarem em mim.

Agradeço à PUC-Rio e todo o corpo docente do Departamento de Engenharia Mecânica por todos os conhecimentos adquiridos. Agradeço aos meus colegas Thiago Costa, Petrus Arruda, Daniel Rotolo, João Nassif, Matheus Peres e Raphael Mastrangelo pelo grande grupo que formamos ao longo da faculdade e são amigos que guardo com muita felicidade pelas experiências e aprendizados que tivemos juntos.

Agradeço à equipe AeroRio UAV Design, obrigado pela minha transformação pessoal, acadêmica e profissional e permitir alcançar meu sonho de estar mais próximo do mundo da aeronáutica. Agradeço a todos os membros e ex-membros pela confiança e amizade, que me trouxe coragem a perseguir meus sonhos. Todo este trabalho e outros que passaram foram elaborados buscando gerar frutos para o desenvolvimento e sucesso futuro dessa equipe.

Por m, gostaria de agradecer meu orientador Prof. Igor Braga por todo o apoio e confiança que me deu ao longo dos projetos que construímos ao longo dos últimos anos. Todas as críticas e ensinamentos foram essenciais e permitiram o desenvolvimento deste projeto e também as minhas escolhas e perspectivas para a minha vida profissional.

## Resumo

## Estudo da melhoria de performance aerodinâmica de um perfil aplicado a veículos aéreos não tripulados

Os sistemas aéreos autônomos possuem uma crescente gama de aplicações em diversas áreas como agricultura e logística. Dentro desse ramo, destacam-se os VANT's (Veículos Aéreos Não-Tripulados) do tipo asa xa e rotativa, pois essas possuem particular vantagem sobre os veículos multirrotores por sua versatilidade, autonomia e eficiência. Essas aeronaves geralmente operam em velocidades baixas, consequentemente, em faixas de números de Reynolds em torno de 200.000 a 400.000. Nessa faixa o escoamento ainda pode se manter laminar até a região de recuperação de pressão no extradorso das asas desses veículos. Assim, é possível ocorrer o surgimento de bolhas de separação laminar, causado pelo gradiente de pressão desfavorável. Essas bolhas causam perda de sustentação e aumento do arrasto. No intradorso, a transição do escoamento laminar para turbulento pode ocorrer mais próxima do bordo de ataque, devido à distribuição de pressão. Nesse caso, o arrasto viscoso da camada limite turbulenta induz uma perda de performance do veículo. Assim, este trabalho propõe a aplicação de duas metodologias para a melhoria de performance de aerofólios tipicamente utilizados em projetos de VANT's de médio alcance. Primeiramente, será analisada a aplicação de rugosidades distribuídas, representadas pelos chamados Trips da camada limite, em pontos específicos do extradorso do aerofólio buscando evitar a formação de bolhas de separação laminar. Em seguida, será analisada a técnica de atraso da transição da camada limite laminar-turbulenta, através do Laminar Flow Control (LFC), mais especificamente o Natural Laminar Flow. Essa estratégia envolve uma alteração da geometria original, buscando estender a camada limite laminar e reduzir o arrasto de fricção. Para isso é utilizado um software de análise numérica para aerofólios em condições de escoamento de baixos números de Reynolds. Os resultados são comparados utilizando a métrica da polar de arrasto obtidas para diferentes aerofólios. Para quantificar os ganhos, análises de performance serão realizadas.

#### Palavras-chave

Veículos Aéreos Não-Tripulados; aerofólio; Natural Laminar Flow; camada limite; redução de arrasto; previsão da transição.

## Abstract

## Study of aerodynamic performance improvement of an airfoil applied to autonomous air vehicles

Autonomous aerial systems have a growing range of applications in various areas such as agriculture and logistics. Within this branch, stand out the fixed and rotary wing Unmanned Aerial Vehicles (UAVs), because they have particular advantage over multirotor vehicles for their versatility, autonomy and efficiency. These aircraft generally operate at low speeds, hence in Reynolds number ranges around 200,000 to 400,000. In this range the flow can still be kept laminar over the pressure recovery region in the wing upper surface of these vehicles. Thus, the presence of laminar separation bubbles caused by the unfavorable pressure gradient may occur. These bubbles cause loss of lift and drag. In that way, the transition from laminar to turbulent flow may occur closer to the leading edge due to pressure distribution. In this case, the viscous drag of the turbulent boundary layer induces a loss of vehicle performance. Thus, this work proposes the application of two methodologies for airfoil performance improvement typically used in medium range UAV projects. Firstly, it will be analyzed the application of distributed roughness, represented by the so-called Trips of the boundary layer, in specific points of the airfoil upper surface aiming to avoid the formation of laminar separation bubbles. Then the laminar-turbulent boundary layer transition delay technique will be analyzed using Laminar Flow Control (LFC), more specifically Natural Laminar Flow. This strategy involves altering the original geometry, seeking to extend the laminar boundary layer and reduce frictional drag. For this a numerical analysis software is used for airfoils under low Reynolds flow conditions. Results are compared using the drag polar metric. To quantify the gains, performance analysis will be executed.

## Keywords

Unmanned Air Vehicles; airfoil; Natural Laminar Flow; boundary layer; drag reduction; transition prediction.

# Sumário

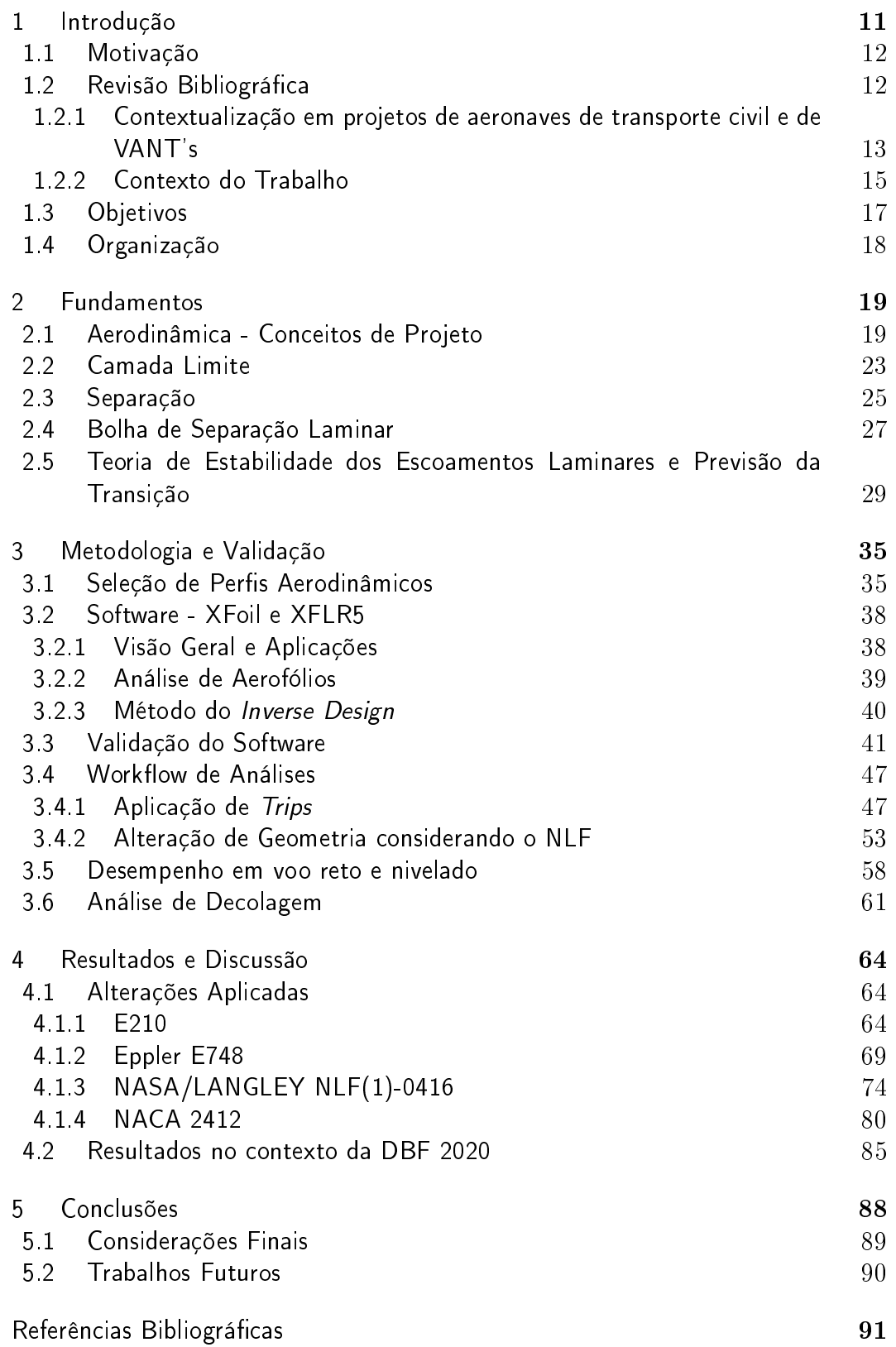

# Lista de figuras

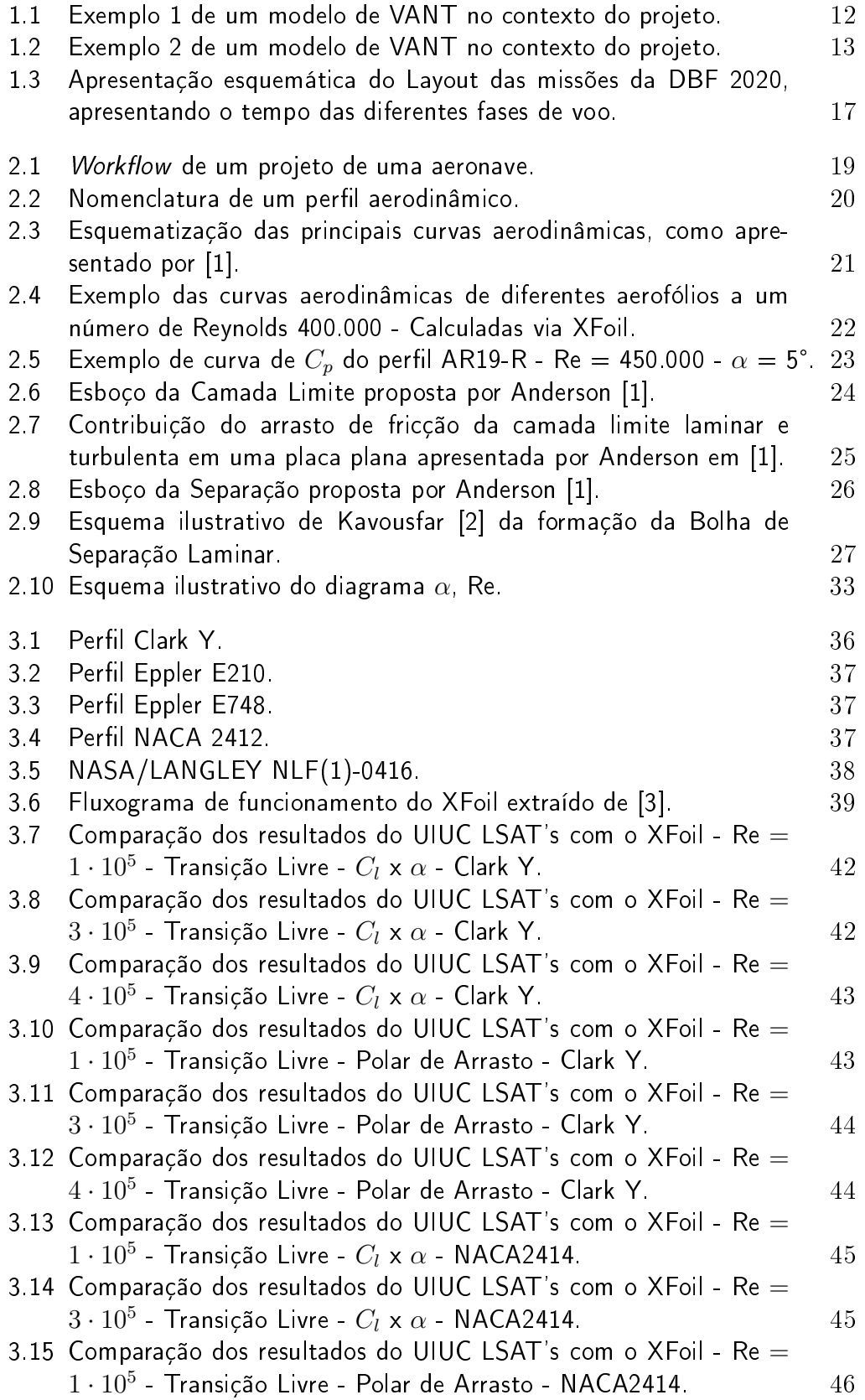

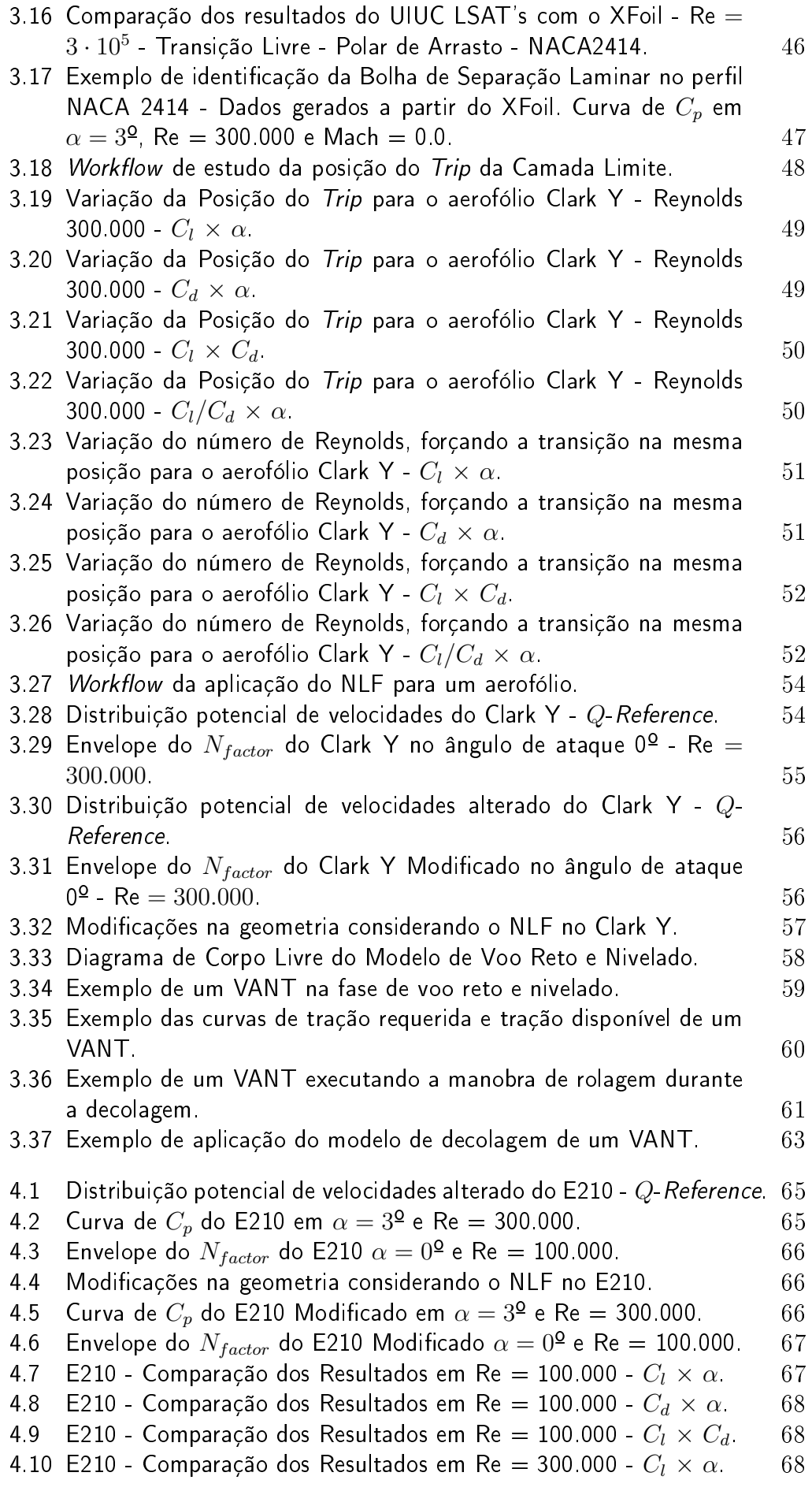

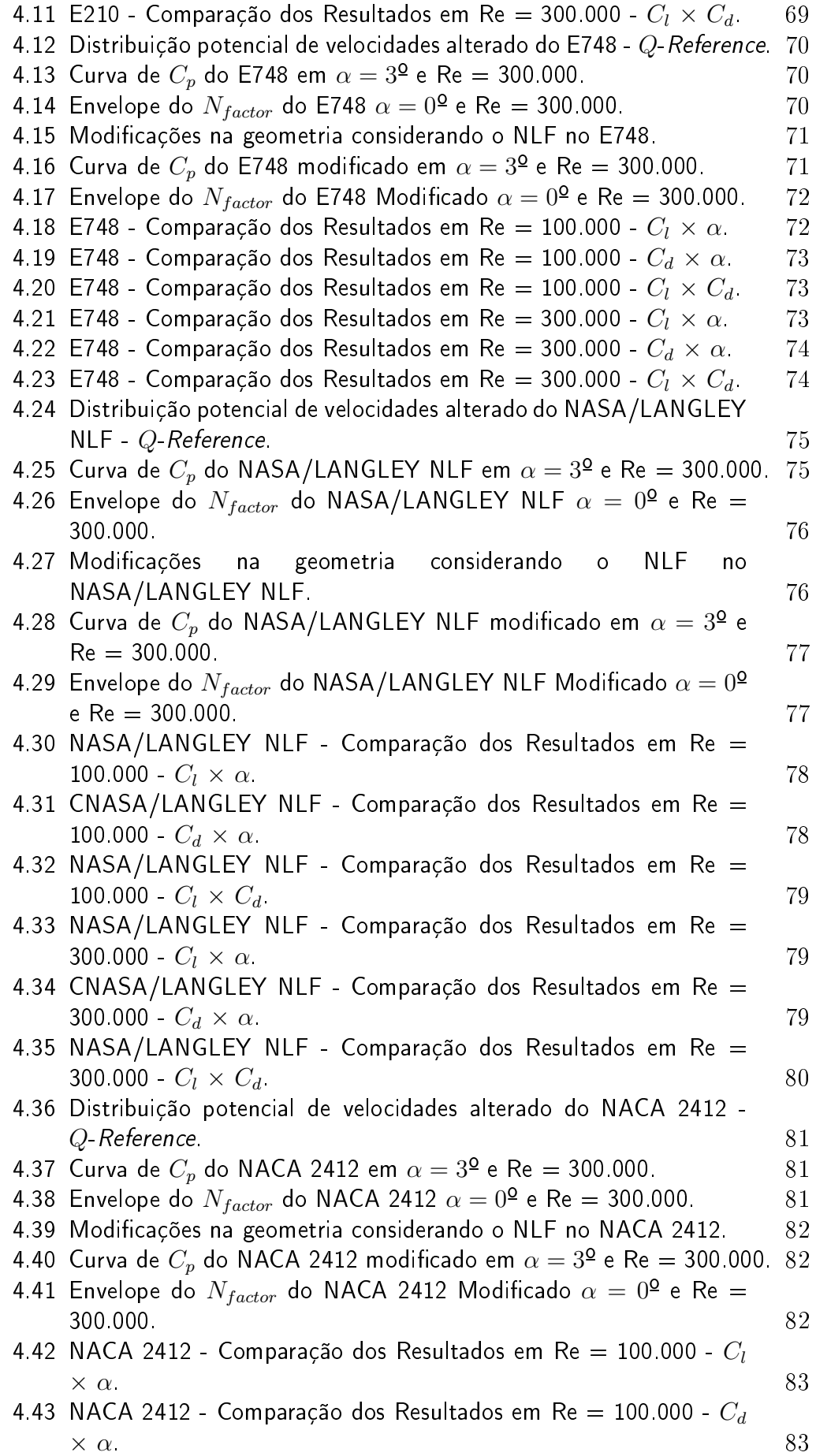

- 4.44 NACA 2412 Comparação dos Resultados em Re $=$  100.000  $C_l$  $\times C_d$  84 4.45 NACA 2412 - Comparação dos Resultados em Re  $=$  300.000 -  $C_{l}$ 
	- $\times C_d$  84

## Lista de tabelas

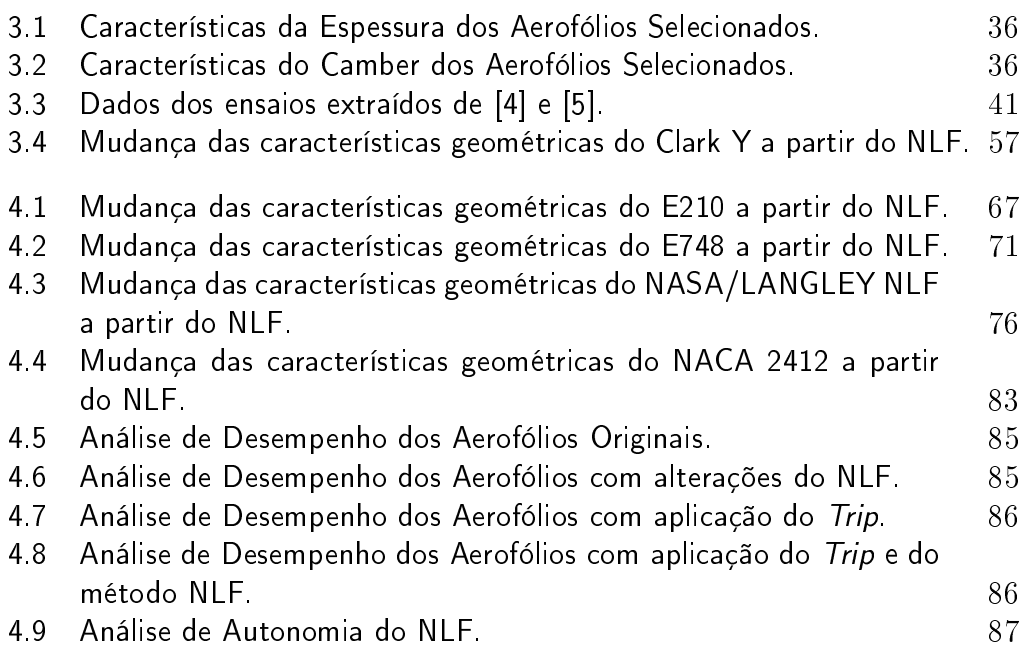

## <span id="page-10-0"></span>Introdução

A engenharia aeronáutica busca constantemente o desenvolvimento de novas tecnologias para facilitar o deslocamento global de pessoas e cargas. O transporte de bens e pessoas corresponde a aproximadamente um terço do consumo global de energia [\[6\]](#page-91-5). De acordo com Weng et al. [\[7\]](#page-91-6), a maior parte da energia despendida com o transporte é gasta para vencer o arrasto. Em regime subsônico de aeronaves, o arraste é causado, principalmente, pelo arrasto viscoso e o arrasto induzido [\[8\]](#page-91-7).

A melhoria de desempenho das aeronaves, que permitiu a criação de rotas longas em voos diretos só foi possível devido ao desenvolvimento de tecnologias de projeto aerodinâmico, estrutural, de materiais e motores. A confiabilidade e manobrabilidade das aeronaves cada vez maiores, assim como a própria navegabilidade deve-se ao desenvolvimento de tecnologias do âmbito da aviônica (*Aviation Eletronics*), que permitiram os voos  $fly-by-wire$  e posteriormente automatização do controle das aeronaves dos mais variados âmbitos.

Além do contexto de aviação comercial, o projeto aqui apresentado busca adaptar tecnologias, para o âmbito dos denominados UAV's (Unmanned Air Vehicles) ou VANT's (Veículos Aéreos Não Tripulaods). Essa denominação vale tanto aeronaves de asa fixa, bem como multirrotores e veículos mais leves que o ar. A evolução das tecnologias de eletrônica embarcada permitiu a significativa redução em tamanho e eficiência dos componentes utilizados no sensoriamento, processamento, transmissão de dados e controle. Essa evolução das tecnologias no quesito da eletrônica embarcada, bem como telemetria e microcontroladores permitiu a a redução do tamanho dos componentes eletrônicos, ocupando espaços mais reduzidos dentro das aeronaves, com processamentos similares, senão maiores, permitindo a consequente otimização energética e estrutural das mesmas. Assim, durante as duas últimas décadas tem sido observada o contínuo e crescente interesse no desenvolvimento dos VANT's para a realização de atividades de elevada periculosidade e de alto custo. Essas atividades, também denominadas missões, podem ser observadas em vários ramos como geração de energia, infraestrutura e agricultura. Podem ser indicados como exemplos a inspeção de linhas de transmissão, controle de pragas em plantações, topograa e transporte de cargas de pequeno porte.

<span id="page-11-0"></span>Essa evolução dos VANT's, contudo, está limitada por alguns fatores como é o caso da autonomia.

## 1.1

#### Motivação

O desenvolvimento de VANT's (como os observados nas Figuras [1.1](#page-11-2) e [1.2\)](#page-12-1), voltados para missões de médio alcance, exigem autonomia e eficiência. Estes veículos, tipicamente, se deslocam em condições de baixos números de Reynolds. Nesse regime, a formação de bolhas de separação laminar pode ocorrer, comprometendo o desempenho das aeronaves. Logo, o desenvolvimento de VANT's, de médio e longo alcance, demanda um projeto otimizado dos perfis aerodinâmicos de modo a aumentar a eficiência, carga útil e consequentemente o envelope de voo dessas aeronaves.

<span id="page-11-2"></span>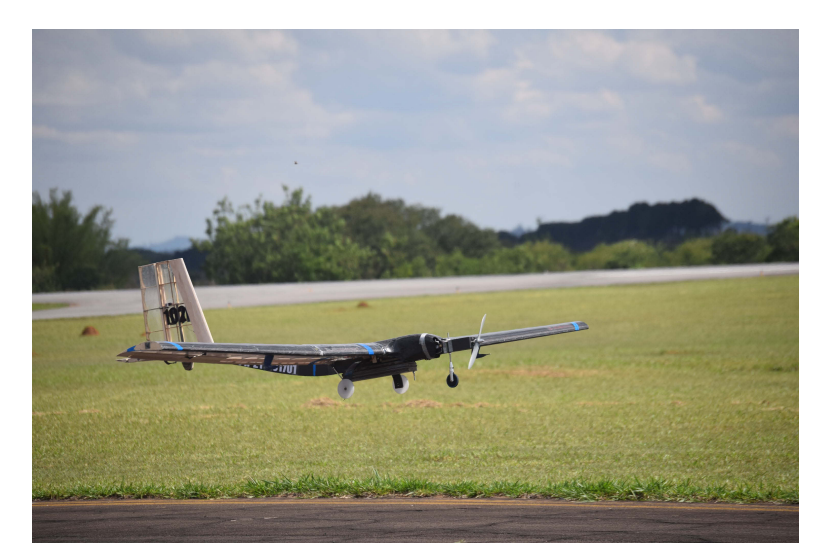

Figura 1.1: Exemplo 1 de um modelo de VANT no contexto do projeto.

## <span id="page-11-1"></span>1.2

#### Revisão Bibliográfica

Na seção a seguir, será feita uma contextualização dos trabalhos realizados no âmbito dos VANT's e consequentemente a descrição do ambiente de aplicação do projeto aqui desenvolvido.

<span id="page-12-1"></span>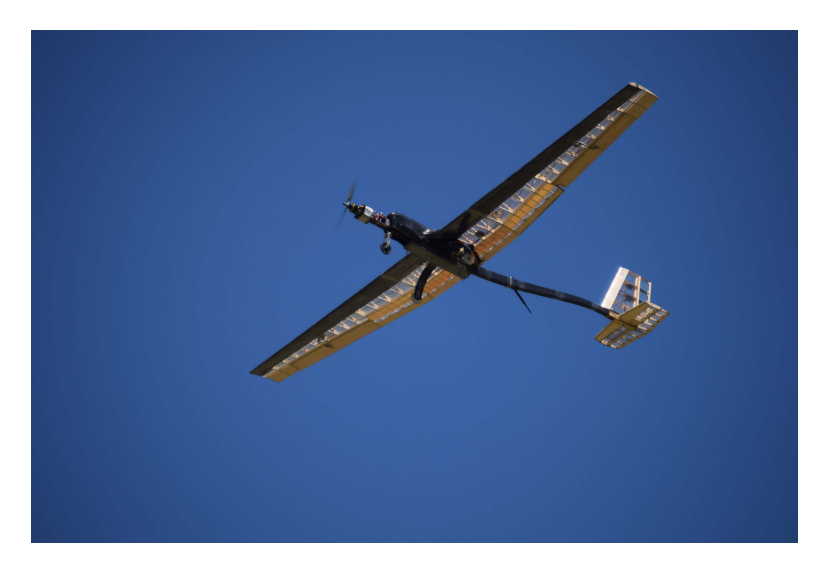

Figura 1.2: Exemplo 2 de um modelo de VANT no contexto do projeto.

#### <span id="page-12-0"></span>1.2.1

## Contextualização em projetos de aeronaves de transporte civil e de VANT's

As análises aqui realizadas e estudadas focam em duas frentes principais de estudo:

- Aplicação de rugosidades distribuídas, localizadas sobre pontos especí ficos ao longo do extradorso do perfil permitindo a redução do arrasto ao evitar a formação de bolhas de separação laminar nessa região. Essa técnica de trip da camada limite (ou boundary layer trip) permite que por meio de breves alterações no aerofólio original, reduções de arrasto significativas sejam obtidas. Esta técnica envolve apenas a inserção propriamente dita das rugosidades sobre a superfície do aerofólio, como por exemplo as denominadas longitudinal strips.
- Aplicação da tecnologia do Laminar Flow Control (LFC), mais especificamente o Natural Laminar Flow para obter uma geometria alterada do aerofólio (ou componente, como é o caso de uma nacelle de uma aeronave) para alterar a posição da transição laminar-turbulento, permitindo o controle de uma camada limite laminar sobre o aerofólio e consequentemente reduzindo arrasto. Assim, esta técnica envolve uma alteração da geometria original, sendo esta uma das técnicas mais promissoras a serem aplicadas.

No quesito da aplicação de rugosidades em aerofólios a baixos números de Reynolds, pode-se citar o trabalho de Jung, et. al (2013) [\[9\]](#page-91-8), onde basicamente foram feitas análises paramétricas relativas ao dimensionamento de strips

longitudinais (geradores de turbulência). Naquele trabalho foram analisados dois parâmetros principais, que foram as dimensões transversais e longitudinais das rugosidades, que foram distribuídas uniformemente sobre a superfície de análise. O trabalho consistiu em estudos experimentais realizados em túneis de vento. Cabe destacar, que todo o dimensionamento daquele trabalho é apresentado de maneira relativa às dimensões da superfície de análise, mais especificamente, com relação à corda do aerofólio. Foram realizados ensaios paramétricos relativos aos efeitos da altura das strips, do espaçamento entre as mesmas, bem como sua espessura. Assim, por meio dos ensaios foram realizadas medições das forças e coeficientes de arrasto  $(C_d)$  e de sustentação  $(C_l)$ , bem como a razão de *lift-to-drag* para comparação de melhorias de eficiência. Assim, Jung, et. al destaca a melhoria significativa de desempenho apenas com a aplicação dessas rugosidades e o potencial de aplicação da técnica em VANT's que operam na faixa de números de Reynolds, na faixas de aproximadamente em torno de 1 · 10<sup>5</sup>. Gopalarathnam [\[10\]](#page-91-9) propõe uma análise de sensibilidade para o desenvolvimento de pers de baixos números de Reynolds através da aplicação de Trips e também a alteração do formato da curva de transição  $C_l$  $\times x_{tr}$  (também chamada de rampa de transição) e analisa diferentes perfis que possam se inserir no contexto do projeto aqui descrito em números de Reynolds variando entre 100.000 e 300.000. Em seus resultados, observou melhorias de desempenho na faixa inferior de 100.000, contudo para o caso de 300.000, não foram obtidas mudanças nos resultados.

Allison [\[11\]](#page-91-10) propõe um estudo de otimização do formato da asa por meio do NLF, a partir das superfícies de  $C_p$  (coeficiente de pressão) da asa e de outros componentes como as nacelles. Crouch [\[12\]](#page-91-11), por sua vez, analisa com mais detalhes os mecanismos de transição da camada limite como é o caso das instabilidades de Tollmien-Schlichting e das instabilidades de escoamentos cruzados. Dessa forma, Crouch analisa os diferentes mecanismos e mostra suas influências no desenvolvimento da camada limite laminar. Foram analisadas algumas literaturas como Ingen [\[13\]](#page-92-0), que faz uma extensa revisão sobre o método  $e^N$  para a previsão da transição. Campbell [\[14\]](#page-92-1) também faz uma análise aprofundada sobre a previsão da transição deslocando o fator de amplicação de ondas T-S  $(N_{Factor})$ . Campbell sugere melhorias no cálculo de *n-factor* (método de previsão da transição) para aplicações do NLF. O trabalho de Silva [\[15\]](#page-92-2) é aplicado no caso de UAV's. Silva sugere a implementação de melhorias aerodinâmicas, buscando reduzir os efeitos das Bolhas de Separação Laminar, que são críticas para aerofólios a baixos números de Reynolds. Nesse contexto, o NLF também foi analisado por Fujino [\[16\]](#page-92-3), onde se utilizou de um estudo de caso do perl SHM-1 para aplicação em uma aeronave de executiva de pequeno porte da HONDA Jets. Fujino compara com resultados de pers desenvolvidos pela NASA/LANGLEY do tipo NLF, com o SHM-1, buscando otimizar seu desempenho para a redução de arrasto e também melhorias da curva  $C_l \times \alpha$ . Crouch [\[17\]](#page-92-4) também realizou pesquisas em torno da influência da rugosidade da superfície sobre a transição, bem como as perturbações do escoamento não perturbado sobre as instabilidade CF. Gamboa e Silvestre [\[18\]](#page-92-5) propõe uma otimização de aerofólios utilizando o XFoil, através da rampa de transição, assim como Gopalarathnam, mas aplicando alterações na spline do perl também com o objetivo de atrasar a transição laminar-turbulenta. Khayatzadeh [\[19\]](#page-92-6) se utiliza de softwares CFD para também realizar otimização de forma aerodinâmica para obter NLF nos aerofólios, aplicando modelos de transição como o  $\gamma$ - $Re_\theta$  e se utilizam do estudo de caso do perfil NLF(1)-0416 em condições subsônicas. Por último, Filippone [\[20\]](#page-92-7) aplica a técnica de projeto inverso (airfoil inverse design) a partir das curvas potenciais de distribuição de velocidade para a otimização do perfil, tendo por objetivo o atraso da transição da camada limite e o aumento do  $C_{l_{max}}$ , aplicando o algoritmo para perfis de espessura em torno de 15%.

#### <span id="page-14-0"></span>1.2.2

#### Contexto do Trabalho

Assim, até o presente momento, foi apresentada uma breve revisão de pesquisas no ramo da aeronáutica, tanto de aeronaves comuns como para VANT's. Essa contextualização é abrangente, portanto, para o presente projeto, buscase um ambiente específico de aplicação. O presente trabalho busca melhorar o projeto de um perfil aerodinâmico de um VANT de asa fixa que servirá de modelo da equipe AeroRio da PUC-Rio na competição estudantil DBF 2020 (Design, Build and Fly) organizada pela AIAA (American Institute of Aeronautics and Astronautics), em Wichita, Kansas. Nesse sentido, o ambiente da competição busca a formação de estudantes no ramo da aeronáutica e também aplicação de tecnologias como o NLF e o Trip da camada limite, para melhorar o desempenho da aeronave buscando melhor rendimento na competição. O objetivo do projeto de competição é relativamente simples, desenvolver uma aeronave de asa fixa, com sistema motopropulsor definido por regulamento e distância de decolagem denida de 50 metros. Assim, a competição é subdividida em duas missões principais: na primeira a aeronave deve levar o máximo de carga paga (ou útil) possível e em seguida percorrer um circuito pré-determinado no menor tempo possível; a segunda missão por sua vez, está relacionada à autonomia da aeronave, que deve permanecer em voo por durante 10 minutos e executar o maior número de voltas pelo circuito possível.

Nesse sentido, o projeto da aeronave consiste em suma no desenvolvimento de uma aeronave com um velocidade horizontal elevada, bem como com  $C_{L_{max}}$ elevado o suciente para maximizar a carga paga no decorrer da corrida da decolagem. Assim, apenas como forma de ilustrar o problema, a pontuação é regida da seguinte maneira:  $P = \frac{CP \cdot N_{laps}}{T}$  $\frac{N_{Nlaps}}{T_{voo}}$ , onde  $CP$  é a carga paga,  $N_{laps}$  é o número de voltas executadas e  $T_{voo}$  é o tempo de voo tomado na primeira missão. A pontuação e as restrições foram simplicadas, já que servirá apenas para guiar e contextualizar as diretrizes do projeto aqui descrito. Nesse sentido, a aeronave deve possuir um baixo arrasto, tanto para reduzir o tempo de voo como para aumentar o número de voltas, consequentemente possuindo uma elevada velocidade horizontal máxima. Além disso, a aeronave deve possuir um  $C_{L_{max}}$  para aumentar a CP e também deve possuir um baixo arrasto induzido, considerando as baixas velocidades e também relacionado aos baixos ângulos de ataque, permitindo melhorar a corrida de decolagem. Assim, como diretrizes do projeto tem-se que:

- Maximizar o  $C_{L_{max}}$  para a primeira missão e este  $C_{L_{max}}$  não precisa ser elevado para a segunda missão, dando espaço para a utilização de Trip e também a redução de arrasto na segunda missão e melhorar a condição de cruzeiro na primeira missão.
- Redução do arrasto parasita para melhorar a condição de cruzeiro que possuirá um tempo considerável de voo.

Assim, nas Figuras [1.3\(a\)](#page-16-2) e [1.3\(b\),](#page-16-3) observa-se o esquema das missões a serem cumpridas, onde deve-se destacar o fato de que em ambas, o tempo de voo em cruzeiro é muito relevante e como a velocidade é relativamente elevada (a aeronave estará voando próxima à velocidade máxima horizontal para executar o maior número de voltas e também percorrer o circuito no menor tempo possível). Nessas condições, o arrasto parasita torna-se muito relevante no projeto, logo, confirma-se novamente a importância de reduzir o arrasto de atrito da aeronave, como será aqui descrito. Além disso, como diretriz de projeto, um perfil de  $C_{L_{max}}$ , é importante, mas pode ser ser acompanhado de um arrasto elevado (apesar de seu possível elevado  $L/D$ ), logo a obtenção de perfis de baixos Reynolds com alterações de NLF permite a redução do arrasto parasita e a utilização de Trip da camada limite, permite melhorar a corrida de decolagem e aumentar a pontuação do projeto da aeronave. Destaca-se que as estimativas de tempo de cruzeiro estão diretamente associadas às restrições da competição e os tempos de decolagem e pouso foram estimados seguindo as considerações de [\[21\]](#page-92-8).

<span id="page-16-2"></span><span id="page-16-1"></span>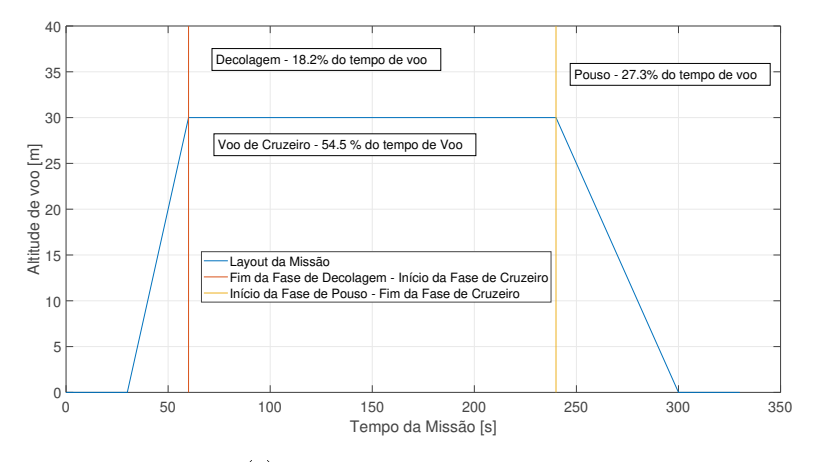

1.3(a): Layout da Primeira Missão.

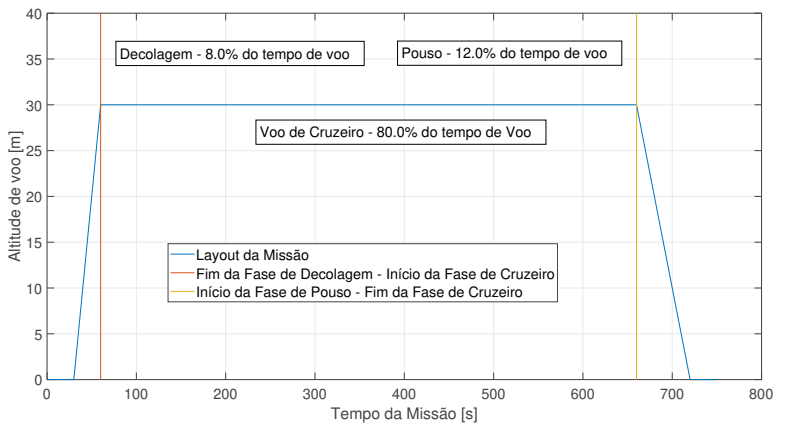

1.3(b): Layout da Segunda Missão.

<span id="page-16-3"></span>Figura 1.3: Apresentação esquemática do Layout das missões da DBF 2020, apresentando o tempo das diferentes fases de voo.

Nesse sentido, o presente projeto se insere neste contexto da DBF e procurará seguir as diretrizes estabelecidas para o caso do projeto preliminar da equipe AeroRio.

#### <span id="page-16-0"></span>1.3

#### Objetivos

O objetivo deste trabalho é a melhoria de performance aerodinâmica em aerofólios, voltados para a aplicação em Veículos Aéreos Não Tripulados. Dessa forma, tendo em vista a contextualização do projeto alguns objetivos foram estabelecidos, assim como os procedimentos e escolhas dos parâmetros e análises são posteriormente descritas no Capítulo 2 (Metodologias). Nesse sentido, abaixo são pontuados esses objetivos do projeto.

 $-$  Seleção de perfis que possuem viabilidade de aplicação no contexto do

projeto;

- Análise de aplicação de Trips em diferentes posições no extradorso dos perfis para observar efeitos da Bolha de Separação Laminar;
- Análise do método de controle da camada limite através do Natural Laminar Flow para o intradorso dos perfis selecionados, buscando atrasar a transição laminar-turbulenta;
- Aplicar as duas técnicas para as diferentes missões e analisar os resultados;
- Obter uma conguração viável que possa ser aplicada np contexto da DBF 2020.

O software XFLR5 com o código XFoil será utilizado para as simulações numéricas dos perfis, bem como a execução das alterações dos perfis e a consequente obtenção dos resultados para os diferentes casos.

## <span id="page-17-0"></span>1.4

#### **Organização**

Até o presente momento, foi realizada uma introdução geral do trabalho para permitir a análise dos resultados. No Capítulo 2, serão apresentados os fundamentos principais relativos ao presente projeto no que diz respeito ao projeto de perfis e as implicações dos diferentes fenômenos aerodinâmicos sobre o desempenho dos mesmos. No Capítulo 3, serão apresentadas as metodologias utilizadas para a obtenção dos dados e realização das simulações numéricas. Além disso, será apresentada a ferramenta utilizada, seus métodos de cálculo e suas limitações que deverão ser consideradas para o projeto. Serão apresentados os casos base dos perfis selecionados e quais considerações devem ser realizadas para cada um dos perfis. A ferramenta utilizada também servirá para a alteração das geometrias dos pers, logo também serão descritos os processos de alteração. Além disso, será apresentada a metodologia de análise comparativa a partir de alguns conceitos de Mecânica de Voo e de Desempenho de aeronaves que permitirão quantificar as alterações aplicadas nos perfis aerodinâmicos. A validação também será apresentada de maneira breve do software utilizado, com dados de benchmark conhecidos de túnel de vento, para comparar os resultados e apresentar as limitações do software. No Capítulo 4, os resultados das simulações e da aplicação das técnicas aqui descritas são discutidos e será apresentada uma matriz de decisão dos perfis adotados e dos seus equivalentes. aplicando as técnicas descritas, buscando resumir os resultados obtidos. O Capítulo 5 conclui este relatório e discute futuros trabalhos.

## <span id="page-18-0"></span>Fundamentos

Neste capítulo serão apresentados os diversos trabalhos e conceitos relativos à temática aqui proposta. Dessa forma, tendo em vista a análise de desempenho tanto aerodinâmica quanto de mecânica de voo, será realizada inicialmente uma introdução aos conceitos aerodinâmicos e suas implicações no desempenho de aerofólios. Em seguida, serão apresentadas as tecnologias a serem utilizadas como forma de melhoria do desempenho desses aerofólios, que é o caso do Trip da Camada Limite e o controle da camada limite via Natural Laminar Flow. Dessa forma, em simultâneo são apresentados os fenômenos de transição e da Bolha de Separação Laminar.

## <span id="page-18-1"></span>2.1

#### Aerodinâmica - Conceitos de Projeto

A aerodinâmica, no caso da aeronáutica, possui um papel central no projeto de uma aeronave, visto que todos os fenômenos que implicam no voo dela estão intrinsecamente relacionados à dinâmica do fluido sobre a mesma. Assim, como forma de ilustrar a ideia e a presença da aerodinâmica, observa-se na Figura  $2.1$ , o diagrama de *workflow* de um projeto aeronáutico.

<span id="page-18-2"></span>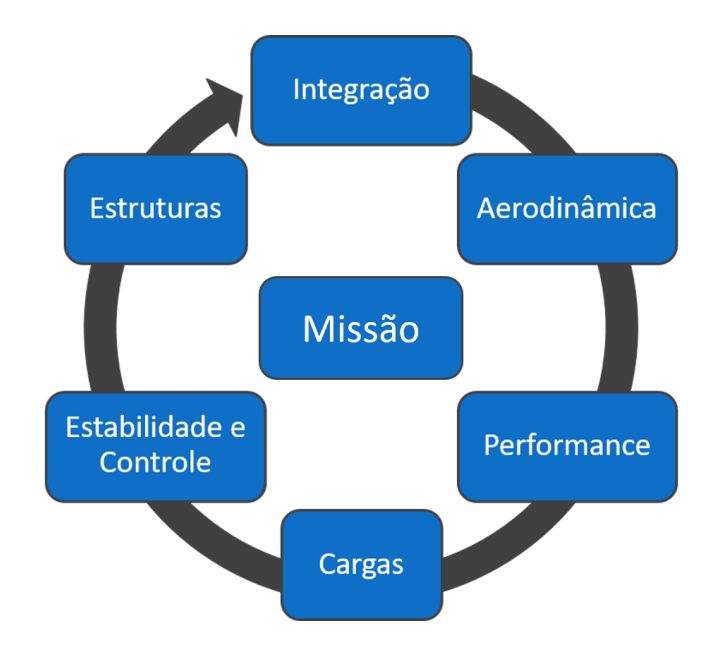

Figura 2.1: Workflow de um projeto de uma aeronave.

Além disso, a própria área de Aerodinâmica utiliza resultados e restrições de projeto estabelecidas pelas outras áreas, apenas como estudo de viabilidade. A combinação das diferentes competências e torno de um projeto é chamada DIP (Design Integrado de Produto). No caso de uma aeronave, a partir de um design preliminar, são analisadas melhorias no projeto, visando obter melhores resultados, que satisfaçam os requisitos de cada competência do  $workflow$  da Figura [2.1.](#page-18-2) Nota-se pela figura que a aerodinâmica e o desempenho da aeronave são as pontas de partida do *workflow*.

Nesse sentido, alguns conceitos sobre aerodinâmica são fundamentais para o presente projeto. Sendo assim, uma breve revisão dos conceitos básicos é apresentada a seguir. Inicialmente, pode-se mencionar o conceito de perfil, também denominado aerofólio. De acordo com [\[1\]](#page-91-0), qualquer seção de uma asa, paralela à direção de escoamento é denominada de aerofólio. A geometria de um aerofólio dita o comportamento aerodinâmico da aeronave. Na Figura [2.2,](#page-19-0) encontra-se uma ilustração esquemática dos principais parâmetros relativos a um perfil aerodinâmico, onde espessura e camber são propriedades a serem destacadas.

<span id="page-19-0"></span>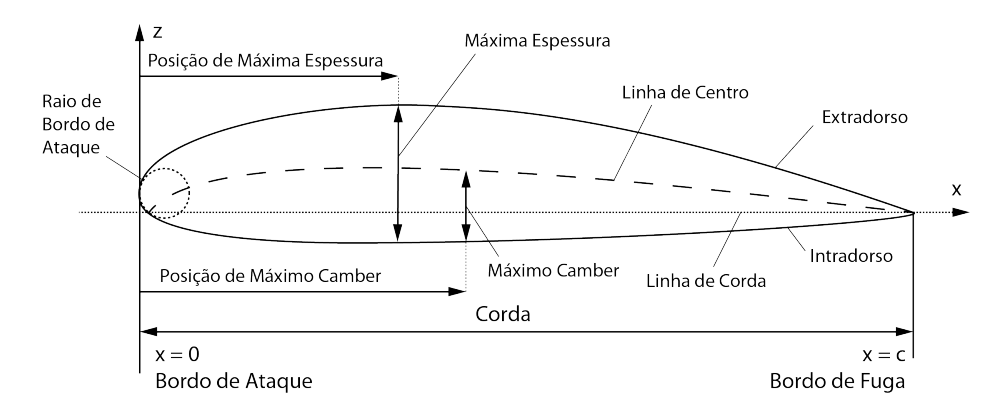

Figura 2.2: Nomenclatura de um perfil aerodinâmico.

<span id="page-19-2"></span><span id="page-19-1"></span>As características aerodinâmicas de um perfil são determinadas pela sua geometria e também pelas condições de voo, como é o caso da velocidade de escoamento, densidade, viscosidade, ângulo de incidência, entre outros. Dentre as diversas características aerodinâmicas de um perfil, duas se destacam a saber: o coeficiente de sustentação  $(C_l)$  e coeficiente de arrasto  $(C_d)$ . Essas propriedades podem ser apresentadas nas seguintes equações [2-1](#page-19-1) e [2-2:](#page-19-2)

$$
C_l = \frac{L'}{q_{\infty}},\tag{2-1}
$$

$$
C_d = \frac{D'}{q_{\infty}},\tag{2-2}
$$

$$
Re_x = \frac{\rho V_{\infty} x}{\mu}.
$$
\n(2-3)

Nas equações [2-1](#page-19-1) e [2-2,](#page-19-2) os termos  $L'$  e  $D'$  são unidades de força por área relativas à sustentação e arrasto. Vale ressaltar que as duas forças são relativas ao somatório de todas as forças cisalhantes e de pressão que atuam sobre a superfície do aerofólio, sendo que a sustentação e arrasto são componentes da força resultante desse somatório, onde o arrasto é paralelo ao escoamento aerodinâmico e a sustentação perpendicular ao mesmo. O termo  $q_{\infty}$ , refere-se à pressão dinâmica, expressada por  $\frac{\rho V_{\infty}^2}{2}$ . Assim, como mencionado, de acordo com as condições de voo, obtem-se diferentes valores dos coeficientes aerodinâmicos. Dessa forma, na Figura [2.3,](#page-20-0) apresentam-se as curvas aerodinâmicas típicas de um aerofólio, para um número de Reynolds específico.

<span id="page-20-0"></span>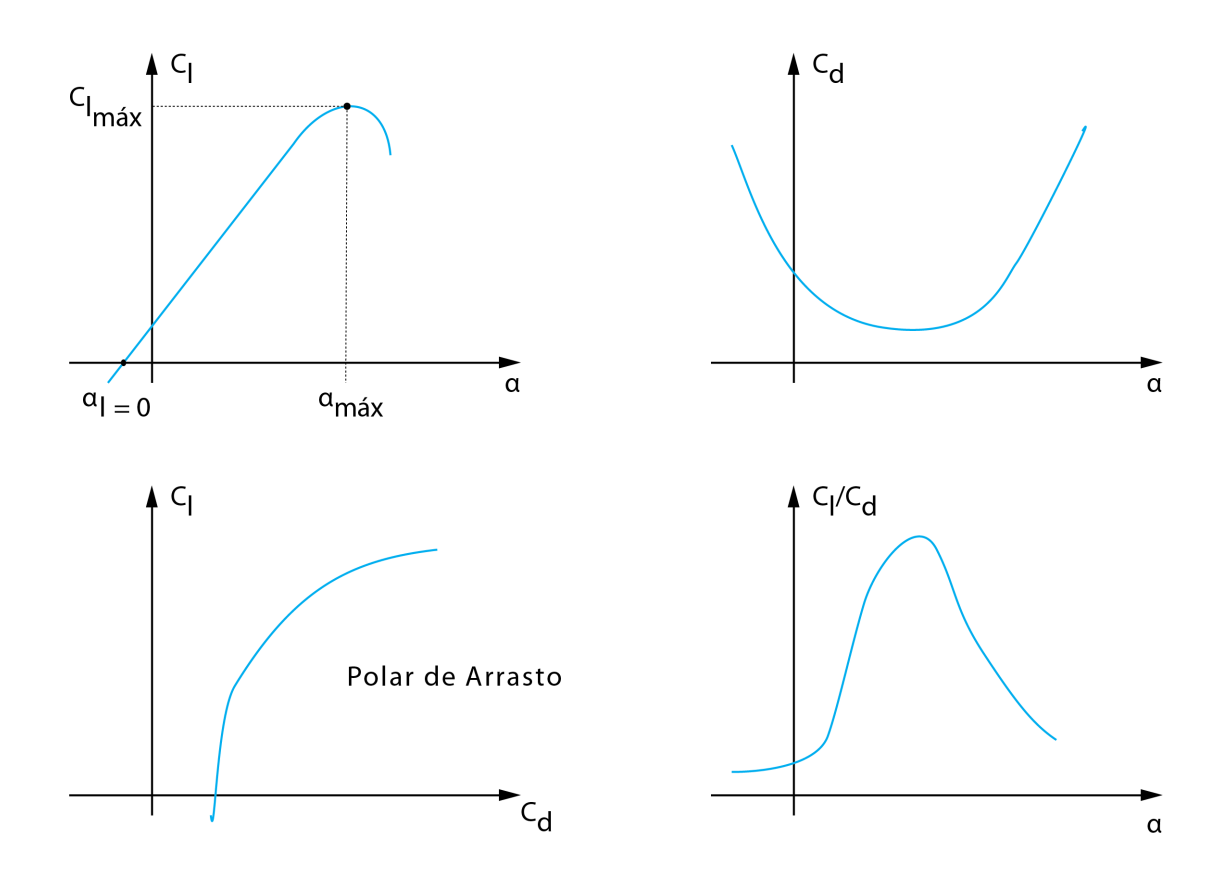

Figura 2.3: Esquematização das principais curvas aerodinâmicas, como apresentado por [\[1\]](#page-91-0).

Dessa forma, pode-se descrever brevemente as características das curvas aerodinâmicas, visto que análises mais extensas serão realizadas. No caso da  $C_l$  $\times$   $\alpha$ , pode-se destacar que para ângulos de ataque baixos (geralmente, entre 0° e 8°), a curva possui um comportamento aproximadamente linear. Aumentandose o ângulo de ataque chega-se a um ponto de sustentação máxima, conhecido como ângulo de ataque  $(\alpha_{\text{stall}})$  ou  $\alpha_{\text{max}}$ ). A partir desse ângulo ocorre uma abrupta queda do valor de  $C_l$ , causado fundamentalmente pela separação do escoamento no extradorso. Nesse regime e o arrasto de pressão é dominante. Já no caso da  $C_d \times \alpha$ , observa-se um comportamento do tipo parabólico, onde existe um valor mínimo de  $C_d$ . A associação do  $C_d$  com o  $C_l$ , pode ser descrita na chamada Polar de Arrasto, que é uma das ferramentas de análise importante e que servirá de input para Mecânica de Voo, visto que permite a visualização do raio de operação de  $C_l$  do perfil para o respectivo Reynolds. Por último, a denominada curva de eciência indica o ângulo de ataque ótimo de operação, indicador de condição de voo ótima para o perfil em condições de cruzeiro. A seguir, na Figura [2.4,](#page-21-0) é apresentado um exemplo aplicado para uma aeronave rádio controlada de baixa velocidade, onde os aerofólios possuem faixa de operação em baixos números de Reynolds.

<span id="page-21-0"></span>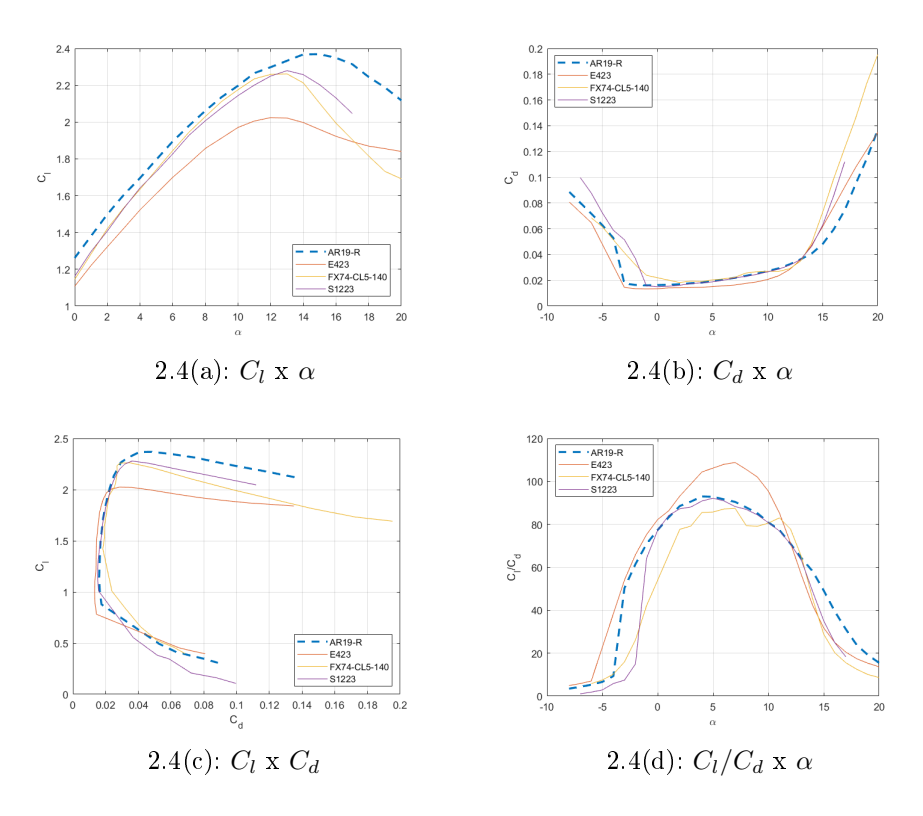

Figura 2.4: Exemplo das curvas aerodinâmicas de diferentes aerofólios a um número de Reynolds 400.000 - Calculadas via XFoil.

Um outro conceito, relevante para as análises aqui realizadas, é o de  $C_p$  que pode ser definido da seguinte maneira, de acordo com [\[1\]](#page-91-0):

$$
C_p \equiv \frac{p - p_{\infty}}{q_{\infty}} \Leftrightarrow C_p = 1 - \left(\frac{u}{U_{\infty}}\right)^2.
$$
 (2-4)

Os valores de  $C_p$  dependem da pressão local ao longo da superfície do

aerofólio. Do ponto de vista de velocidades, sobre o perfil, pode-se identificar que para  $u = U_{\infty} \Rightarrow C_p = 0, u > U_{\infty} \Rightarrow C_p < 0$ (sucção),  $u < U_{\infty} \Rightarrow 0 < C_p < 0$ 1. Nesse sentido, a variação de  $C_p$  ao longo da corda, indica aceleração  $(\frac{\delta C_p}{\delta x} < 0)$ ou desaceleração do escoamento ( $\frac{\delta C_p}{\delta x} > 0$ ), sendo diretamente relacionado com o gradiente de pressão. A Figura [2.5](#page-22-1) mostra um exemplo da curva de  $C_p$ , distribuição de pressão de um perfil também típico de uma aeronave rádio controlada.

<span id="page-22-1"></span>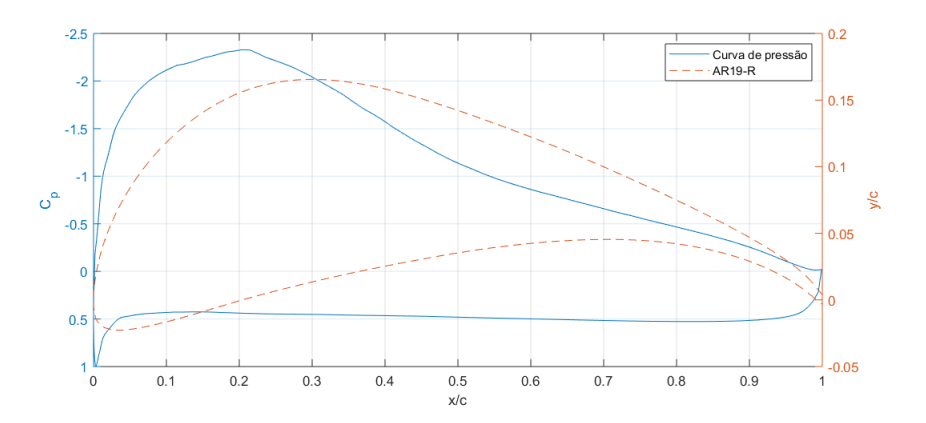

Figura 2.5: Exemplo de curva de  $C_p$  do perfil AR19-R - Re = 450.000 -  $\alpha$  = 5°.

O gráco da Figura [2.5](#page-22-1) é fundamental para a identicação da separação ou descolamento da camada limite do perfil. Através dessas curvas pode-se identificar os ângulos de ataque onde a separação ocorre, permitindo possíveis melhorias e alterações nessa região.

#### <span id="page-22-0"></span>2.2

### Camada Limite

A camada limite consiste em uma uma fina camada onde a velocidade do fluido varia desde 0 (condição de não deslizamento - no-slip) até 99% da velocidade  $U_{\infty}$  do escoamento livre. O conceito da camada limite foi proposto por L. Prandtl e permitiu a evolução e entendimento dos vários fenômenos que decorrem da camada limite como é o próprio caso do arrasto viscoso, que não existia em um escoamento potencial. A Figura [2.6](#page-23-0) ilustra a evolução da camada limite sobre uma placa plana.

De acordo com a Figura [2.6,](#page-23-0) pode-se inferir que o perfil de velocidades na camada limite é alterado à medida que o escoamento se desenvolve sobre a placa. Um dos parâmetros importantes para descrever a camada limite é a espessura da camada limite (δ). A distância  $\delta$  pode ser definida como a distância da parede até a altura em que o escoamento tenha alcançado um

<span id="page-23-0"></span>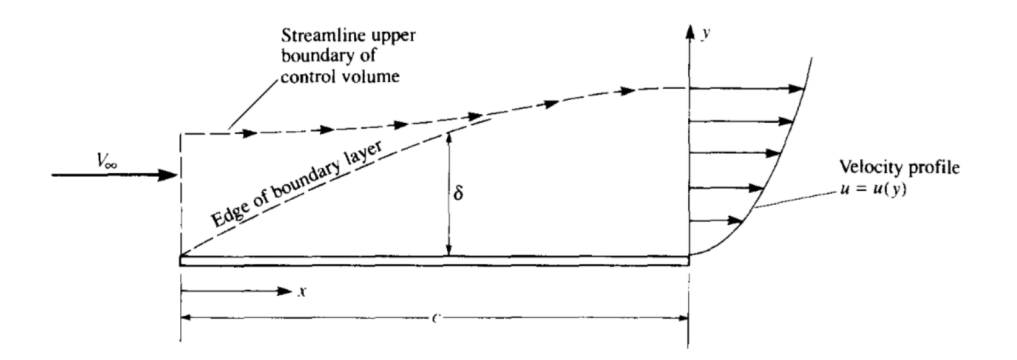

Figura 2.6: Esboço da Camada Limite proposta por Anderson [\[1\]](#page-91-0).

valor de 99% do valor da velocidade do escoamento não perturbado, logo:  $u^* = 0.99U_{\infty}$ . Seguindo a solução de Blasius, como apresentado em [\[22\]](#page-92-9), resolvendo o escoamento laminar sobre uma placa plana, tem-se que:

$$
\delta(x) = 5\sqrt{\frac{u \cdot x}{U_{\infty}}} \Rightarrow \delta(x) = \frac{5x}{\sqrt{Re_x}},\tag{2-5}
$$

A expressão acima também pode ser referenciada relativamente à distância em relação ao bordo de ataque da placa plana  $x$ , logo tem-se que:  $\frac{\delta}{x} = \frac{5}{\sqrt{R}}$  $\frac{5}{Re_x}$  . Através da espessura da camada limite laminar é possível determinar o arrasto de fricção laminar causado pela camada limite, a partir do cálculo da tensão de cisalhamento ( $\tau = \mu \cdot \frac{\partial u}{\partial y}$ ) na parede. Dessa forma, tem-se que a partir da solução de Blasius, é possível obter:

$$
C_D(x) \sim \sqrt{\frac{\mu}{\rho U_{\infty} x}} = \frac{1}{\sqrt{Re_x}} \Rightarrow C_D(x) = \frac{1.328}{\sqrt{Re_x}}.
$$
 (2-6)

Um outro conceito fundamental é a chamada espessura de deslocamento (displacement thickness). A espessura de deslocamento,  $\delta_1$  (ou  $\delta^*$ ) é definida como a distância que as linhas de correntes do escoamento não perturbado são deslocadas devido ao surgimento da camada limite, como descrito por [\[22\]](#page-92-9). O cálculo de  $\delta_1$  pode ser dado por:

$$
U_{\infty} \cdot \delta_1 = \int_0^{\infty} (U - u) dy.
$$
 (2-7)

A presença de instabilidades, rugosidades na superfície e perturbações no escoamento não perturbado, confluem na denominada transição laminarturbulenta, que será discutida brevemente nas próximas seções. De acordo com [\[22\]](#page-92-9), a transição e mudança do regime de escoamento laminar para turbulento é perceptível principalmente pelo repentino aumento da espessura da camada limite e também da tensão de cisalhamento sobre a parede. No caso do regime turbulento, tem-se que:

$$
\frac{\delta(x)}{x} = 0.37 \left( \frac{U_{\infty} x}{\nu} \right)^{-1/5} = 0.37 \cdot (Re_x)^{-1/5}
$$
 (2-8)

$$
C_D(x) = \frac{0.074}{Re_x^{1/5}}
$$
\n(2-9)

Comparando-se o arrasto de fricção da camada limite turbulenta com a laminar, equação [\(2.7\)](#page-24-1), nota-se que o coeficiente de arrasto é maior no caso turbulento. Dessa forma, como pode ser evidenciado na Figura [2.7,](#page-24-1) é possível ter uma redução de arrasto de aerofólios, caso a transição laminar turbulenta seja atrasada, visto que uma menor extensão do aerofólio estaria sujeita à camada limite turbulenta.

<span id="page-24-1"></span>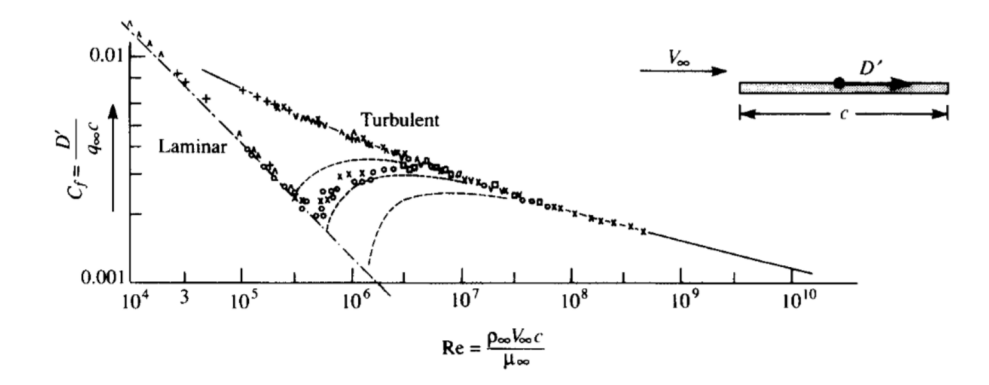

Figura 2.7: Contribuição do arrasto de fricção da camada limite laminar e turbulenta em uma placa plana apresentada por Anderson em [\[1\]](#page-91-0).

## <span id="page-24-0"></span>2.3

#### Separação

No caso da placa plana, a separação é um fenômeno que não é observado sem a existência de um gradiente de pressão adverso que seja capaz de desacelerar o escoamento. No caso dos perfis aerodinâmicos, o seu formato é responsável por gerar esse gradiente adverso. Assim, o fenômeno da separação pode ser descrito da seguinte forma, de acordo com [\[22\]](#page-92-9). As partículas desaceleradas na camada limite podem não se manter aderidas na superfície da parede. O fenômeno é ilustrado na Figura [2.8.](#page-25-0) A espessura da camada limite aumenta consideravelmente e o escoamento reverte seu sentido. Essa reversão causa que as partículas de fluido sejam forçadas para fora da parede e portanto a camada limite se desprende dela, sendo este fenômeno denominado Separação da Camada Limite. Em palavras gerais, a separação está sempre relacionada à geração de vórtices e também a uma elevada perda de energia na esteira do corpo. Nesse sentido, o fenômeno da separação está intrinsecamente relacionado com a distribuição de pressão na camada limite. A separação da camada limite, portanto, representa um risco, visto que as características da distribuição de pressão sobre o corpo são perdidas e consequentemente suas propriedades aerodinâmicas. A separação ocorre, principalmente, no caso de curvas de  $C_p$  com um elevado gradiente de pressão, como é o caso típico de corpos rombudos com quebras de geometria aguçadas. No caso dos perfis aerodinâmicos, o gradiente de pressão é projetado visando evitar a separação nos baixos ângulos de ataque e otimizando sua eficiência de cruzeiro.

<span id="page-25-0"></span>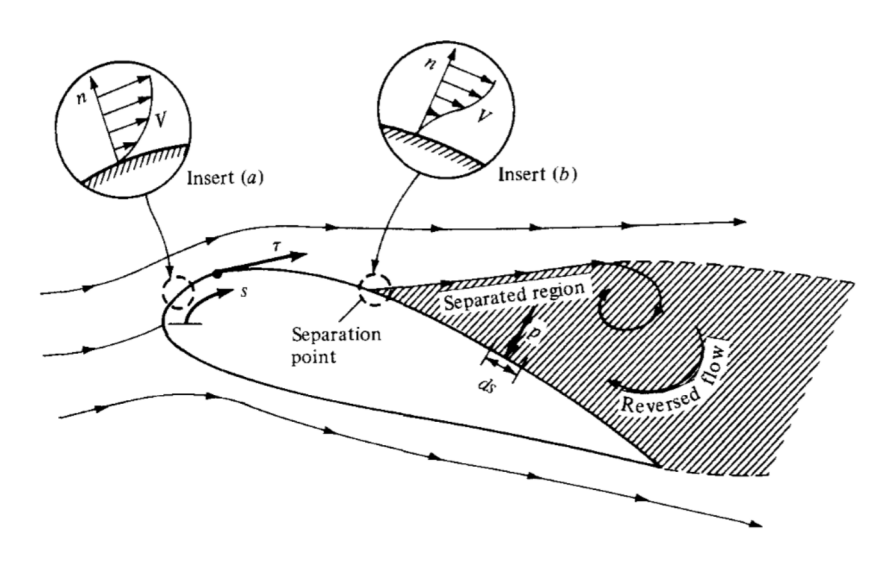

Figura 2.8: Esboço da Separação proposta por Anderson [\[1\]](#page-91-0).

Nesse sentido, a separação pode ser identificada através do fato de que o perfil de velocidades no ponto de separação leva a que o gradiente de velocidade seja igual a zero, como observado abaixo.

$$
\left(\frac{\partial u}{\partial y}\right)_{y=0 \Rightarrow \text{parede}} \Rightarrow \text{Descolamento da Camada Limite.} \tag{2-10}
$$

No âmbito dos perfis aerodinâmicos (também chamados *slender bodies*), as características de sustentação são muito influenciadas pela separação, como mencionado anteriormente. Em baixos ângulos de ataque, o escoamento não se separa nem no extradorso nem no intradorso. Com o aumento do ângulo de ataque, a distribuição de pressão leva a criar um gradiente de pressão cada vez mais adverso, o que propicia as condições para a separação no extradorso. Nos perfis aerodinâmicos, a separação começa em um ângulo de ataque próximo ao de stall, próximo ao  $C_{l_{max}}$ . Depois de um ângulo maior que o de stall a separação ocorre inicialmente próximo ao bordo de ataque, criando um arrasto de pressão muito elevado, além de impedir a geração de sustentação. Dessa

<span id="page-26-0"></span>forma, o  $C_{l_{max}}$  e o  $\alpha_{stall}$  são condições máximas de operação do perfil para um dado número de Reynolds.

#### 2.4

#### Bolha de Separação Laminar

No quesito de fenômenos relativos aos escoamentos laminares que podem reduzir o desempenho dos perfis aerodinâmicos está a Bolha de Separação Laminar. De maneira geral, a bolha de separação laminar é formada quando a camada limite laminar encontra um gradiente de pressão adverso, de intensidade suficiente para causar a separação do escoamento. A dinâmica da Bolha de Separação Laminar (BSL) pode ser ilustrada na Figura [2.9,](#page-26-1) apresentada por Kavousfar [\[2\]](#page-91-1).

<span id="page-26-1"></span>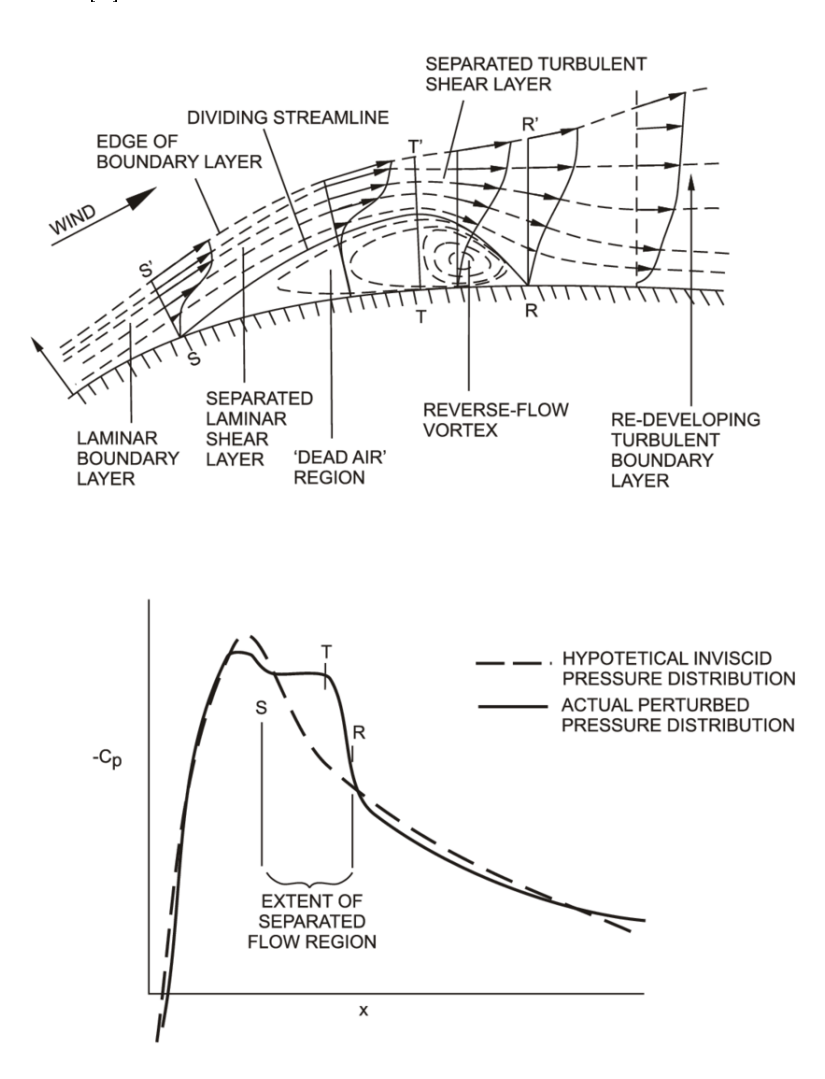

Figura 2.9: Esquema ilustrativo de Kavousfar [\[2\]](#page-91-1) da formação da Bolha de Separação Laminar.

No ponto de Separação (apresentado por S) na Figura [2.9,](#page-26-1) o escoamento pode ser dividido em duas regiões principais. A primeira é delimitada pela <span id="page-27-0"></span>linha de corrente média ST'R e a superfície do aerofólio. Essa linha de corrente média é definida como os pontos em que ao longo do perfil de velocidades a integral da vazão mássica é zero. Essa primeira região representa o escoamento re-circulatório e relativamente lento que forma a bolha. A segunda região consiste numa camada de tensão cisalhante nula contida entre o limite externo da camada limite S"T"R"e a linha de corrente média. Essa camada passa pela transição na posição T devido à amplicação das perturbações que ocorreu na camada limite laminar. A transferência da quantidade de momento devido à mistura turbulenta eventualmente elimina o escoamento reverso próximo à parede e este recola nela no ponto R. Esse processo de separação, transição e recolamento resulta na BSL que possui um efeito proeminente no campo do escoamento do aerofólio. À medida que o número de Reynolds diminui, os efeitos do amortecimento viscoso aumentam e tendem a suprimir o processo de transição ou atraso do recolamento. Em outras palavras, depois que a camada limite laminar separa, ela se torna altamente instável e a transição para o regime turbulento ocorre. A transferência da quantidade de momento, causada pelo escoamento turbulento, permite o recolamento e o consequente desenvolvimento dessa camada limite reenergizada. Em uma análise média no tempo, existe uma "zona morta"abaixo da camada limite separada onde ocorre essa forte zona de recirculação. O efeito da BSL sobre a distribuição de pressão de um aerofólio também pode ser visualizado na Figura [2.9,](#page-26-1) em que são comparadas as distribuições de pressão potenciais e viscosas do mesmo aerofólio (ou seja, sem e com a presença da bolha, respectivamente). Uma vez que o escoamento separa a extremidade da bolha torna-se uma zona com gradiente de pressão próxima de zero, que é evidenciada pelo platô na distribuição de pressão. A jusante da bolha (depois do recolamento), a distribuição torna-se similar à anterior do descolamento. Dessa forma, a presença da bolha, apesar de não inviabilizar a operação do aerofólio, cria um relativo aumento de espessura local do perfil, além do arrasto de pressão criado pela própria bolha, logo os efeitos da BSL aumentam o arrasto do aerofólio, principalmente nos baixos ângulos de ataque, que são condições propícias para a formação da bolha. Assim, técnicas que possam evitar a formação da bolha podem melhorar a eficiência do perfil. As técnicas devem considerar que a formação da bolha ocorre fundamentalmente devido ao gradiente de pressão adverso, logo a reenergização da camada limite é a solução mais viável, executada via sucção da camada limite ou o uso de Trips que possam forçar a transição antes da formação da bolha, que pode ser aplicado através do uso de rugosidades distribuídas sobre o extradorso do aerofólio, na posição à montante da separação para a formação da bolha BSL.

#### 2.5

## Teoria de Estabilidade dos Escoamentos Laminares e Previsão da Transição

No âmbito dos conceitos relativos a Aerodinâmica, considerando o contexto do projeto aqui descrito, a Transição e o método de Transição,  $e^N$  é o último necessário para a compreensão global do problema e das técnicas que são empregadas neste trabalho. No caso dos perfis aerodinâmicos, o arrasto de atrito contribui com a maior parte do arrasto, no caso de ângulos de ataque baixos, enquanto que o arrasto de pressão é mais relevante em casos próximos de  $C_{l_{max}}$ , portanto, próximo do *stall*. Nesse sentido, a redução do arrasto de atrito está diretamente relacionado às características da camada limite que rege sobre a superfície do aerofólio. Na seção relativa à camada limite, também foi descrito como a camada limite laminar possui um arrasto de fricção menor que a camada limite turbulenta. Dessa forma, utilizar uma técnica que permita manter a camada limite laminar ao longo de uma maior extensão da superfície do aerofólio é vantajoso para a melhoria de desempenho do mesmo. Nesse sentido, as tecnologias relativas ao LFC (Laminar Flow Control) são relevantes. Em LFC, existem duas técnicas para o controle da camada limite laminar: sucção da camada limite e o Natural Laminar Flow (NLF). O primeiro consiste em um sistema de sucção de ar que seja capaz de "extrair"a camada limite da asa, reenergizando a camada limite, podendo ser utilizado também para o controle da BSL. Já no caso do NLF, procura-se adaptar a geometria do aerofólio, utilizando como base dados de distribuição de pressão, bem como curvas da amplicação das perturbações da camada limite, para obter uma geometria nova que permita atrasar a transição. Nesse sentido, a sucção exige equipamentos que podem adicionar peso à estrutura da aeronave, também complicando sua manufatura e montagem. O NLF torna-se, portanto, uma técnica capaz de melhorar a eficiência do perfil, apenas alterando o *design* do aerofólio. Assim, é necessário compreender os mecanismos de transição e os métodos capazes de prever a transição numericamente.

A transição na camada limite em um corpo sujeito a um escoamento externo é denida por diversos parâmetros, sendo que os mais importantes são: a distribuição de pressão (portanto, seu gradiente de pressão, essencialmente), a natureza das perturbações no escoamento livre, que é denida pelo parâmetro numérico da intensidade da turbulência. Assim, a identificação da transição pode ser realizada através de características como a espessura da camada limite que após a transição sofre um aumento signicativo como mencionado anteriormente, além da mudança no formato no perfil de velocidades. A

mudança de regime laminar para turbulento está associada à instabilidade do escoamento laminar, devido a perturbações na camada limite. A Teoria de Estabilidade dos Escoamentos Laminares busca descrever e modelar o fenômeno.

Em palavras gerais, os escoamentos laminares são afetados por pequenas perturbações que podem ser geradas, por exemplo, por rugosidades da superfície. Essas perturbações levam ao escoamento tornar-se instável até o ponto de tornar-se totalmente turbulento. A Teoria de Estabilidade reside no fato de analisar se as perturbações irão se amplificar ou não. Caso as oscilações sejam amortecidas no tempo, o escoamento global é estável. A intenção da Teoria de Estabilidade é calcular as condições que levam o escoamento à turbulência. Nesse sentido, a Teoria de Estabilidade introduz o método das pequenas perturbações em que o escoamento médio linear pode ser descrito através das componentes U, V e W no caso do campo de velocidades e P para a pressão. As perturbações são definidas por  $u', v', w'$  e  $p'$ , resultando no seguinte:

$$
u = U + u'
$$
,  $v = V + v'$   $w = W + w'$ ,  $e$   $p = P + p'$ . (2-11)

O método  $e^N$  é baseado na Teoria de Estabilidade em que uma pequena perturbação senoidal é imposta sobre um escoamento permanente laminar. O método das pequenas pertubações não prevê detalhes de não linearidades em que o escoamento torna-se laminar em turbulento. Assim, o método das pertubações estabelece quais perfis de velocidade são instáveis e quais frequências amplicam as perturbações. Nesse sentido, para um escoamento incompressível, e assumindo que U, V e W são soluções das equações da camada limite laminar, para as perturbações, tem-se que:

$$
\frac{\partial u'}{\partial x} + \frac{\partial v'}{\partial y} = 0,\tag{2-12}
$$

$$
\begin{cases} \frac{\partial u'}{\partial t} + u' \frac{\partial U}{\partial x} + u \frac{\partial u'}{\partial x} + v' \frac{\partial U}{\partial y} + v \frac{\partial u'}{\partial y} = -\frac{1}{\rho} \frac{\partial p'}{\partial x} + \nu \Delta u',\\ \frac{\partial v'}{\partial t} + u' \frac{\partial V}{\partial x} + u \frac{\partial V'}{\partial x} + v' \frac{\partial V}{\partial y} + v \frac{\partial v'}{\partial y} = -\frac{1}{\rho} \frac{\partial p'}{\partial y} + \nu \Delta v'. \end{cases} (2-13)
$$

Além disso, introduz-se o número de Reynolds  $Re = \frac{\rho \cdot V \cdot L}{\mu} = \frac{V \cdot L}{\nu}$  $\frac{d}{\nu}$ . As seguintes quantidades adimensionais também são utilizadas:

$$
\begin{cases}\n\tilde{x} = \frac{x}{L}, \n\tilde{y} = \frac{y}{L}, \n\tilde{U} = \frac{U}{u_0}, \n\tilde{u}' = \frac{u'}{u_0}, \n\tilde{v}' = \frac{v'}{u_0}, \n\tilde{p}' = \frac{p'}{u_0}, \n\tilde{t} = \frac{t \cdot u_0}{L},\n\end{cases}
$$
\n(2-14)

<span id="page-30-1"></span><span id="page-30-0"></span>onde,  $u_0$  é a velocidade característica e L é o comprimento característico.Dessa forma, tem-se que:

$$
\frac{\partial \tilde{u}'}{\partial \tilde{x}} + \frac{\partial \tilde{v}'}{\partial \tilde{y}} = 0, \qquad (2-15)
$$

$$
\begin{cases}\n\frac{\partial \tilde{u}'}{\partial \tilde{t}} + \tilde{U} \frac{\partial \tilde{u}'}{\partial \tilde{x}} + \tilde{v}' \frac{\partial \tilde{U}}{\partial \tilde{y}} = -\frac{\partial \tilde{p}'}{\partial \tilde{x}} + \frac{1}{\text{Re}} \left( \frac{\partial^2 \tilde{u}'}{\partial \tilde{x}^2} + \frac{\partial^2 \tilde{u}'}{\partial \tilde{y}^2} \right), \\
\frac{\partial \tilde{v}'}{\partial \tilde{t}} + \tilde{u} \frac{\partial \tilde{v}'}{\partial \tilde{x}} = -\frac{\partial \tilde{p}'}{\partial \tilde{y}} + \frac{1}{\text{Re}} \left( \frac{\partial^2 \tilde{v}'}{\partial \tilde{x}^2} + \frac{\partial^2 \tilde{v}'}{\partial \tilde{y}^2} \right),\n\end{cases} (2-16)
$$

As equações [\(2-15\)](#page-30-0) e [\(2-16\)](#page-30-1) formam um conjunto de equações diferenciais acopladas com soluções descrevendo o comportamento das perturbações próximas à superfície da parede e como estas se propagam ao longo da corrente. Assim, assume-se que uma pequena perturbação é dada por uma onda senoidal bidimensional, como observado abaixo:

$$
\Psi(x, y, t) = \phi(y)e^{i(\alpha x - \omega t)}
$$
\n(2-17)

<span id="page-30-3"></span><span id="page-30-2"></span>onde  $\Psi(x, y, t)$  é a função corrente tal que:

$$
u' = \frac{\partial \Psi}{\partial y}, \quad v' = -\frac{\partial \Psi}{\partial x}.
$$
\n(2-18)

Além disso,  $\phi(y)$  é a amplitude da perturbação,  $\alpha$  é o número de onda adimensional:  $\alpha = \alpha_r + i\alpha_i = \frac{2\pi L}{\lambda_r}$  $\frac{2\pi L}{\lambda_{x}},$  em que  $\lambda_{x}$  é o comprimento de onda na direção x. No caso,  $\omega = \omega_r + i\omega_i = \frac{\omega^* L}{u_0}$  $\frac{J^*L}{u_0}$  é a frequência das perturbações (em rad) e  $\omega^*$  é o equivalente adimensional. O termo  $\omega_i$  refere-se é chamado de fator de amplificação (amplification factor) e indica o grau de amplificação ou amortecimento. As perturbações são amortecidas caso  $\omega_i < 0$  e o escoamento laminar médio é estável, enquanto que  $\omega_i > 0$  indica o contrário.

Assim, introduzindo as equações [\(2-17\)](#page-30-2) e [\(2-18\)](#page-30-3) nas equações [\(2-15\)](#page-30-0) e [\(2-](#page-30-1) [16\)](#page-30-1), obtem-se a equação diferencial de quarta ordem para a amplitude  $\phi(y)$ :

<span id="page-31-0"></span>
$$
\phi'''' - 2 \cdot \alpha^2 \cdot \phi'' + \alpha^4 \cdot \phi = i \cdot \text{Re} \cdot (\alpha \cdot u - \omega) \cdot (\phi'' - \alpha^2 \cdot \phi) - i \cdot \text{Re} \cdot \alpha \cdot u'' \cdot \phi. \tag{2-19}
$$

A equação [\(2-19\)](#page-31-0) é chamada a equação de Orr-Sommerfeld e é a equação fundamental para a teoria de estabilidade incompressível. As soluções da equação [\(2-19\)](#page-31-0) correspondem às ondas de pequenas perturbações e são denominadas as ondas de Tollmien-Schlichting.

Nesse sentido, a solução da equação [2-19](#page-31-0) e suas condições de contorno existe apenas para certas combinações de números de Reynolds e dos parâmetros das perturbações  $\alpha$  e  $\omega$ . Assim, torna-se um problema de autovalor, os valores de Re,  $\alpha$  e  $\omega$  são os autovalores e  $\phi(y)$  são as autofunções. Por conveniência, adota-se a seguinte razão:

$$
c = \frac{\omega}{\alpha} = c_r + i \cdot c_i.
$$
 (2-20)

Dessa forma, os mencionados parâmetros  $(Re, \alpha \in \omega)$  devem satisfazer:

$$
F(\text{Re}, \alpha, \omega) = 0 \tag{2-21}
$$

Através da teoria de amplicação espacial, soluções da equação [\(2-19\)](#page-31-0) serão determinadas, visto que a amplitude da perturbação em um ponto é independente no tempo, mudando apenas com a distância. Os autovalores da equação de Orr-Sommerfeld são apresentados em diagramas (α,Re) que descrevem os três estados de uma perturbação a um dado número de Reynolds: amortecido, neutro ou amplificado. Assim, cada solução da equação [\(2-19\)](#page-31-0) fornecerá uma autofunção  $\phi(y)$  e um autovalor complexo  $c=c_r+i\cdot c_i,$  para cada par de  $\alpha$  e Re. O termo  $c_i$  possui um mesmo indicador de estabilidade que  $\omega_i$ , onde  $c_i = 0$  indica os casos neutros para as perturbações. Em particular, para  $c_i = 0$  tem-se, no diagrama, a respectiva curva que separa a região das perturbações estáveis da região das instáveis. Essa curva é chamada a curva de estabilidade neutra. O número de Reynolds crítico é dado como o menor valor de Re (que também pode ser tratado pelo termo  $\text{Re}_{\theta}$  tangente à curva de estabilidade neutra, que separa o tipo de escoamento laminar que está regendo no caso (estável ou não), é, no fundo, o limite de estabilidade. Na Figura [2.10,](#page-32-0) encontra-se um diagrama ilustrativo da curva de de estabilidade neutra.

Voltando ao contexto dos aerofólios, o ponto em que  $\text{Re}_{\theta} \geq (\text{Re}_{\theta})_{crit}$  é denominado de ponto de instabilidade, em que a jusante as para algumas frequências as amplitudes das perturbações irão se amplicar. Através de

<span id="page-32-0"></span>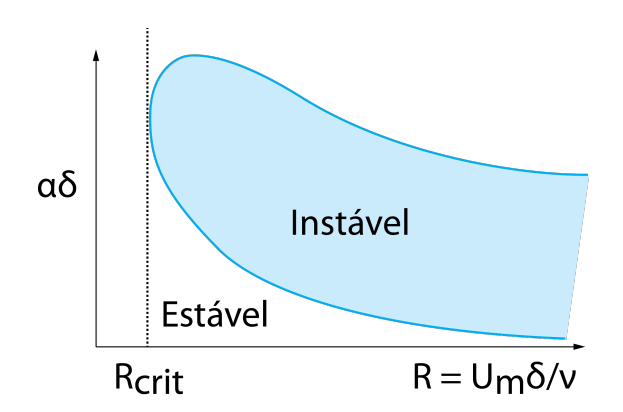

Figura 2.10: Esquema ilustrativo do diagrama  $\alpha$ , Re.

datasets de soluções numéricas da equação de Orr-Sommerfeld para diferentes perfis de velocidade, é possível determinar a amplitude de uma perturbação como função da posição  $x$  do perfil aerodinâmico. Assim, a partir da equação [\(2-19\)](#page-31-0) segue que para amplitudes A e  $A + dA$  em  $x \cdot x + dx$ , respectivamente:

$$
\frac{A+dA}{A} = \frac{e^{-\alpha_i(x+dx)}}{-\alpha_i} = e^{-\alpha_i dx} \Rightarrow \ln(A+dA) - \ln(A) = d(\ln(A)) = -\alpha_i dx.
$$
\n(2-22)

Integrando a equação acima tem-se que:

$$
n = \ln\left(\frac{A}{A_0}\right) = \int_{x_0}^x -\alpha_i dx. \tag{2-23}
$$

Destaca-se que  $x_0$  é o ponto em que a perturbação com frequência  $\omega$  e amplitude  $A_0$  torna-se instável. O valor  $n = \ln(A/A_0)$  é chamado também de fator de amplificação (amplification factor). O método  $e^n$  fornece portanto o razão do fator de amplificação. Nesse sentido, para cada posição em  $x$ , a solução do método  $e^n$  retorna várias curvas do  $n_{factor}$ , em que o envelope dessas curvas fornece o máximo fator de amplicação que ocorre na posição x. Assim, tem-se que para o caso de aerofólios, no ponto em que  $n$ , no envelope de amplificações. torna-se igual a um valor crítico  $(N_{crit})$ , o escoamento pode ser tratado como turbulento, principalmente em análises numéricas e ensaios.

Nesse sentido, Mack [\[12\]](#page-91-11) propôs uma expressão pára o cálculo do  $N_{crit}$ . baseado em dados experimentais onde:

$$
N_{crit} = -8.43 - 2.4 \ln(Tu). \tag{2-24}
$$

onde  $Tu$  é a intensidade de turbulência do escoamento não perturbado. De maneira geral, para condições de túneis de vento e também de baixa atmosfera,

o valor de  $N_{crit}$  pode ser tomado como 9, enquanto que para altitudes maiores os valores de 10 a 12 são mais adequados. Em resumo, o Natural Laminar Flow utiliza o método  $e^n$  para o cálculo do envelope dos amplification factors e obtém-se assim, uma distribuição de como a transição é dada ao longo do perfil aerodinâmico. Em conjunto com o perfil de velocidades do perfil, logo a curva de  $C_p$ , analisam-se os trechos em que é possível acelerar ou desacelerar o escoamento, buscando atrasar a transição laminar-turbulenta e sem alterar drasticamente a geometria original, levando o ponto de espessura máxima para mais próximo do bordo de fuga. Nesse sentido, em palavras gerais, apresentouse o método de previsão de transição que ainda é atualmente utilizado por diversas referências como [\[12\]](#page-91-11), [\[16\]](#page-92-3), [\[23\]](#page-92-10), [\[24\]](#page-92-11), [\[11\]](#page-91-10), além de outros. O software XFoil  $[3]$  é utilizado para o projeto aqui descrito, se utiliza do método  $e^n$  para a previsão da transição e fornece dados relativos à camada limite do aerofólio a ser analisado.

Dessa forma, foram apresentados os principais conceitos e fundamentos relativos ao projeto aqui descrito, nesse sentido, agora serão descritos os métodos de análise, bem como conceitos de Mecânica de Voo e desempenho de aeronaves. Além disso, através do conceito de transição e de previsão deste fenômeno, será apresentado o software que se utiliza dessa metodologia e que servirá de base para as alterações dos aerofólios.

## <span id="page-34-0"></span>Metodologia e Validação

Neste capítulo é apresentada a Metodologia para a realização do presente trabalho. Descreve-se nesta seção o processo e as considerações empregadas na seleção dos perfis aerodinâmicos analisados. Além disso, o software utilizado na análise de desempenho dos aerofólios também é apresentado. Para validar as simulações foram utilizados dados de ensaios de túnel de vento em condições similares àquelas do presente estudo. No âmbito da metodologia, são apresentados, também, as técnicas e métodos para análise e alteração dos per fis aerodinâmicos. No final do capítulo, são apresentadas as técnicas de análise de desempenho de voo reto e nivelado, assim como de decolagem, que servirão de base para a análise comparativa dos perfis adotados.

#### <span id="page-34-1"></span>3.1

#### Seleção de Perfis Aerodinâmicos

A seleção dos perfis é um dos primeiros passos no desenvolvimento de todo projeto aeronáutico. Destaca-se que para uma mesma geometria de asa, a escolha do perfil (ou dos perfis, no caso de asas com torção aerodinâmica) é determinante nas propriedades aerodinâmicas da aeronave. Nesse sentido, o perl escolhido deve seguir as diretrizes do projeto que, no caso da seleção dos aerofólios é a seguinte:

- Espessura em torno de 12 a 19% para acomodar as longarinas, e permitir a redução de peso estrutural.
- Buscar um camber (ou arqueamento) não muito elevado, visto que o  $C_{L_{max}}$  pode ser alto, contudo, o arrasto de pressão é significativo para ângulos de ataque elevados.
- Deve ser um perl com número de Reynolds de operação em torno de  $1 \cdot 10^5$  e  $3 \cdot 10^5$ , considerada uma faixa consistente com o ambiente de aplicação, além de estimativas prévias, em competições de VANT's, de velocidades médias de cruzeiro, bem como de stall.
- Considera-se um  $C_{L_{max}}$  em torno de 1.2 e 1.5 que permitem também um bom desempenho na pontuação, de acordo com estimativas prévias em competições de VANT's.

Nesse sentido, através da base de dados fornecida pela UIUC Applied Aerodynamics Group em [\[25\]](#page-92-12), foram selecionados 5 perfis aerodinâmicos, cujas características são descritas nas Tabelas [3.1](#page-35-1) e [3.2](#page-35-2) abaixo:

<span id="page-35-1"></span>

| Nome                       | Espessura $(\%)$ | Ponto de Espessura Máxima (%) |
|----------------------------|------------------|-------------------------------|
| Clark Y                    | 11.73            | 30.23                         |
| Eppler E210                | 13.65            | 31.53                         |
| $NASA/LANGLEY NLF(1)-0416$ | 15.97            | 31.83                         |
| NACA 2412                  | 12.00            | 29.03                         |
| Eppler E748                | 19.75            | 28.33                         |

Tabela 3.1: Características da Espessura dos Aerofólios Selecionados.

Tabela 3.2: Características do Camber dos Aerofólios Selecionados.

<span id="page-35-2"></span>

| Nome                       | Camber $(\%)$ | Ponto de Camber Máximo (%) |
|----------------------------|---------------|----------------------------|
| Clark Y                    | 3.56          | 41.84                      |
| Eppler E210                | 4.02          | 47.45                      |
| $NASA/LANGLEY NLF(1)-0416$ | 2.46          | 33.43                      |
| <b>NACA 2412</b>           | 2.00          | 39.54                      |
| Eppler E748                | 4.59          | 54.35                      |

<span id="page-35-0"></span>Nesse sentido, nas Figuras [3.1,](#page-35-0) [3.2,](#page-36-1) [3.3,](#page-36-2) [3.4](#page-36-3) e [3.5,](#page-37-2)encontra-se uma visualização dos cinco perfis adotados no projeto para análise.

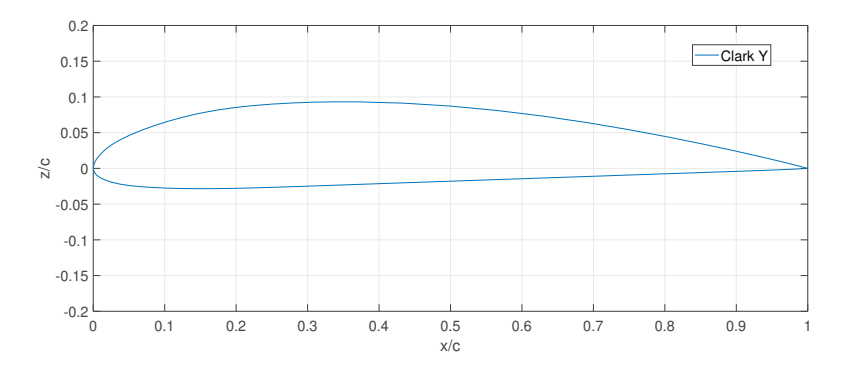

Figura 3.1: Perfil Clark Y.

Estas geometrias serão referência ao longo do trabalho e servirão de caso base para as análises. Estas geometrias, como mencionado anteriormente, são candidatas a possíveis perfis aerodinâmicos no projeto da aeronave do contexto do trabalho. Destaca-se que o Clark Y será utilizado como geometria
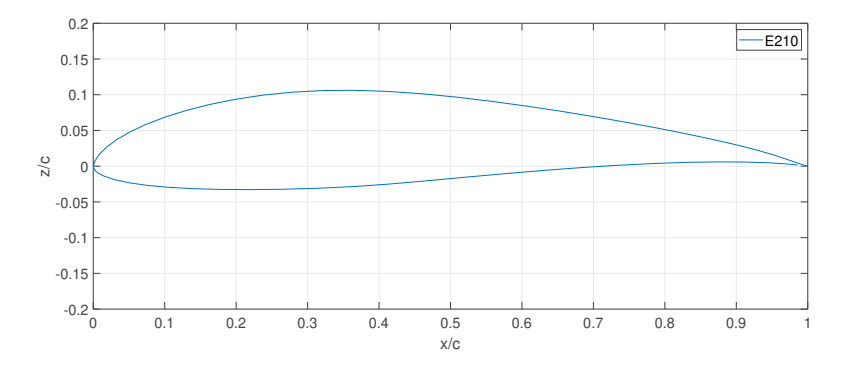

Figura 3.2: Perfil Eppler E210.

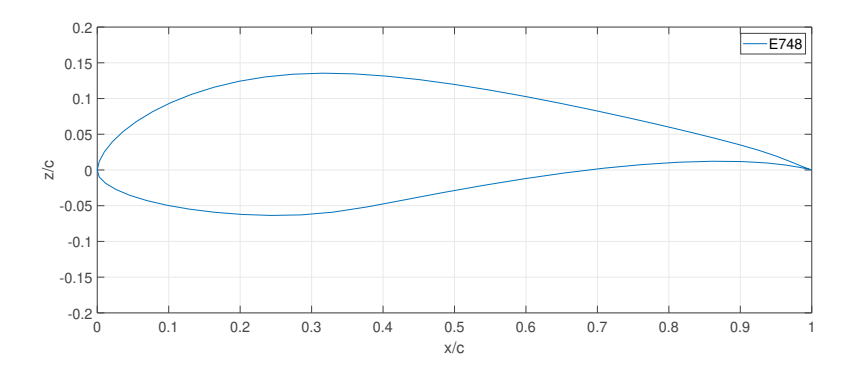

Figura 3.3: Perfil Eppler E748.

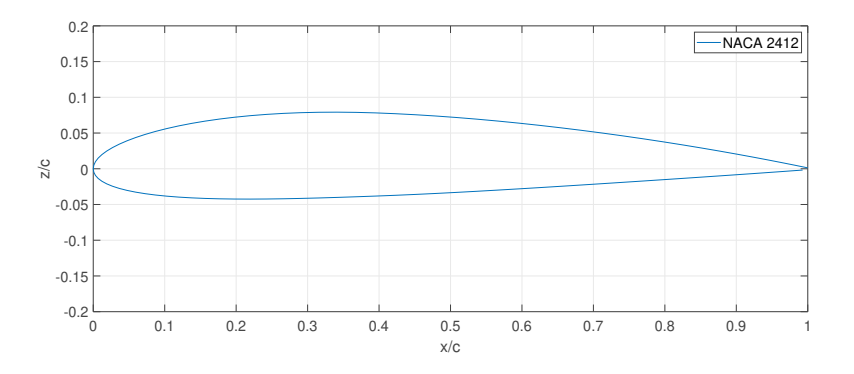

Figura 3.4: Perfil NACA 2412.

de validação do software a ser utilizado e de exemplo de aplicação das metodologias.

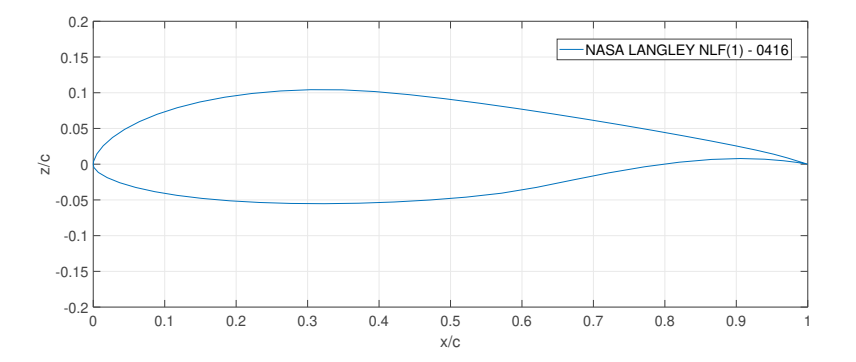

Figura 3.5: NASA/LANGLEY NLF(1)-0416.

# 3.2

# Software - XFoil e XFLR5

No projeto, as simulações dos escoamentos e obtenção das curvas relativas aos coeficientes aerodinâmicos deu-se por meio do software XFLR5.

# 3.2.1

## Visão Geral e Aplicações

O XFLR5 é uma ferramenta de análise, desenvolvida em  $C_{++}$ , para aerofólios (simulações bidimensionais), asas e aeronaves que operam em números de Reynolds baixos. O software subdivide-se em duas áreas principais:

- Análise de Aerofólios: utiliza-se do chamado código XFoil, programado em FORTRAN por M. Drela [\[3\]](#page-91-0) para executar análises tanto potenciais quanto viscosas de aerofólios definidos como arquivos de coordenadas que representam os mesmos.
- Análises 3D: utiliza-se de métodos lineares como o LLT (Lifting Line Theory), VLM (Vortice Lattice Method) e 3D Panels para ao cálculo das polares e distribuição de pressão em asas e superfícies aerodinâmicas pouco enflechadas.

No caso, o software é a interface do XFoil, onde é possível realizar análises diferentes, variando as condições do escoamento, além de possibilitar certas alterações nos perfis aerodinâmicos e observar seu comportamento. O XFoil permite análises simples e rápidas de escoamentos subsônicos (existe a possibilidade da correção de Kármán-Tsien, para escoamentos transônicos, mas não é o caso de estudo). Nesse sentido, o XFLR5 é uma ferramenta utilizada para análise de aerofólios em escoamentos incompressíveis e viscosos.

# 3.2.2

## Análise de Aerofólios

O fluxograma que permite um *overview* do funcionamento do software pode ser visualizado na Figura [3.6:](#page-38-0)

<span id="page-38-0"></span>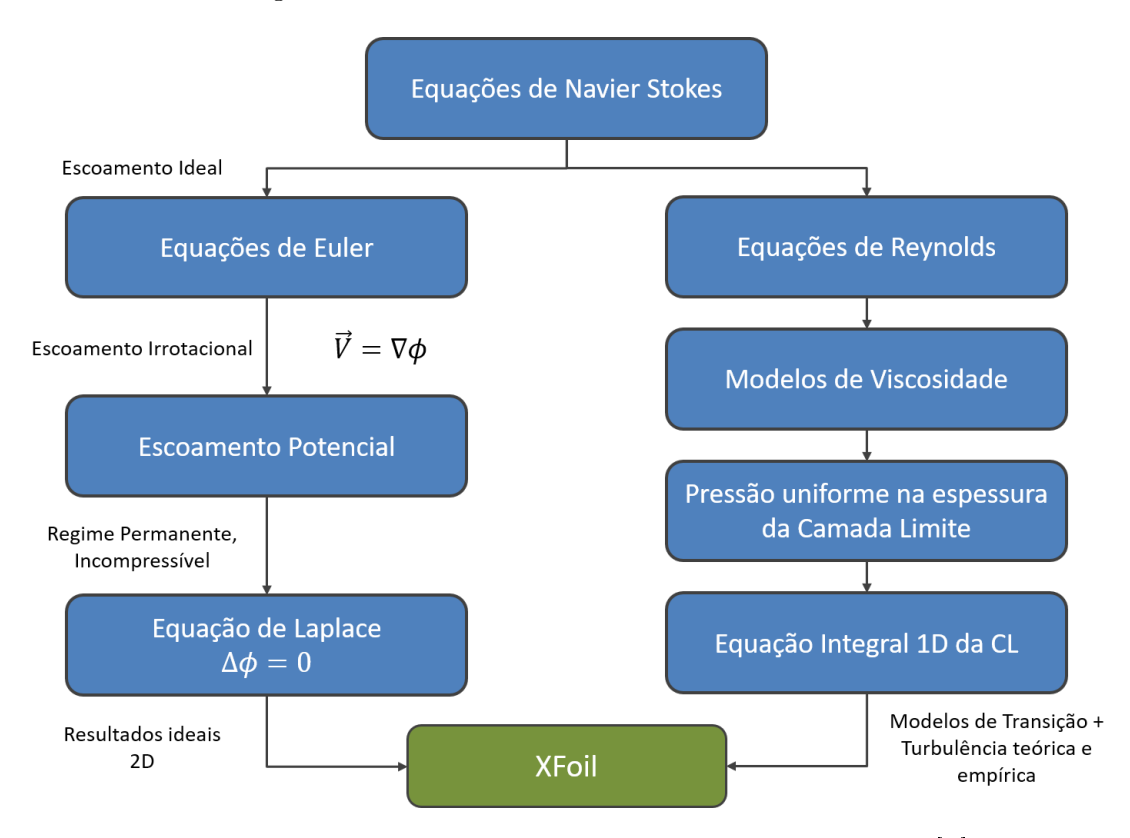

Figura 3.6: Fluxograma de funcionamento do XFoil extraído de [\[3\]](#page-91-0).

Nesse sentido, observa-se de maneira geral, na Figura [3.6,](#page-38-0) que o código XFoil se utiliza tanto de modelos ideais de escoamentos potenciais quanto de modelos básicos de turbulência e de transição para contar os efeitos viscosos. Assim, existem diversos métodos que permitem unir esses dois lados (escoamentos ideais e os viscosos). De forma geral, esses métodos possuem o seguinte loop iterativo: o problema bidimensional não viscoso potencial é resolvido numericamente para se obter o campo de velocidades, em seguida, este campo de velocidade serve de input para o problema da camada limite. A camada limite, por sua vez, atua como um perturbador do escoamento potencia. A camada limite possui o papel de uma espessura adicional do aerofólio e, nesse sentido, o escoamento potencial precisa ser atualizado. Esse método iterativo é também conhecido por IBL (Interactive Boundary Layer ). Diversos esquemas foram propostos para a solução do problema do IBL, como é possível descrever abaixo:

- Direct: a velocidade do escoamento não viscoso é usado como input do solver da camada limite;
- Inverse: o campo de velocidades viscoso da solução da camada limite serve de input para o solver do escoamento potencial;
- $S_{\text{in}} = \text{Simultaneous:}$  Tanto as equações da camada limite quanto do escoamento potencial são calculadas em simultâneo a cada iteração.

O XFoil [\[3\]](#page-91-0) é considerado o estado da arte dos solvers da IBL e ainda é muito utilizado em estudos preliminares da aviação geral. Assim, o XFoil inclui o chamado Método Integral 1D. As equações da camada limite são integradas dentro do domínio da sua espessura. As propriedades da camada limite são, portanto, função da posição s ao longo da corrente. No caso do escoamento laminar, as propriedades da camada limite são definidas pela espessura de deslocamento  $\delta_1$ , o fator de amplificação n e o momentum thickness  $\theta$ . Já no caso dos escoamentos turbulentos, troca-se o fator de amplicação pela tensão máxima cisalhante  $C_{\tau}$ . Nesse sentido, o XFoil se utiliza de modelos como o  $e^{n}$ para prever a transição e os modelos de camada limite para prever fenômenos como a separação.

Destaca-se o critério de transição adotado pelo XFoil. Nas análises, a transição pode ser observada de acordo com o critério do  $e^n$ , onde a transição é considerada livre, mas também é possível forçar a transição em um ponto específico, em que pode ser definido pelo usuário ou no bordo de fuga (que é o caso default). Como já mencionado e descrito, no XFoil utiliza-se do método  $e^n$ , portanto o usuário define o valor do  $N_{crit}$  que será o threshold do envelope de amplicações.

# 3.2.3

#### Método do Inverse Design

Além de ser uma ferramenta interessante para a análise de aerofólios no âmbito do projeto aqui descrito, o software também permite a chamada formulação inversa. O XFoil possui este módulo que permite por meio de um perfil aerodinâmico já conhecido, alterar sua geometria alterando sua distribuição de velocidades. Assim, esta ferramenta pode ser especialmente útil para a análise do NLF, procurando fazer alterações locais no perl. Nesse sentido, o XFoil possui incorporado dois métodos inversos: Full-Inverse e Mixed-Inverse. A formulação Full-Inverse é o método de Van Ingen e Lighthill de mapeamento complexo que também inclui o código desenvolvido por Eppler e Selig, o PROFOIL [\[3\]](#page-91-0). A formulação Mixed-inverse, por sua vez, é a

formulação de painéis não viscosa, em que a intensidade dos vórtices dos painéis não são conhecidas. A partir disso, soluciona-se a distribuição de velocidades desejada e apenas uma parte do aerofólio pode ser alterada. Nesse sentido, através dessa formulação é possível determinar uma distribuição de velocidades que pode ser comparada com os resultados das curvas de  $C_p$  e de  $n_{factor}$ , que permita ter as características desejadas pelo usuário. Deve-se destacar que o método inverso desprezam os efeitos viscosos aplicando escoamentos ideais sobre os perfis.

## 3.3

### Validação do Software

No âmbito do projeto, ao utilizar uma ferramenta numérica como é o caso do XFoil, os resultados devem ser validados, visando acurácia dos mesmos, bem como fidelidade com os fenômenos analisados. Nesse sentido, como forma de analisar a ferramenta a ser utilizada para o projeto, deve-se atentar à validação do mesmo com relação a um benchmark conhecido. Nesse sentido, serão utilizados dados de ensaios de túnel de vento descritos em [\[4\]](#page-91-1) e [\[5\]](#page-91-2), que são relatórios de dados relativos às curvas aerodinâmicas de perfis característicos de baixos números de Reynolds. Nesse sentido serão analisados dois casos para a validação dos resultados: o Clark-Y e o NACA 2414, que são aerofólios próximos aos escolhidos como candidatos para a aplicação no projeto. De acordo com [\[4\]](#page-91-1) e [\[5\]](#page-91-2), os dados foram extraídos no túnel de vento da UIUC (Universidade de Illinois em Urbana-Champaign), realizando ensaios do tipo LSAT (Low-Speed Airfoil Test) e foram validados através de resultados do modelo do ensaio de túnel do NASA/LANGLEY LTPT (Low-Turbulence Pressure Tunnel). Na Tabela [3.3,](#page-40-0) tem-se os dados relativos aos ensaios para os perfis analisados.

| Nome      | Rе      |
|-----------|---------|
|           | 100.000 |
| Clark Y   | 300.000 |
|           | 400.000 |
| NACA 2414 | 100.000 |
|           | 300.000 |

<span id="page-40-0"></span>Tabela 3.3: Dados dos ensaios extraídos de [\[4\]](#page-91-1) e [\[5\]](#page-91-2).

Foram comparados os resultados para cada uma das condições de descritas e os resultados foram comparados. Inicialente, no caso do Clark Y, é possível

apresentar os resultados para as curvas de  $C_l$  x  $\alpha$ , nos três valores de números de Reynolds descritos na Tabe la [3.3.](#page-40-0)

<span id="page-41-0"></span>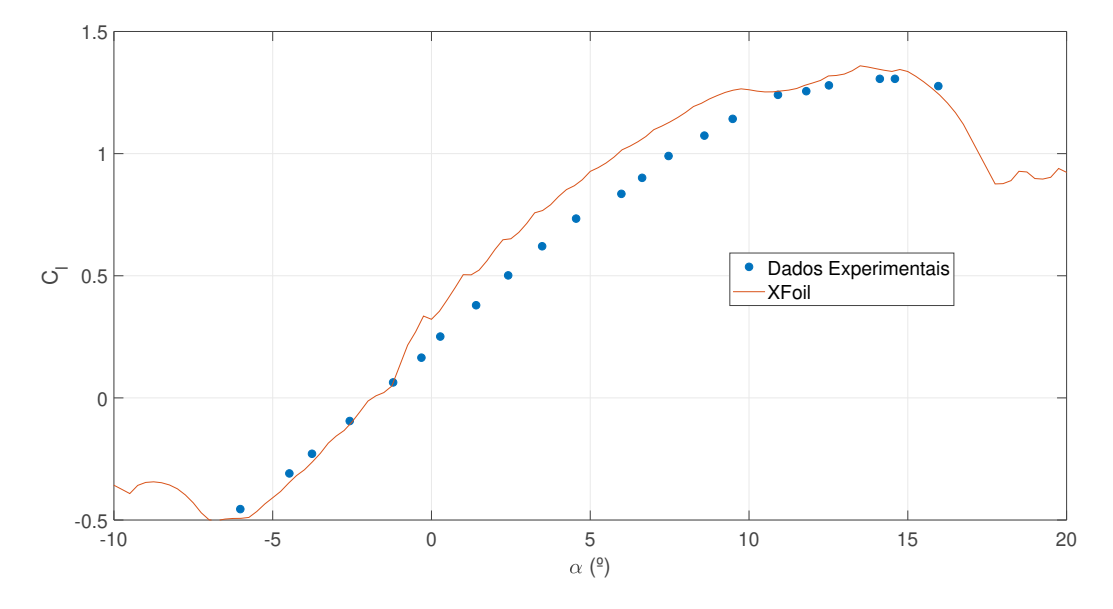

Figura 3.7: Comparação dos resultados do UIUC LSAT's com o XFoil -  $\text{Re} = 1 \cdot 10^5$  - Transição Livre -  $C_l$  x  $\alpha$  - Clark Y.

<span id="page-41-1"></span>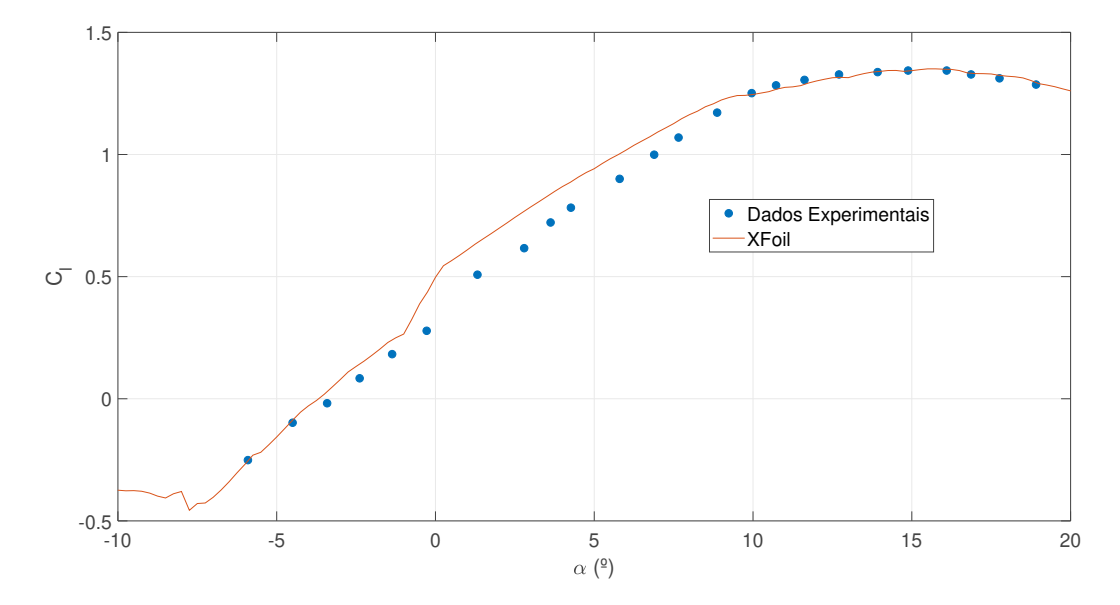

Figura 3.8: Comparação dos resultados do UIUC LSAT's com o XFoil -  $\text{Re} = 3 \cdot 10^5$  - Transição Livre -  $C_l$  x  $\alpha$  - Clark Y.

Nas Figuras [3.7,](#page-41-0) [3.8](#page-41-1) e [3.9](#page-42-0) observa-se que, para o perfil de baixa espessura como é o caso do Clark Y, a previsão de  $C_l$  é satisfatória, inclusive para elevados ângulos e próximo à separação. Assim, os resultados em torno de  $3\cdot 10^5$  implicam em uma previsão melhor considerando que os efeitos da Bolha de Separação Laminar são menos predominantes. Além das análises relativas

<span id="page-42-0"></span>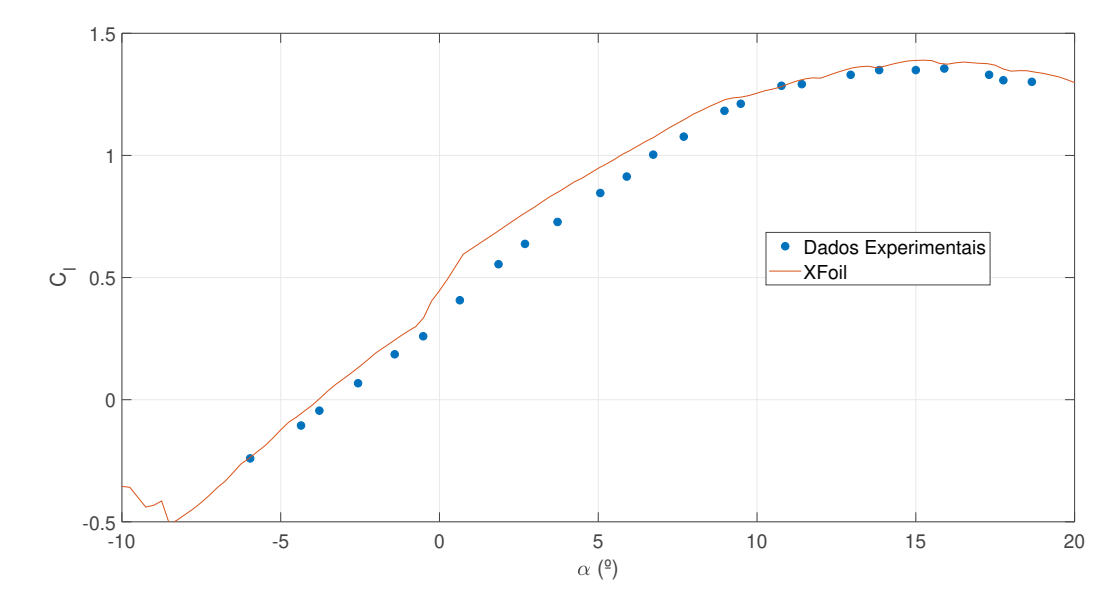

Figura 3.9: Comparação dos resultados do UIUC LSAT's com o XFoil -  $\text{Re} = 4 \cdot 10^5$  - Transição Livre -  $C_l$  x  $\alpha$  - Clark Y.

aos valores de  $C_l$ , seguem os resultados relativos às polares de arrasto que podem ser observadas nas Figuras [3.10,](#page-42-1) [3.11](#page-43-0) e [3.12:](#page-43-1)

<span id="page-42-1"></span>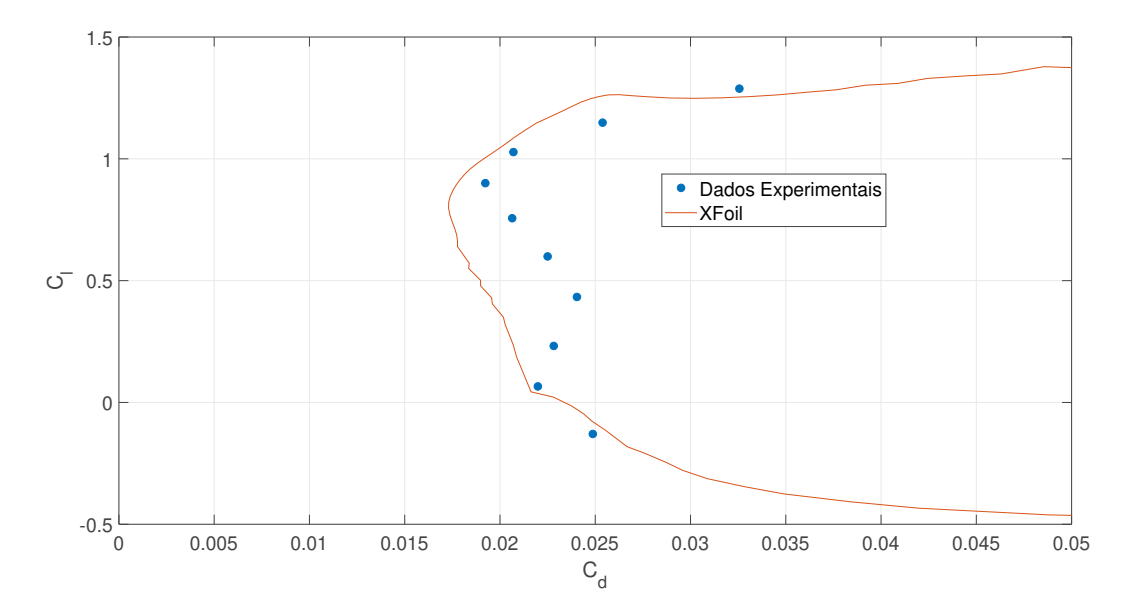

Figura 3.10: Comparação dos resultados do UIUC LSAT's com o XFoil -  $\text{Re} = 1 \cdot 10^5$  - Transição Livre - Polar de Arrasto - Clark Y.

Observa-se que para o caso das polares de arrasto, no caso de Reynolds baixos, como no caso da Figura [3.10](#page-42-1) existem maiores discrepâncias para casos de  $C_l,$  próximos de 0, principalmente pela dificuldade de modelar os fenômenos que ocorrem a esses números de Reynolds como é o caso da Bolha de Separação Laminar. Dessa forma, deve-se atentar ao fato de que o tamanho da bolha

<span id="page-43-0"></span>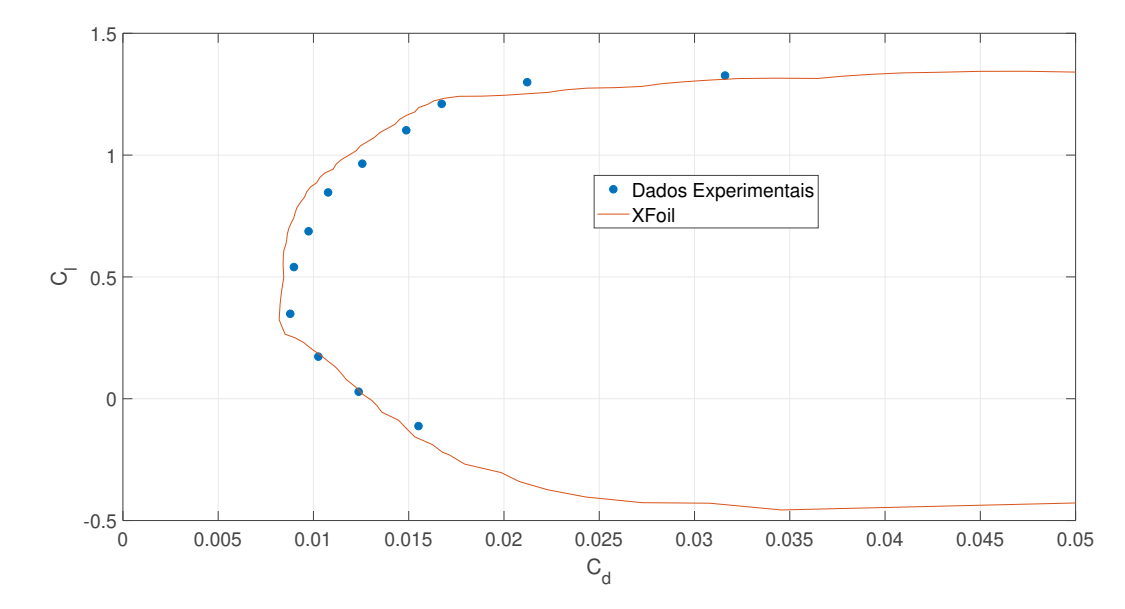

Figura 3.11: Comparação dos resultados do UIUC LSAT's com o XFoil -  $\text{Re} = 3 \cdot 10^5$  - Transição Livre - Polar de Arrasto - Clark Y.

<span id="page-43-1"></span>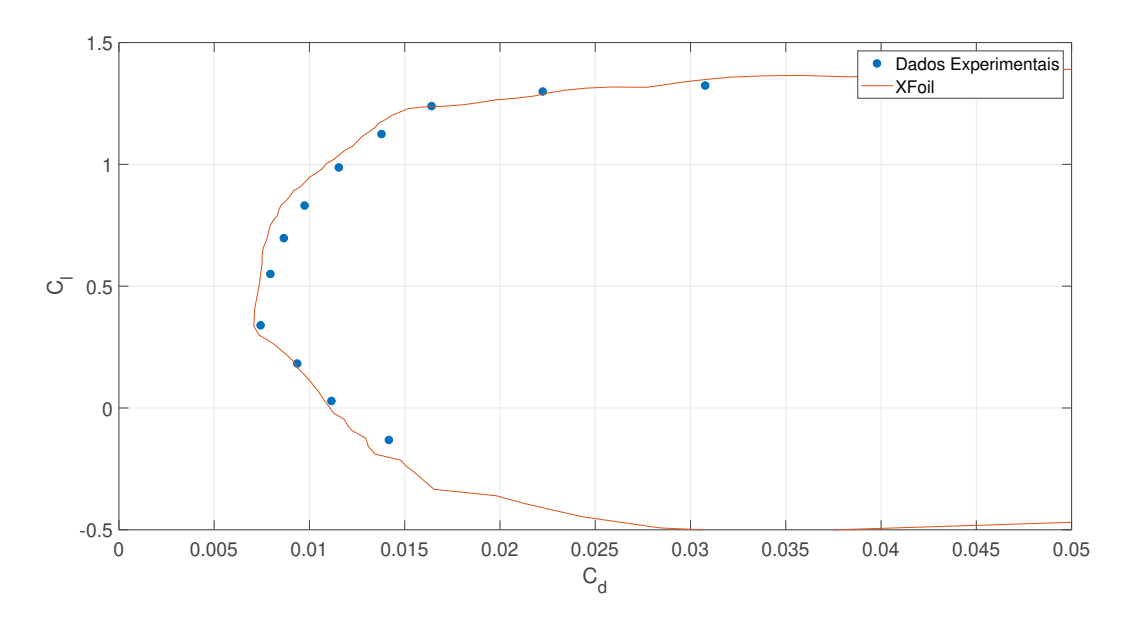

Figura 3.12: Comparação dos resultados do UIUC LSAT's com o XFoil -  $Re = 4 \cdot 10^5$  - Transição Livre - Polar de Arrasto - Clark Y.

(dependente do gradiente de pressão adverso no extradorso) influencia as polares de arrasto dos pers, reduzindo o arrasto do aerofólio. No caso do Clark Y, pode-se concluir que o XFoil é capaz de capturar as principais tendências nos diferentes regimes de operação de Reynolds, contudo pode subestimar efeitos da BSL. Em seguida serão apresentados os resultados para o NACA 2414, primeiramente seguindo as curvas de  $C_l$  x  $\alpha$ , como observado nas Figuras [3.13](#page-44-0) e [3.14:](#page-44-1)

<span id="page-44-0"></span>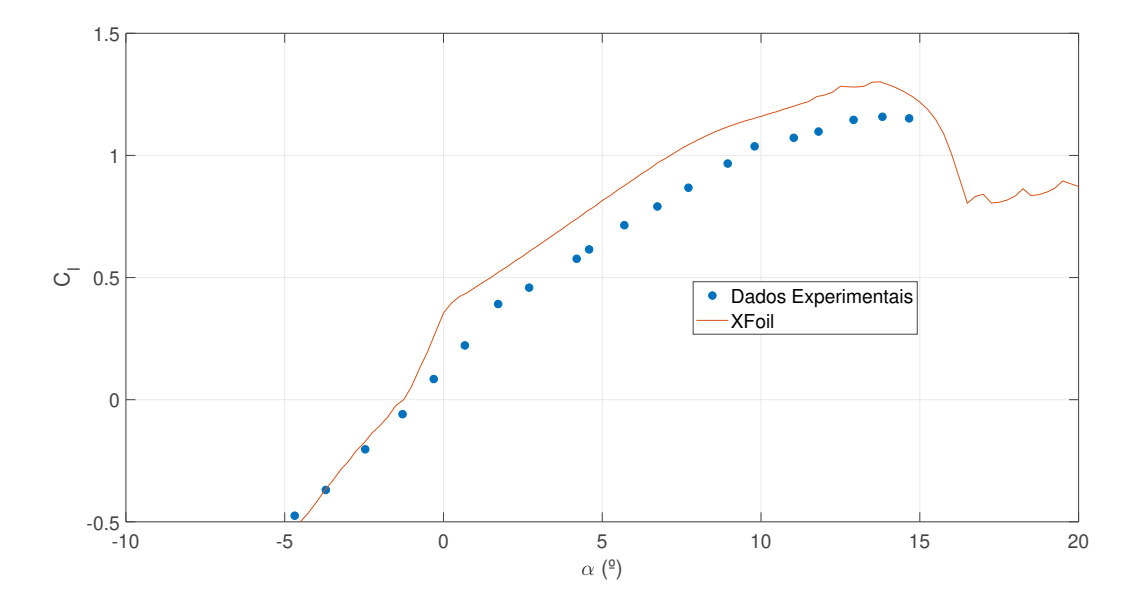

Figura 3.13: Comparação dos resultados do UIUC LSAT's com o XFoil -  $\text{Re} = 1 \cdot 10^5$  - Transição Livre -  $C_l$  x  $\alpha$  - NACA2414.

<span id="page-44-1"></span>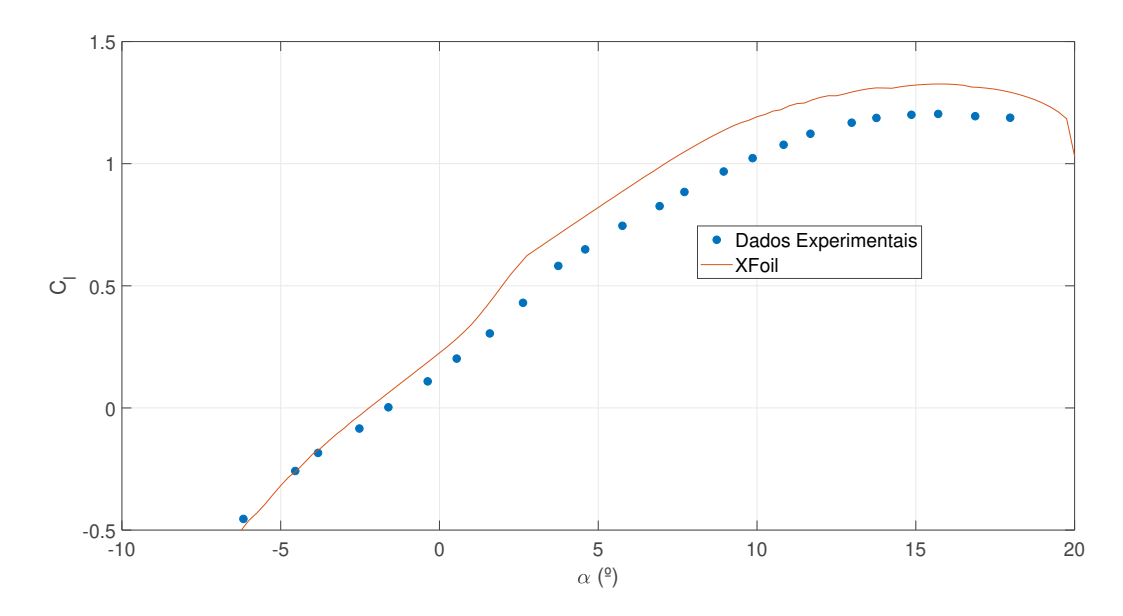

Figura 3.14: Comparação dos resultados do UIUC LSAT's com o XFoil -  $\text{Re} = 3 \cdot 10^5$  - Transição Livre -  $C_l$  x  $\alpha$  - NACA2414.

Ao analisar as Figuras [3.13](#page-44-0) e [3.14,](#page-44-1) observa-se uma discrepância com os resultados dos ensaios. A partir do ângulo de ataque 0, observa-se um erro sistemático na curva  $C_l$  vs  $\alpha$  de 0.15 de  $C_l,$  demonstrando que o código reproduziu a tendência da curva de sustentação, contudo não previu corretamente os valores. Atenta-se às curvas das polares de arrasto como observado nas Figuras [3.15](#page-45-0) e [3.16.](#page-45-1) Nas Figuras [3.15](#page-45-0) e [3.16,](#page-45-1) observa-se o mesmo erro sistemático no valor de 0.15, contudo os valores de  $C_d$  são bem capturados ao considerar os mesmos valores de  $C_l$ . Além disso, para valores de números de Reynolds

mais baixos, o mesmo efeito também ocorre para o caso do NACA 2414, visto a influência da BSL no arrasto total a velocidades mais baixas, que tende ao XFoil não obter resultados muito precisos.

<span id="page-45-0"></span>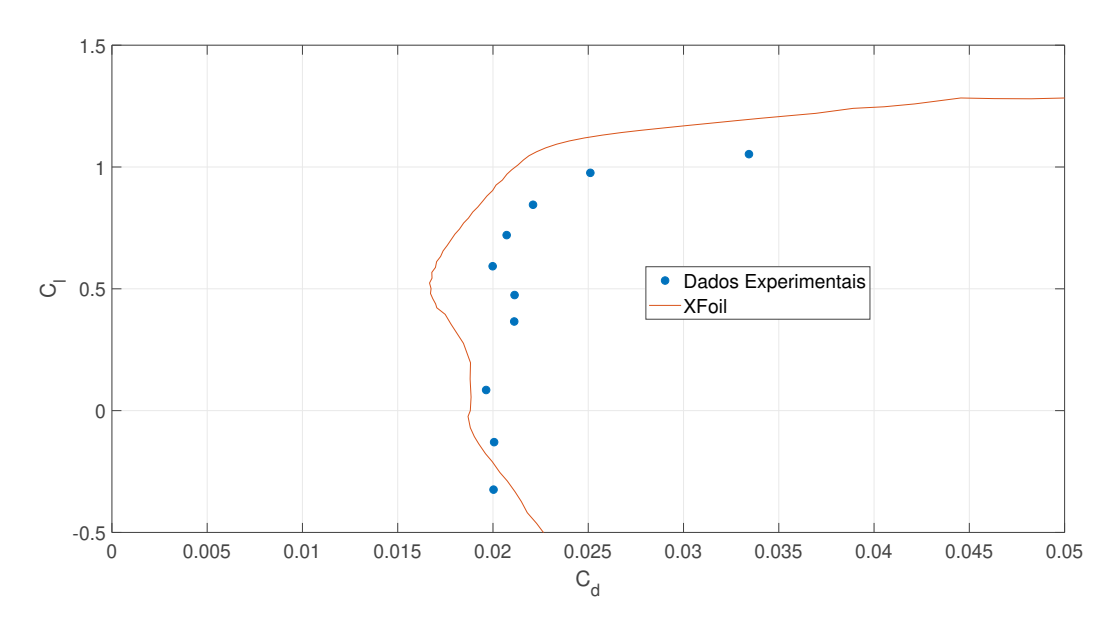

Figura 3.15: Comparação dos resultados do UIUC LSAT's com o XFoil -  $\text{Re} = 1 \cdot 10^5$  - Transição Livre - Polar de Arrasto - NACA2414.

<span id="page-45-1"></span>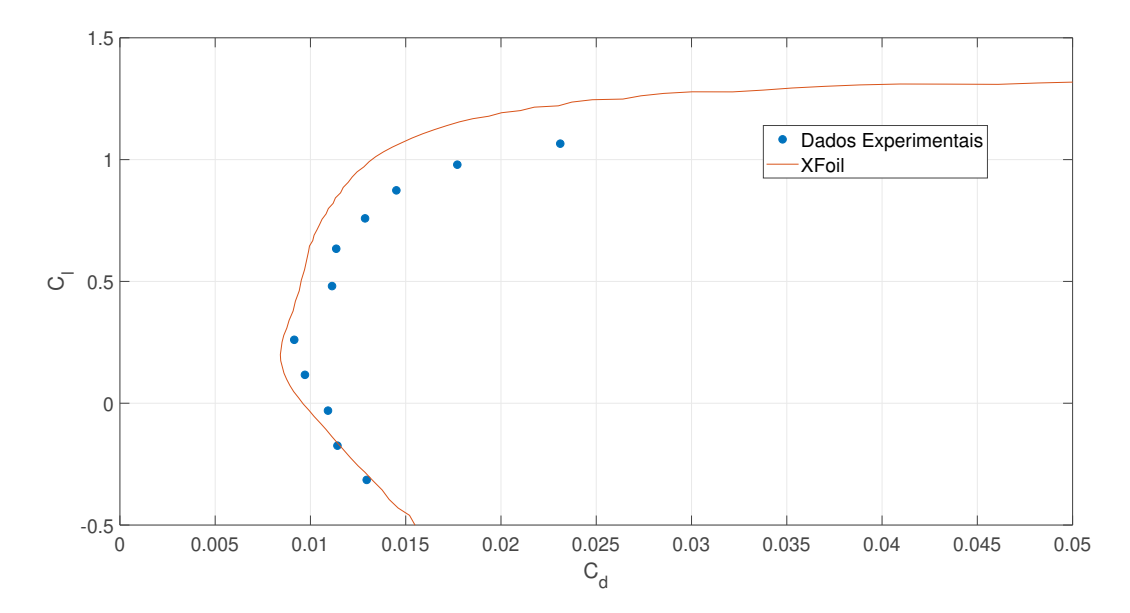

Figura 3.16: Comparação dos resultados do UIUC LSAT's com o XFoil - Re = 3 · 10<sup>5</sup> - Transição Livre - Polar de Arrasto - NACA2414.

A partir desta breve discussão, pode-se concluir que o XFoil é uma ferramenta efetiva para o *design* dos perfis aerodinâmicos e obtenção de estimativas iniciais de propriedades. O XFoil torna-se uma ferramenta mais relevante ainda mais pelo fato de possuir um baixo custo computacional e permitir análises rápidas de diversas condições, podendo ser possivelmente utilizado em algoritmos de otimização dos perfis aerodinâmicos, que não é do escopo deste trabalho. Nesse sentido, a partir da validação desta apresentação do software e de seus resultados, agora é apresentado o *workflow* do projeto.

## 3.4

## Workflow de Análises

Até o presente momento deste trabalho foram introduzidos os diversos conceitos relativos à área de aplicação do projeto, bem como o software a ser utilizado nas análises, dessa forma, lnesta seção, será apresentado o workflow do projeto, além de uma análise do posicionamento do Trip sobre o extradorso dos aerofólios para melhorar o desempenho dos mesmos.

## 3.4.1

## Aplicação de Trips

No contexto dos Trips para forçar a transição em um ponto específico do aerofólio, deve-se destacar que o primeiro passo para a análise da aplicação do  $Trip$  é a identificação da BSL, propriamente dita. Nesse sentido, como exemplo, na Figura [3.17,](#page-46-0) apresenta-se como a BSL pode ser visualizada utilizando recursos que o XFoil é capaz de exportar, como a curva de  $C_p$ :

<span id="page-46-0"></span>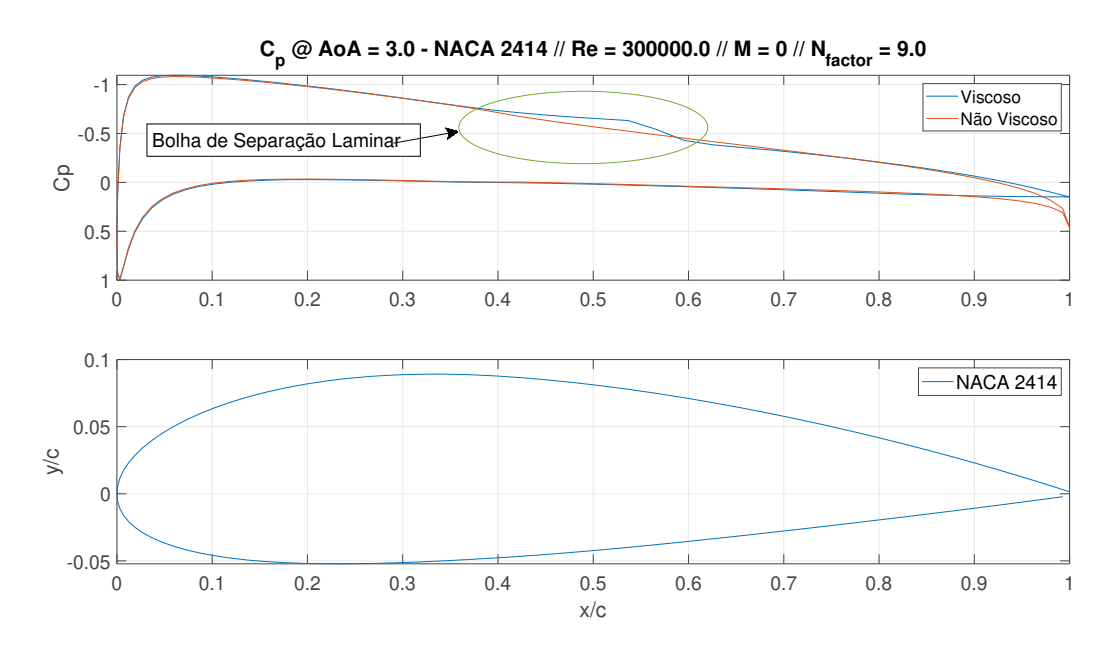

Figura 3.17: Exemplo de identificação da Bolha de Separação Laminar no perfil NACA 2414 - Dados gerados a partir do XFoil. Curva de  $C_p$  em  $\alpha = 3^0$ , Re = 300.000 e Mach  $= 0.0$ .

Assim, observa-se que na curva de  $C_p$  tem-se o platô referente ao descolamento próximo da posição 0.4. A partir da identificação da posição da bolha,

mais especificamente, do ponto de separação, deve-se posicionar o Trip em uma posição a montante da separação. A posição da bolha varia de acordo com as condições do escoamento, como por exemplo o ângulo de ataque e o número de Reynolds. O ângulo de ataque influencia o gradiente de pressão adverso. Assim, a BSL avança a montante com o aumento do ângulo de ataque. O número de Reynolds (assim como o próprio ângulo de ataque) influencia o tamanho de bolha e o arrasto do perfil aerodinâmico, que para baixos números de Reynolds, a BSL exerce uma influência maior. Tendo isso em vista, na Figura [3.18,](#page-47-0) observa-se um *workflow* que pode resumir este processo de *design*.

<span id="page-47-0"></span>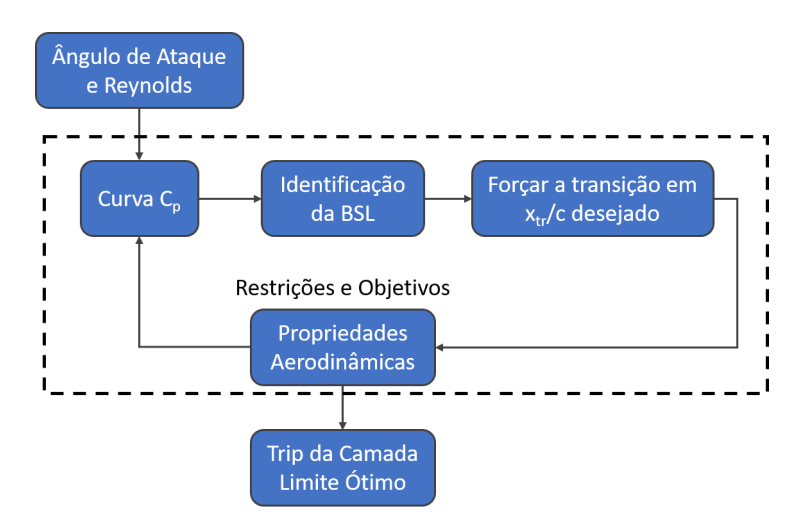

Figura 3.18: Workflow de estudo da posição do Trip da Camada Limite.

Nesse sentido, deve-se levar em consideração que o posicionamento do Trip influencia as propriedades aerodinâmicas, podendo trazer prejuízos no seu desempenho também. Nas Figuras [3.19,](#page-48-0) [3.20,](#page-48-1) [3.21](#page-49-0) e [3.22](#page-49-1) observa-se a aplicação de Trips para diferentes posições ao longo da corda, apresentando as diferenças nas propriedades aerodinâmicas.

É possível verificar que a posição do  $Trip$  exerce uma influência significativa sobre as propriedades aerodinâmicas do perfil aerodinâmico, considerando um número de Reynolds de 1 · 10<sup>5</sup>. Destaca-se a redução do valor do  $C_d$  na polar de arrasto, principalmente para baixos valores de  $C_l$  (ou analogamente, baixos ângulos de ataque). Essa redução pode ser observada em todos os casos das diferentes posições do Trip, principalmente para os mais próximos da posição estimada da BSL. Essa redução, contudo, possui dois pontos que devem ser analisados. No caso de  $x_{tr}/c = 0.2$ , relativamente bastante a montante da BSL, a transição forçada faz com que 80% da corda esteja sujeita ao arrasto de atrito da camada limite turbulenta. As posições mais próximas da separação permitem que a bolha não seja formada e uma porção menor do extradorso está sujeita à camada limite turbulenta. Destaca-se, também, que posições

<span id="page-48-0"></span>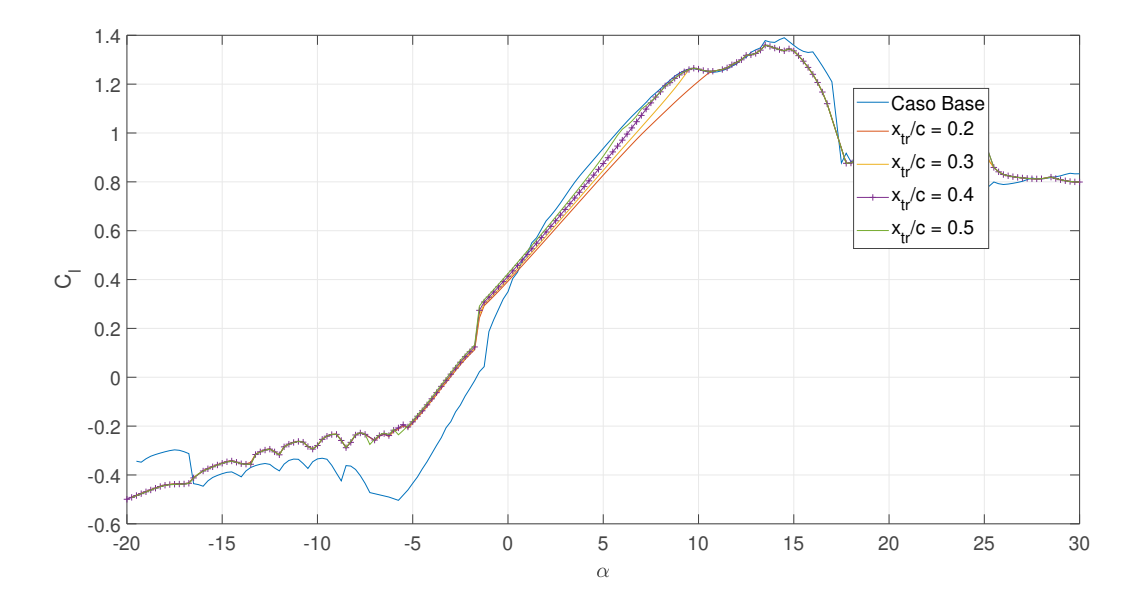

Figura 3.19: Variação da Posição do Trip para o aerofólio Clark Y - Reynolds  $300.000 - C_l \times \alpha$ .

<span id="page-48-1"></span>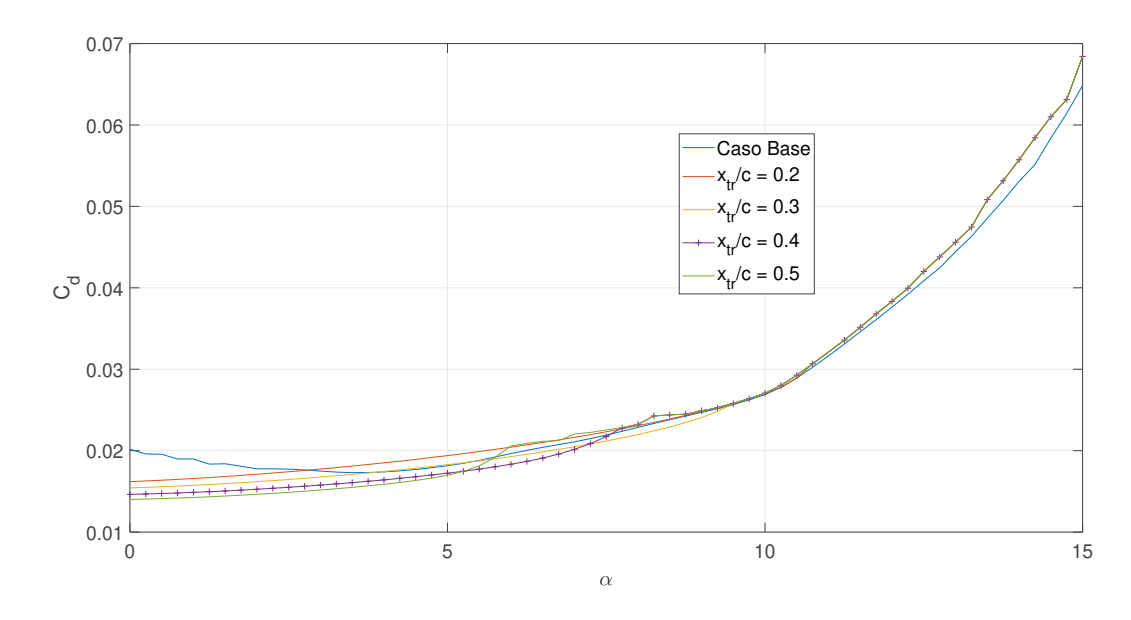

Figura 3.20: Variação da Posição do Trip para o aerofólio Clark Y - Reynolds 300.000 -  $C_d \times \alpha$ .

a jusante da BSL não são indicadas porque não surtem efeito sobre a BSL e podem levar à transição antes do que a posição "natural". Outro detalhe importante é relativo ao desempenho na  $C_l \times \alpha$ . Em todos os casos, observase uma deterioração dos valores de  $C_l.$  Isto pode ser justificado pelo fato de que a bolha, apesar de ser prejudicial para o arrasto, gera um aumento da espessura local do aerofólio. A espessura de um perfil exerce um papel chave na  $C_l$   $\times$   $\alpha,$  aumentando o  $C_{l_{max}}$  e resultando um erro sistemático na curva. Nesse sentido, deve-se notar que a posição do Trip tem que ser escolhida de

<span id="page-49-0"></span>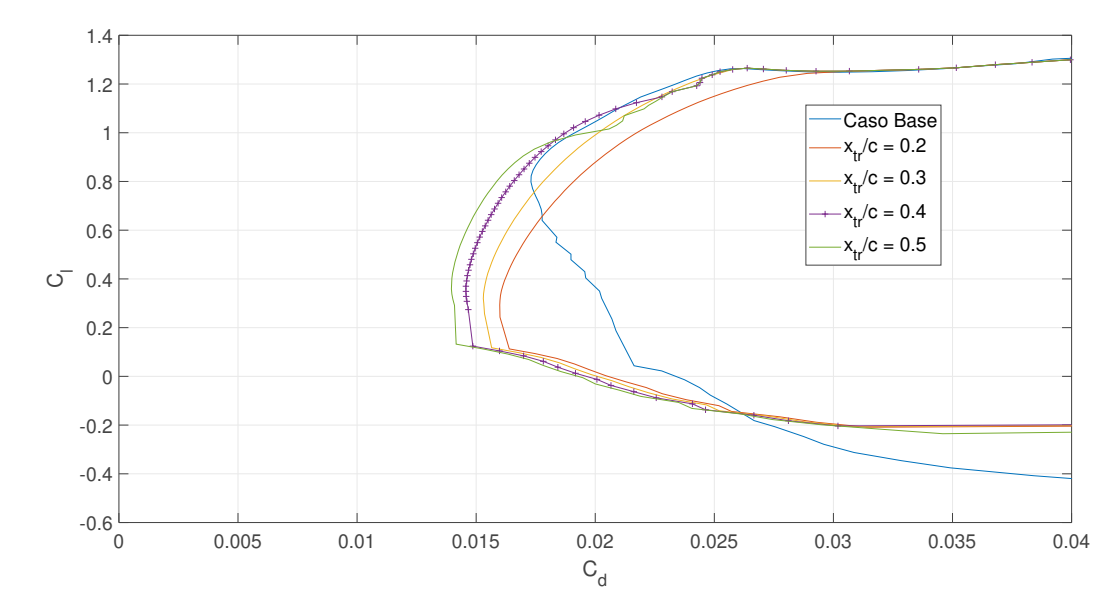

Figura 3.21: Variação da Posição do Trip para o aerofólio Clark Y - Reynolds 300.000 -  $C_l \times C_d$ .

<span id="page-49-1"></span>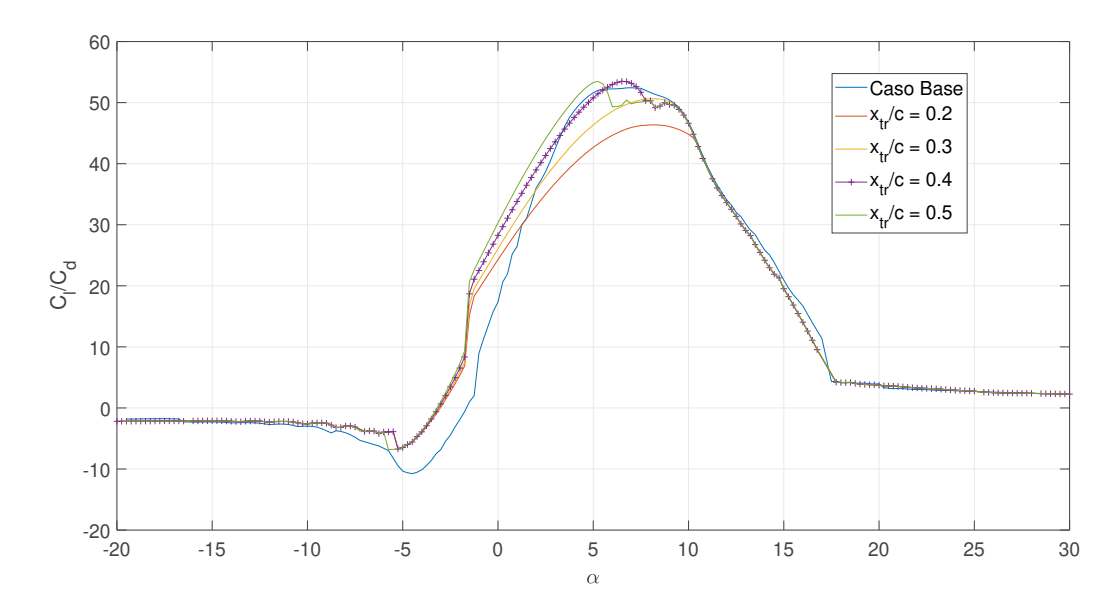

Figura 3.22: Variação da Posição do Trip para o aerofólio Clark Y - Reynolds 300.000 -  $C_l/C_d \times \alpha$ .

acordo com o ângulo desejado (já que depende da sua curva de  $C_p$ ). Esta pode ser, por exemplo, o de eficiência máxima do perfil. Configurações diferentes podem ser prejudiciais para o perfil, sendo uma solução que deve ser analisada de acordo com as condições de voo e com a missão. Nesse sentido, deve-se realizar a mesma análise para o caso do número de Reynolds  $3 \cdot 10^5$ . Nas Figuras [3.23,](#page-50-0) [3.24,](#page-50-1) [3.25](#page-51-0) e [3.26,](#page-51-1) são comparados os casos da mesma posição do Trip, mas com números de Reynolds diferentes.

<span id="page-50-0"></span>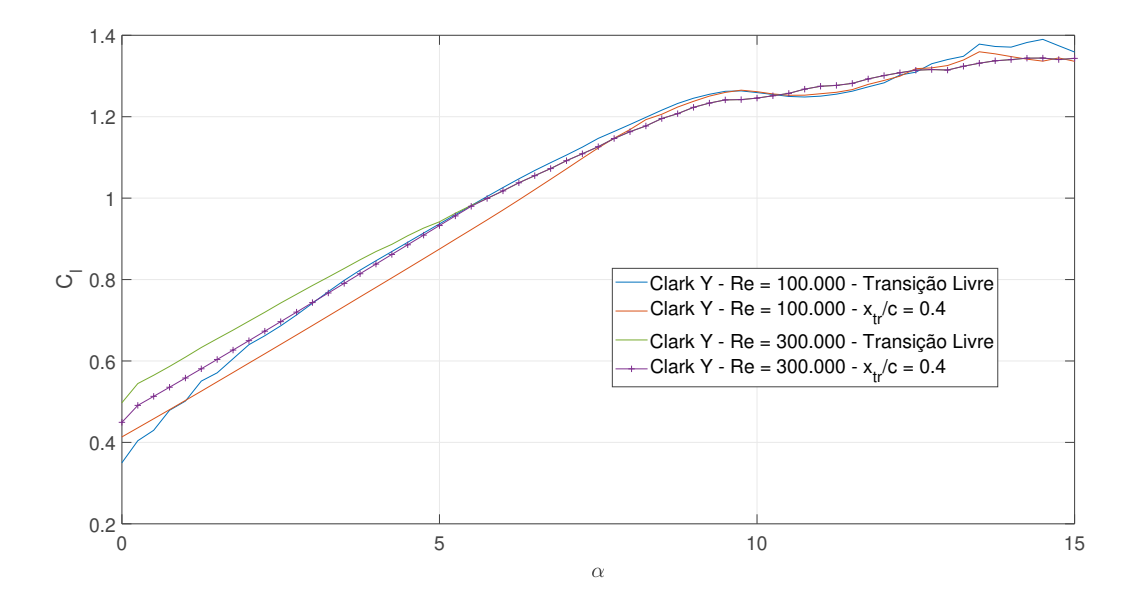

Figura 3.23: Variação do número de Reynolds, forçando a transição na mesma posição para o aerofólio Clark Y -  $C_l \times \alpha$ .

<span id="page-50-1"></span>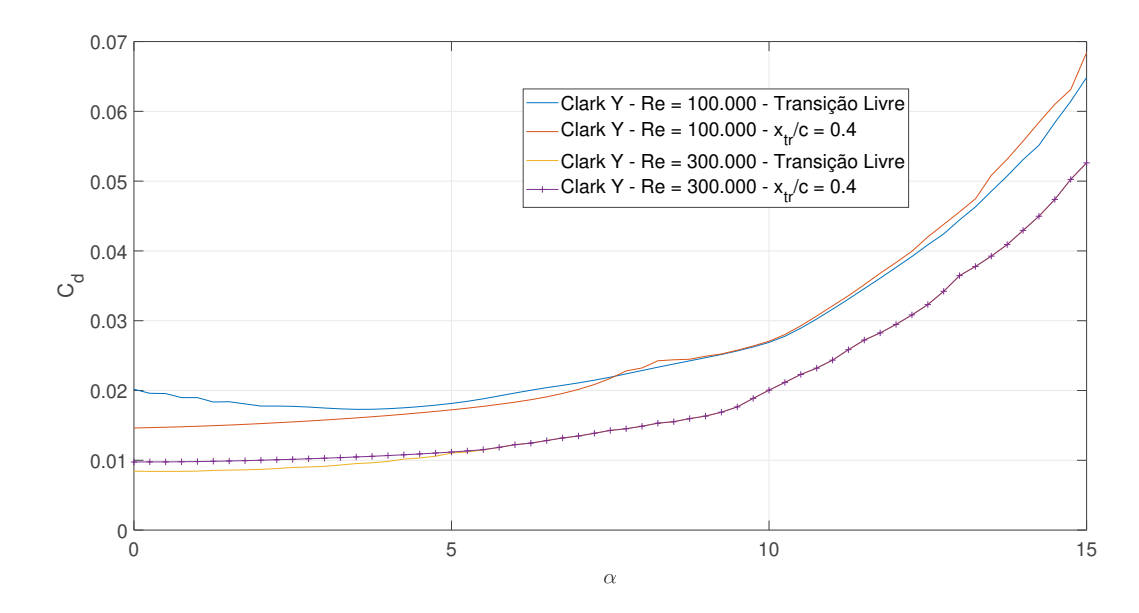

Figura 3.24: Variação do número de Reynolds, forçando a transição na mesma posição para o aerofólio Clark Y -  $C_d \times \alpha$ .

A análise da variação do número de Reynolds é interessante pela inuência dos efeitos da camada limite que são menores para esses casos de números de Reynolds maiores. Para o caso de  $Re = 100.000$ , como a presença da BSL exerce uma influência maior, portanto forçar a transição na posição da BSL permite a redução de arrasto apresentada, com reduzidas perdas na  $C_l$  x  $\alpha$ . Já no caso de Re = 300.000, observa-se que o Trip afeta o desempenho como pode ser visto na Polar de Arrasto, na Figura [3.25.](#page-51-0) Isso deve-se ao fato de que a bolha em números de Reynolds menores possui dimensões maiores, além do fato

<span id="page-51-0"></span>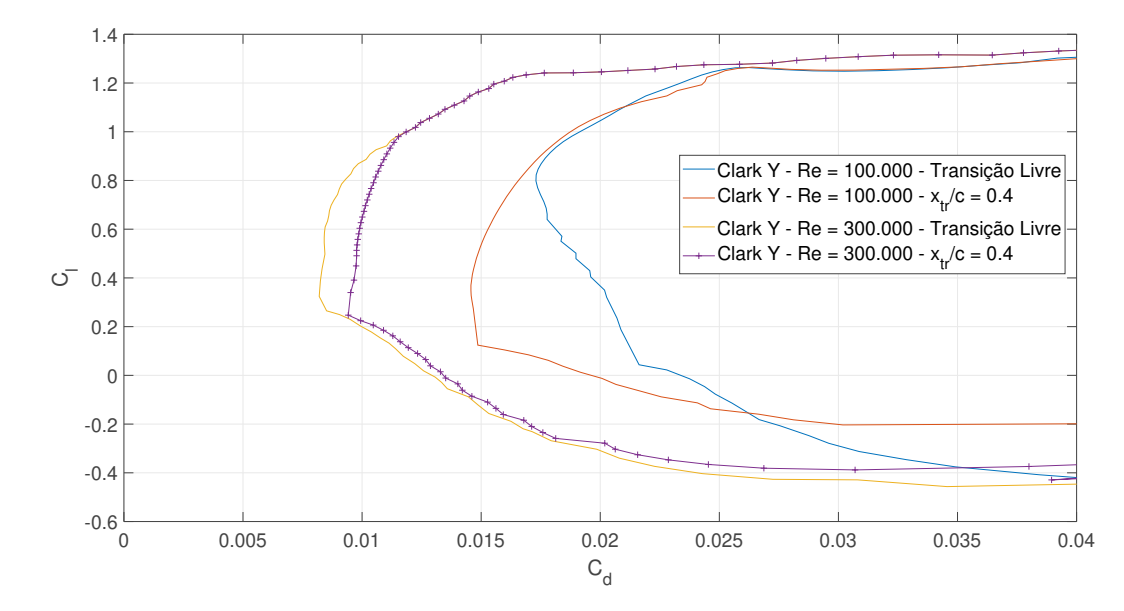

Figura 3.25: Variação do número de Reynolds, forçando a transição na mesma posição para o aerofólio Clark Y -  $C_l \times C_d$ .

<span id="page-51-1"></span>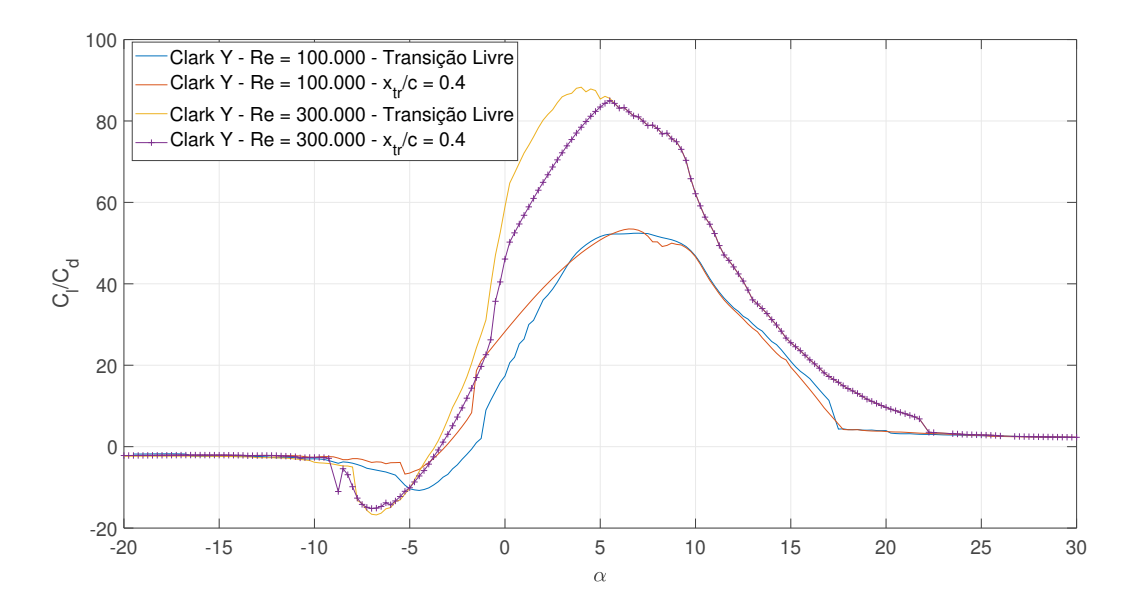

Figura 3.26: Variação do número de Reynolds, forçando a transição na mesma posição para o aerofólio Clark Y -  $C_l/C_d \times \alpha$ .

de que a bolha avança a montante à medida que o Reynolds aumenta, logo a posição ótima do Trip, depende da missão e seus objetivos. No caso de Reynolds maiores, o Trip não leva a melhoria de desempenho não sendo recomendado para faixas acima de 300.000, em que fenômenos viscosos começam a ter menor influência, como é o caso da BSL.

## 3.4.2

### Alteração de Geometria considerando o NLF

O Natural Laminar Flow pode ser definido basicamente como o controle da camada limite através da alteração da geometria do corpo no escoamento, buscando obter maiores porções de escoamento laminar ao longo do corpo. Nesse sentido, no caso do aerofólio, [\[22\]](#page-92-0) menciona alguns pontos que são relevantes ao aplicar o NLF, como pode ser observado abaixo:

- O gradiente de pressão exerce um papel fundamental no caso da teoria da estabilidade da camada limite laminar. Nesse sentido, como regra geral, a diminuição da pressão local no sentido do escoamento (ou analogamente, acelerando o escoamento) é capaz de reduzir as amplicações (além de atrasar a separação) e o inverso é válido também, ou seja, o aumento da pressão local (desaceleração) desestabiliza do escoamento. Como consequência, o ponto de pressão mínima (e de velocidade máxima) influencia a posição do ponto de transição. Assim, ao alterar a distribuição de velocidades, deve-se considerar o ponto de pressão mínima.
- Ainda considerando o ponto de pressão mínima, para o caso dos aerofólios, este está associado ao ponto de espessura máxima. Logo, o NLF deve considerar esse ponto, buscando deslocá-lo para o bordo de fuga, assim é possível evitar a amplicação das perturbações.
- Deve-se destacar que a mudança do ângulo de ataque altera o gradiente de pressão no aerofólio, implicando que o ponto de transição move-se ao longo da corda. No caso do intradorso, o ponto de transição tende ao bordo de fuga (gradiente de pressão menos adverso) e, no caso do extradorso, observa-se o contrário. Nesse sentido, o NLF deve considerar uma condição de cruzeiro (definida tanto pelo ângulo de ataque quanto pelo número de Reynolds do escoamento), que pode ser melhorada e, a partir dela, alterar a distribuição de pressão.

Nesse sentido, a aplicação do NLF segue essas considerações e o seguinte  $workflow$  apresentado na Figura [3.27.](#page-53-0)

Assim, é possível observar que o *workflow* segue as métricas da distribuição do nfactor ao longo da corda, bem como das curvas aerodinâmicas, buscando associar com o desempenho da aeronave. Como mencionado, além dessas métricas, as diretrizes das alterações na geometria do aerofólio seguem as recomendações e considerações de [\[22\]](#page-92-0), com relação às propriedades da transição. O XFLR5 que acopla o XFoil, possui o módulo de Inverse Design, em que a partir do aerofólio original, calcula-se a distribuição potencial de velocidades

<span id="page-53-0"></span>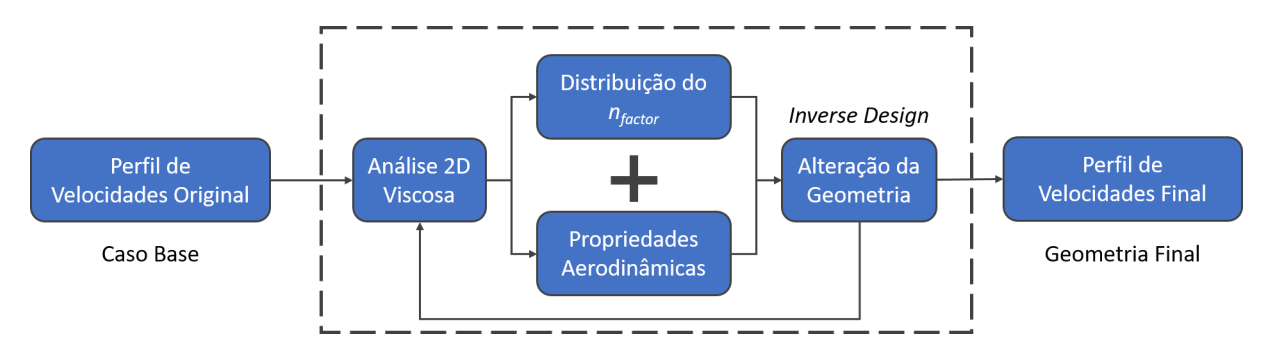

Figura 3.27: Workflow da aplicação do NLF para um aerofólio.

e, a partir do uso de splines, é possível mudar a distribuição, que ao executar o software, este calcula uma geometria equivalente que gere essa mesma distribuição alterada. No caso da análise do projeto aqui apresentado, utiliza-se o método Mixed-Inverse, em que altera-se apenas um trecho desejado da curva de distribuição de velocidades. Isso deve-se ao fato de que o projeto do extradorso segue premissas do objetivo da missão, portanto, sua alteração implica diretamente em características de sustentação. O intradorso, por sua vez, tem o papel de desacelerar o escoamento e criar o diferencial de pressão, que é o papel do camber essencialmente. Dessa forma, ao alterar o intradorso poderão ocorrer mudanças na curva  $C_l \times \alpha$ , visto a mudança de camber, mas busca-se melhorar as características de desempenho de arrasto (utilizando a métrica da polar de arrasto). Nesse sentido, para apresentar a metodologia observa-se a curva de referência da distribuição de velocidades do Clark Y, na Figura [3.28.](#page-53-1)

<span id="page-53-1"></span>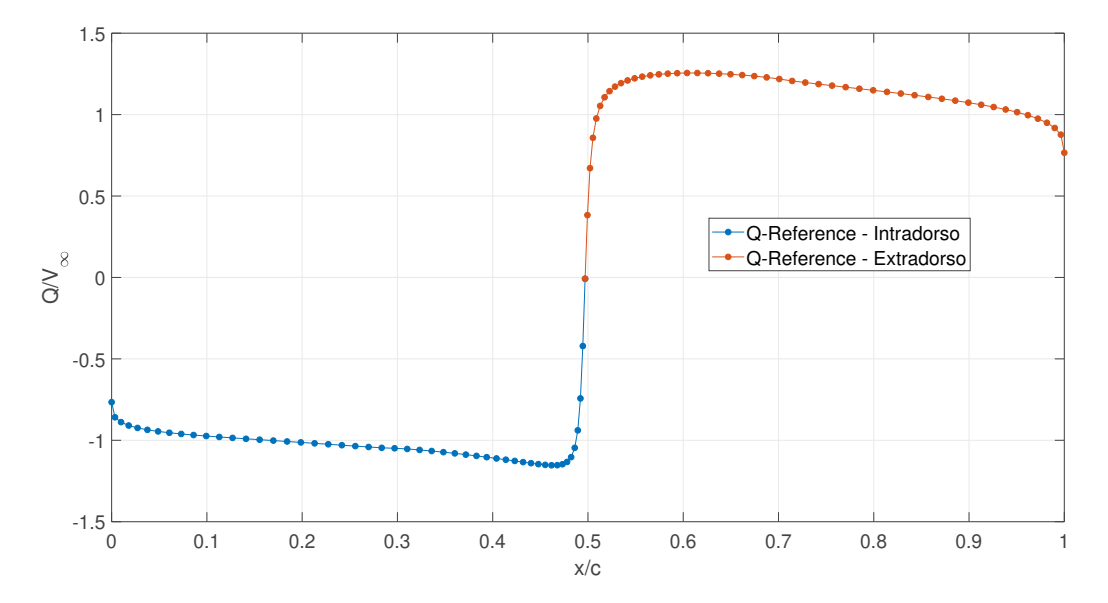

Figura 3.28: Distribuição potencial de velocidades do Clark Y - Q-Reference.

Assim, observa-se que para os valores negativos de  $Q/V\infty$  (onde Q representa a velocidade local no aerofólio e  $V_{\infty}$  a velocidade do escoamento livre,

sendo estas nomenclaturas utilizadas no software), tem-se a região do intradorso e os positivos a do extradorso. Deve-se destacar que o método Mixed-Inverse, apesar de ser efetivo para alterar regiões de interesse do aerofólio, apenas permite executar mudanças para a distribuição de velocidades do ângulo de ataque 0, ao contrário do Full-Inverse que permite a análise e alterações em outros ângulo. Contudo, essa técnica implica na alteração em conjunto com o extradorso, que não é o objetivo do presente projeto. Nesse sentido, será apresentado apenas um exemplo de como a metodologia do NLF é executada. No caso do Clark Y, bem como dos aerofólios aqui analisados a faixa de interesse do número de Reynolds é em entre 100.000 e 300.000, sendo 300.000 uma condição mais próxima a de cruzeiro estimada. Portanto esta será considerada para as análises realizadas para o caso da aplicação do NLF. Dessa forma, como o método Mixed-Inverse apenas permite a análise do ângulo de ataque 0, na Figura [3.29,](#page-54-0) segue o envelope de amplicação das perturbações e no número de Reynolds de cruzeiro.

<span id="page-54-0"></span>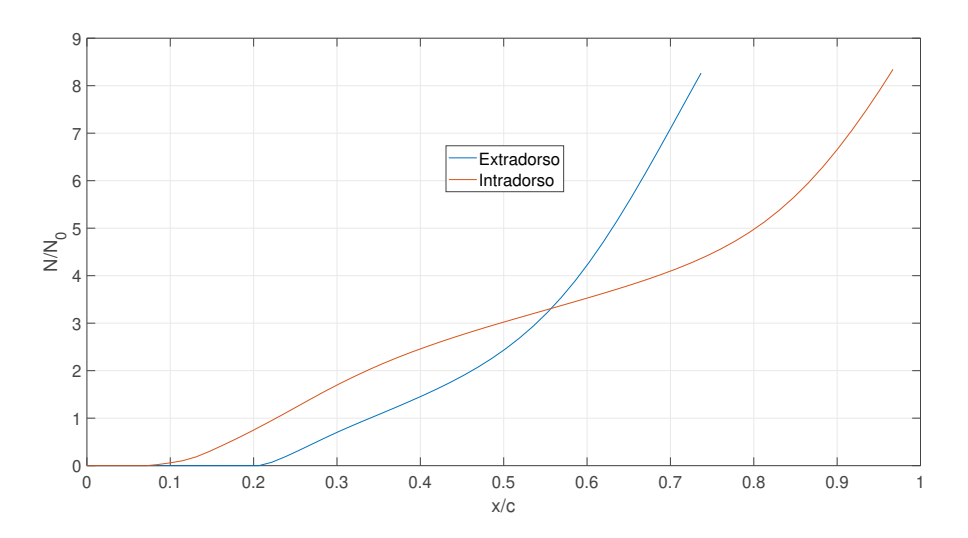

Figura 3.29: Envelope do  $N_{factor}$  do Clark Y no ângulo de ataque  $0^{\circ}$  - $Re = 300.000$ .

Assim, observa-se na Figura [3.29,](#page-54-0) como previsto na teoria da estabilidade, que quando o  $N_{factor}$  atinge o limite estabelecido  $(N_{crit} = 9)$  [\[13\]](#page-92-1), o XFoil deixa de considerar a camada limite como laminar e considera o escoamento transicionado para turbulento. No caso para as dadas condições de voo, observa-se que a transição no extradorso (transição em x/c = 0.72) ocorre antes devido ao maior gradiente de pressão adverso com relação ao intradorso. No caso do intradorso (transição em  $x/c = 0.99$ ), observa-se o baixo gradiente de pressão adverso na Figura [3.29,](#page-54-0) em que este desestabiliza as perturbações de maneira gradual, até a região do bordo de fuga que possui uma curvatura maior. Nesse sentido, recorre-se ao Inverse Design para buscar melhorias de desempenho. Na Figura [3.30,](#page-55-0) segue a mudança realizada na distribuição de velocidades.

<span id="page-55-0"></span>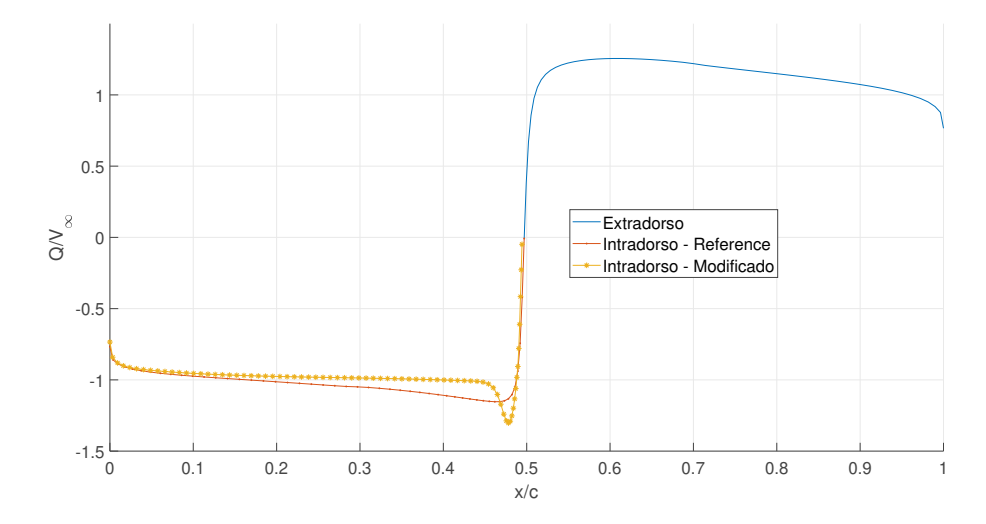

Figura 3.30: Distribuição potencial de velocidades alterado do Clark Y - Q-Reference.

<span id="page-55-1"></span>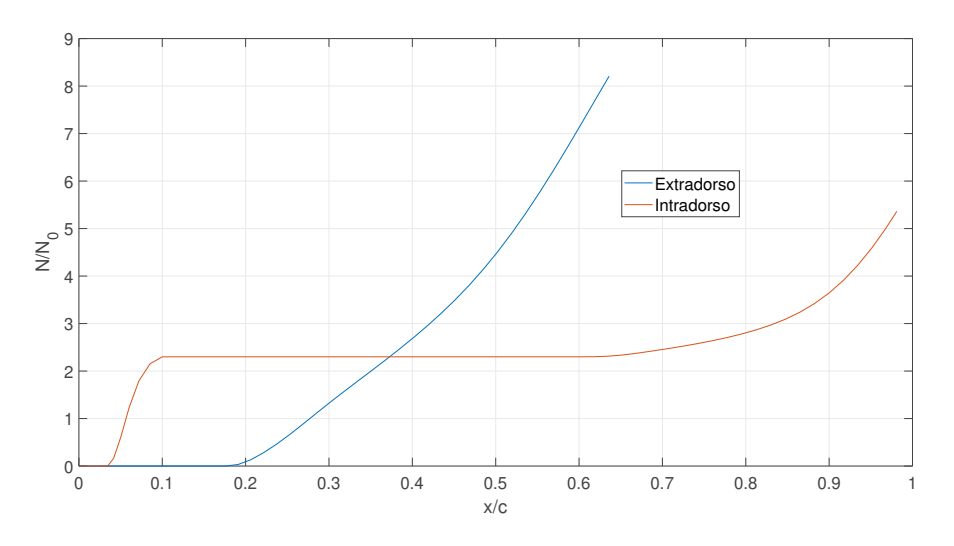

Figura 3.31: Envelope do  $N_{factor}$  do Clark Y Modificado no ângulo de ataque  $0^0$  - Re = 300.000.

Assim, na Figura [3.31,](#page-55-1) observa-se a mudança em que ao acelerar mais o escoamento como pode ser observado na Figura [3.30,](#page-55-0) o gradiente de pressão mantém-se praticamente nulo ao longo da corda, atrasando a transição para o bordo de fuga. Nesse sentido, é possível comparar as geometrias dada a alteração, na Figura [3.32.](#page-56-0)

<span id="page-55-2"></span>Neste caso é possível observar mudanças quantitativas relativas à geometria do aerofólio, como é possível observar na Tabela [3.4.](#page-55-2)

<span id="page-56-0"></span>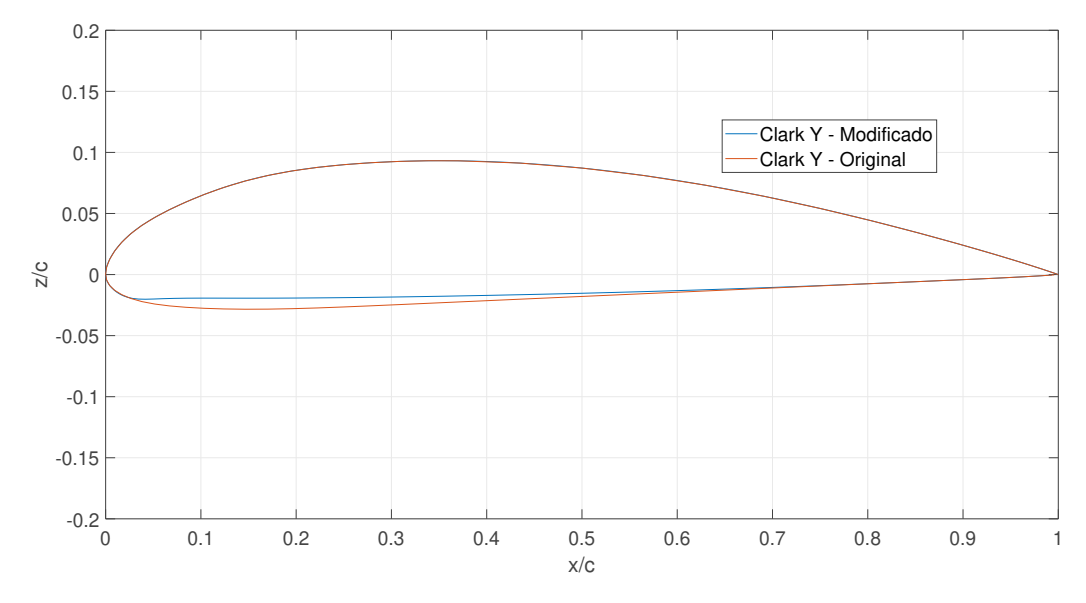

Figura 3.32: Modicações na geometria considerando o NLF no Clark Y.

Tabela 3.4: Mudança das características geométricas do Clark Y a partir do NLF.

| Nome               | $z/c - max$ (%) | $x_{z/c-max} (\%)$ | $\frac{70}{6}$<br>$c_{max}$ | $\%$ .<br>$x_{c_{max}}$ . |
|--------------------|-----------------|--------------------|-----------------------------|---------------------------|
| Clark Y            | 11.73           | 30.23              | 3.56                        | 41.84                     |
| Clark Y Modificado | 11 11           | 33.54              | 3.78                        | 36.94                     |

Dessa forma, observa-se que a espessura máxima foi reduzida e o ponto de espessura máxima foi deslocado a jusante, o camber também teve um aumento, indicando possíveis melhorias na curva  $C_l$  vs  $\alpha$  e a redução de espessura também pode melhorar o desempenho de arrasto. Nesse sentido, com este método foram obtidos os resultados relativos aos aerofólios selecionados, incluindo o Clark Y. Deve-se constatar que as geometrias são alteradas utilizando uma interface em que o usuário altera a spline geratriz do aerofólio. Nesse caso, os resultados não são otimizados, assim podendo ser um estudo de caso de otimização que possa vir a ser executado, como será apresentado na seção de Conclusões. Dessa forma, as metodologias relativas ao trabalho foram apresentadas e serão utilizadas na seção de Resultados. A seguir, serão apresentados alguns conceitos de Mecânica de Voo, que serão também aplicados para as análises comparativas.

## 3.5

#### Desempenho em voo reto e nivelado

No quesito do desempenho dos perfis aerodinâmicos, são realizadas análises comparativas, que permitem a escolha de um perfil em relação a outros. Existem, contudo, fenômenos tridimensionais que necessitam ser considerados, o que levará a uma perspectiva diferente da análise comparativa inicial. Assim, para aplicar as técnicas de melhorias dos aerofólios, são realizadas análises quantitativas de Mecânica de Voo, tanto de voo nivelado quanto de decolagem, que são aspectos limitantes principais no projeto aeronáutico.

Inicialmente, discute-se o denominado voo nivelado. Este é conhecida como a fase de voo em que a aeronave está dinamicamente estável, encontrandose a velocidade constante. Assim, sobre a aeronave regem as quatro forças fundamentais da Mecânica de Voo: Sustentação (L), Arrasto (D), Peso (W) e Tração (T - para os casos aqui analisados, serão consideradas aeronaves com sistema motopropulsor). Assim, o diagrama de forças simplicado do voo reto e nivelado pode ser observado na Figura [3.33](#page-57-0) e um caso real pode ser destacado na Figura [3.34.](#page-58-0)Dessa forma, para manter a aeronave reta e nivelada a uma velocidade constante deve-se observar que:

<span id="page-57-2"></span><span id="page-57-1"></span><span id="page-57-0"></span>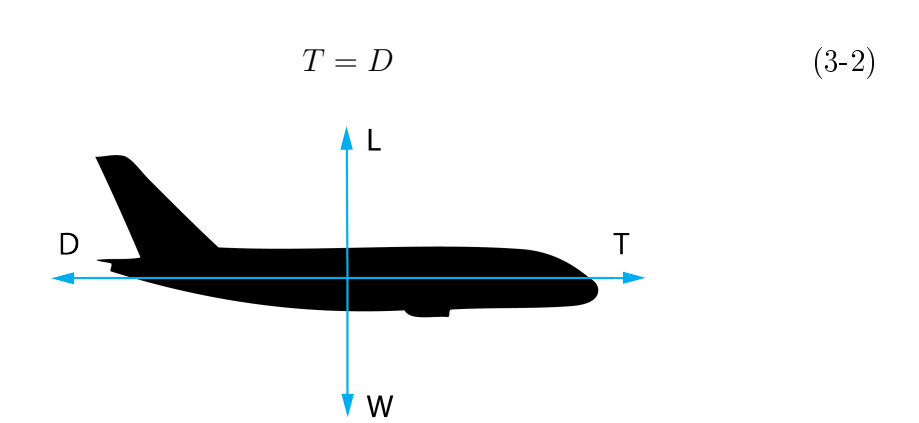

$$
L = W \tag{3-1}
$$

Figura 3.33: Diagrama de Corpo Livre do Modelo de Voo Reto e Nivelado.

Dessa forma, o sistema motopropulsor deve desenvolver uma tração disponível no mínimo igual à chamada Tração Requerida, que é fundamentalmente o arrasto, para o caso do voo reto e nivelado. Assim, é possível desenvolver as equações [3-1](#page-57-1) e [3-2,](#page-57-2) como observado abaixo:

$$
T_R = D = \frac{\rho U \infty^2 SC_D}{2},\tag{3-3}
$$

<span id="page-58-0"></span>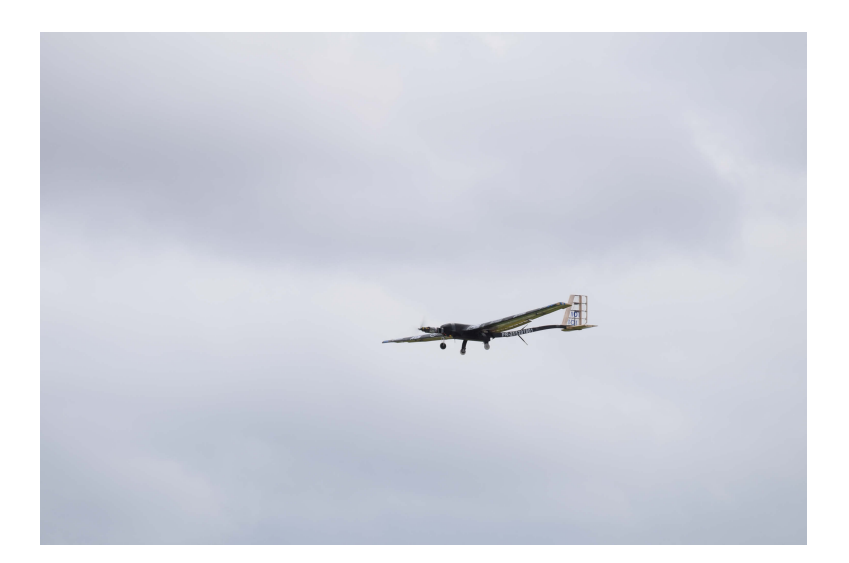

Figura 3.34: Exemplo de um VANT na fase de voo reto e nivelado.

$$
W = L = \frac{\rho U_{\infty}^2 SC_L}{2}.
$$
\n
$$
(3-4)
$$

<span id="page-58-1"></span>Dividindo as duas equações tem-se que:

$$
\frac{T_R}{W} = \frac{D}{L} = \frac{C_D}{C_L} \Rightarrow T_R = \frac{W}{C_L/C_D} \tag{3-5}
$$

A equação [\(3-5\)](#page-58-1) refere-se à tração requerida pela aeronave para manterse em voo reto e nivelado. Observa-se como as propriedades aerodinâmicas influenciam na dinâmica de voo da aeronave. Dessa forma, uma elevada eficiência aerodinâmica  $(C_L/C_D)$  é requerida para permitir a redução da tração. O valor de  $C_D$  (a notação é com D, visto que já considera o coeficiente de arrasto da aeronave completa, enquanto que  $d$  representa o coeficiente de arrasto do aerofólio, sendo equivalente para o caso da sustentação) pode ser descrito de acordo com sua polar de arrasto, considerando a geometria da aeronave:

$$
C_D = C_{D_0} + K \cdot C_L^2, \tag{3-6}
$$

<span id="page-58-2"></span>onde  $K = \frac{1}{\pi A Re}$ , em que AR é o alongamento da asa  $(AR = b^2/S)$  e  $e$  é o fator de Oswald de eficiência de envergadura, quesão aspectos referentes ao  $\emph{planform}$ , forma em planta da asa. O termo  $C_{D_0}$  refere-se ao arrasto parasita, de zero sustentação ( $C_L = 0$ , na polar de arrasto), considerando a geometria da aeronave completa. Assim como no caso do  $C_D$ , o  $C_L$  para o voo reto e nivelado, pode ser definido como:

$$
C_L = \frac{2 \cdot W}{\rho v^2 S}.\tag{3-7}
$$

<span id="page-59-0"></span>Substituindo as equações [\(3-6\)](#page-58-2) e [\(3-7\)](#page-59-0), na equação [\(3-5\)](#page-58-1), é possível obter a equação global da tração requerida pela aeronave. Na Figura [3.35,](#page-59-1) observa-se um exemplo de uma análise de desempenho em voo reto e nivelado aplicado a um projeto de um VANT.

<span id="page-59-1"></span>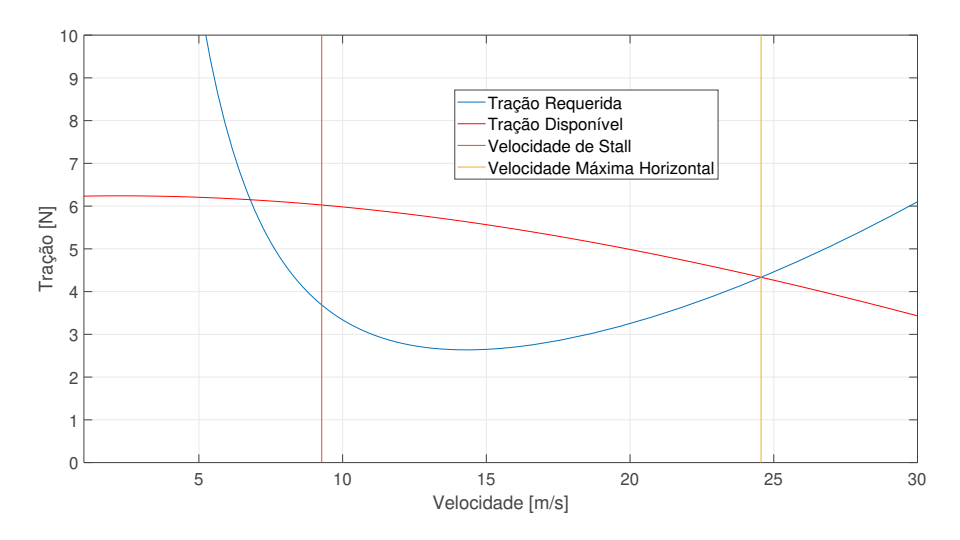

Figura 3.35: Exemplo das curvas de tração requerida e tração disponível de um VANT.

Como pode ser observado, as curvas de tração disponível possuem valor absoluto maior que as de tração requerida para um intervalo de velocidade de voo. Dessa forma, a viabilidade do voo reto e nivelado reside no intervalo entre as interseções das curvas da tração disponível e requerida. Outro aspecto importante é que a primeira interseção seria a de velocidade mínima, contudo, depende-se da velocidade de stall, que pode ser maior que a mínima. Logo esta pode ser a menor velocidade de voo da aeronave, visto que em velocidades menores será observado a separação do escoamento no extradorso da asa. A velocidade máxima horizontal, por sua vez, é denida como a velocidade da segunda interseção das curvas de tração requerida e disponível. Cabe ressaltar, que a curva da tração disponível depende exclusivamente do sistema motopropulsor, o qual não é objeto de discussão neste trabalho. Destacase, também, que esta metodologia de análise é adotada por diversos autores como [\[26\]](#page-92-2),[\[27\]](#page-92-3),[\[28\]](#page-93-0) e [\[21\]](#page-92-4), no projeto preliminar de aeronaves. Dessa forma, uma aeronave que tem por objetivo atingir velocidades maiores necessita de uma tração requerida de magnitude menor, obtida, principalmente, pela da redução de arrasto parasita da aeronave, ou do induzido, para elevados valores de  $C_L$ . Assim, subdivide-se o arrasto no induzido, que é mais relevante para velocidades menores e o parasita (também conhecido como profile drag, de

fricção fundamentalmente), que está associado ao  $C_{D_0}.$  Assim, aumentar a velocidade de cruzeiro ou melhorar a eficiência dessa faixa de voo, requer redução do arrasto parasita. Por isto, técnicas como Natural Laminar Flow podem ser interessantes para consequentemente aumentar o envelope de voo e autonomia, visto que o atraso da transição laminar-turbulenta permite a redução desse arrasto de perfil.

## 3.6

#### Análise de Decolagem

A análise de voo reto e nivelado revela a mecânica de voo de cruzeiro da aeronave, onde um fator muito relevante é a tração requerida, o arrasto total da aeronave (parasita mais o induzido). Outra análise de desempenho, que é limitante também no projeto de uma aeronave, é a análise de decolagem. A decolagem pode ser observada na Figura [3.36.](#page-60-0) A partir desta análise é possível estimar a distância de decolagem, o peso máximo de decolagem (Maximum Take-off Weight - MTOW), a razão de subida (Climb Rate -  $R/C$ ), entre outros. Assim, o projeto de uma aeronave é limitado pelo comprimento da pista, e o peso de decolagem é limitado por esta distância. Assim, as características aerodinâmicas influenciam nessa análise, visto que esta é dependente de propriedades como velocidade de stall  $(U_{stall}) ,\ C_{L_{max}},$  efeito solo e geometria da asa. Nesse sentido, para comparar as alterações realizadas nos perfis, o estudo da decolagem é interessante para o contexto do trabalho.

<span id="page-60-0"></span>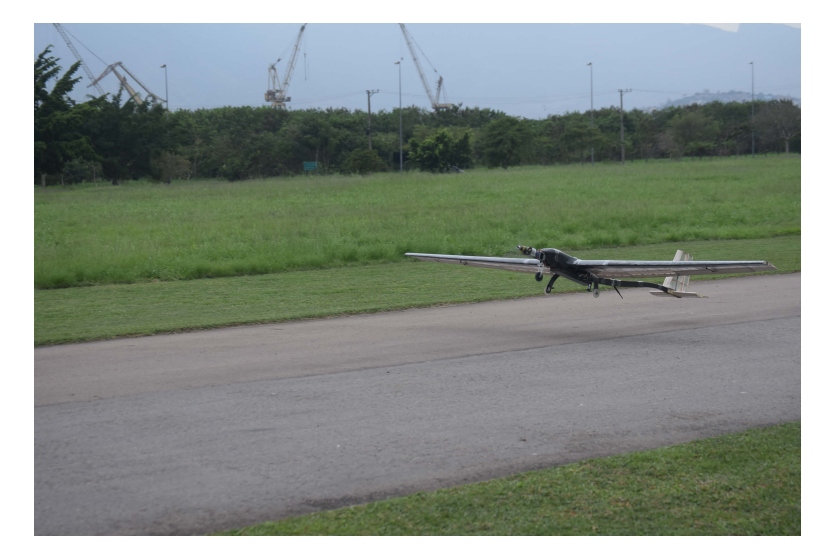

Figura 3.36: Exemplo de um VANT executando a manobra de rolagem durante a decolagem.

O estudo de decolagem depende fundamentalmente do layout preliminar da aeronave e da geometria da asa. Contudo, destacamos aqui o modelo adotado por várias referências como [\[26\]](#page-92-2),[\[27\]](#page-92-3),[\[28\]](#page-93-0) e [\[21\]](#page-92-4). Assim como no voo reto e nivelado as quatro forças  $(T, W, L, e D)$  são semelhantes, contudo ao diagrama de forças adiciona-se a força de atrito com o solo  $(R = \mu \cdot N)$ . Segundo [\[28\]](#page-93-0), o valor de µ pode ser estimado como 0.03, para pisos de concreto e asfalto. Assim, a dinâmica da decolagem pode ser resumida da seguinte forma:

$$
T - D - R = m \cdot \frac{dv}{dt}, \quad \text{onde} \quad R = \mu \cdot (W - L). \tag{3-8}
$$

Considerando que a aeronave parte do repouso na posição  $S = 0$  m e no instante  $t = 0$  s sendo acelerada até a velocidade de decolagem  $v_{lo}$ , na posição  $S_{lo}$ , tem-se que a distância  $S_{lo}$  é dada por:

$$
S_{lo} = \frac{v_{lo}^2 \cdot W}{2 \cdot g \cdot T - [D + \mu \cdot (W - L)]}.
$$
 (3-9)

Dessa forma, visto que a velocidade mínima de voo da aeronave é a velocidade de stall, adota-se uma margem de segurança sugerida pela norma FAR-Part 23 (FAR - Federal Aviation Regulation) que sugere que a velocidade de decolagem deve ser 20% maior que a a velocidade de stall, ou seja,  $v_{lo} = 1.2 \cdot v_{stall}$ . Assim, pela definição de velocidade de stall, tem-se que:

$$
v_{lo} = 1.2 \cdot \sqrt{\frac{2 \cdot W}{\rho \cdot S \cdot C_{L_{max}}}}.\tag{3-10}
$$

Apesar das forças de sustentação e de arrasto se alterarem conforme a velocidade aumenta, [\[26\]](#page-92-2) sugere que seja realizada uma aproximação para uma força requerida média em 70% da velocidade de decolagem, ou seja, os valores de L, D e T são calculados com  $v = 0.7 \cdot v_{lo}$ . Uma última consideração está relacionada ao efeito solo presente durante a corrida de decolagem, que é função da geometria da aeronave. Este é levado em conta computando um valor de fator de correção sobre o arrasto induzido, reduzindo-o, [\[28\]](#page-93-0). Assim, o modelo pode ser resumido através das seguintes equações:

$$
C_{L_{lo}} = \frac{\pi \cdot e \cdot AR \cdot \mu}{2 \cdot \phi},\tag{3-11}
$$

onde  $\phi$ , representa o coeficiente de efeito solo, associado à distância média da superfície da asa ao solo.

$$
C_{D_{lo}} = C_{D_0} + \phi \cdot \frac{C_{L_{lo}}^2}{\pi \cdot AR \cdot e}.
$$
 (3-12)

Assim, o modelo newtoniano de decolagem, considerando as margens de segurança, bem como as simplificações e o efeito solo pode ser definido como:

$$
S_{lo} = \frac{1.44 \cdot W^2}{g \cdot \rho \cdot S \cdot C_{L_{max}} \cdot T - [D + \mu \cdot (W - L)]_{0.7 \cdot v_{lo}}}. \tag{3-13}
$$

Assim, dada a limitação de distância de pista, é possível obter uma estimativa da máxima carga útil de decolagem da aeronave. Na Figura [3.37,](#page-62-0) observa-se um exemplo também aplicado para um VANT onde a limitação de pista é de 50 metros. Destaca-se a importância da altitude e temperatura ambiente, que influenciam as propriedades atmosféricas e, consequentemente, o desempenho de decolagem. Além disso, o  $C_{L_{max}}$  também possui um papel central na definição do MTOW, ou na distância de decolagem. Portanto, aerofólios que possuam um  $C_{L_{max}}$  elevado permitem melhor desempenho no objetivo de transportar carga útil. Destaca-se que este modelo é comumente utilizado no âmbito dos VANT's, que possui boa acurácia. Dessa forma, com esses dois modelos (voo reto e nivelado e de decolagem), é possível determinar parâmetros quantitativos, velocidade máxima de voo horizontal e carga paga máxima de decolagem(MTOW), que serão utilizados nas análises realizadas posteriormente, na seção de Resultados.

<span id="page-62-0"></span>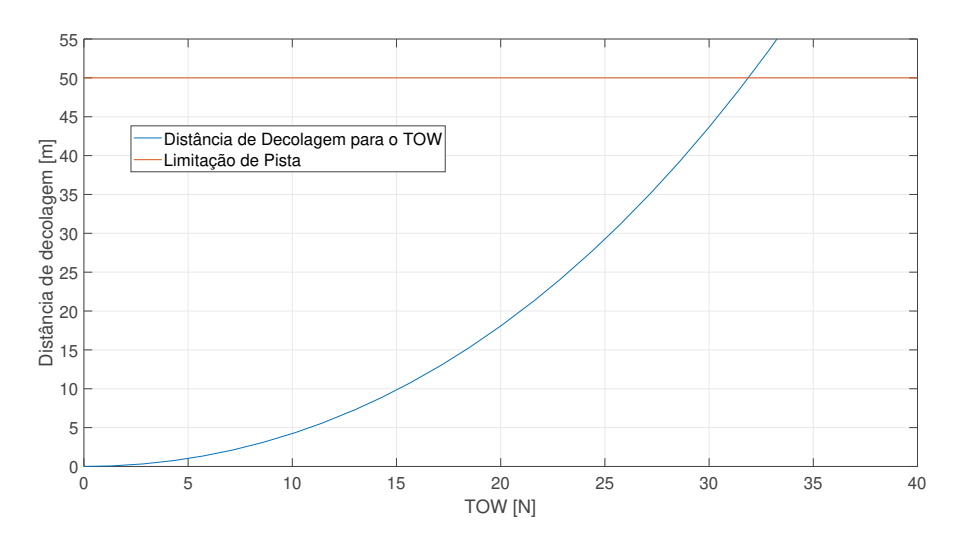

Figura 3.37: Exemplo de aplicação do modelo de decolagem de um VANT.

Conclui-se este Capítulo de Metodologias onde foram apresentadas as técnicas de projeto e suas limitações, além de métodos de quantificação das mudanças aplicadas.

# Resultados e Discussão

Neste capítulo são analisados os resultados obtidos ao longo das análises, utilizando as técnicas apresentadas, além de valores numéricos que possam quantificar os ganhos no contexto do projeto. Nesse sentido, para cada um dos aerofólios escolhidos na Seção 3.1, os resultados serão apresentados da seguinte forma:

- Apresentação e descrição das alterações nas geometrias e nas distribuições de velocidades através do Inverse Design. Além disso, a descrição da identificação da BSL e aplicação do  $Trip$  na posição estimada de acordo com o workflow já discutido.
- Comparação dos resultados obtidos com relação à geometria original de cada aerofólio. Neste passo são apresentados as curvas aerodinâmicas para os dois números de Reynolds de trabalho 100.000 e 300.000. Esses números de Reynolds referem-se à fase de decolagem e de cruzeiro, relevantes na análise de desempenho. As curvas do  $N_{factor}$  e de  $C_p$ também são apresentadas ao longo das análises.
- Os resultados no âmbito do projeto, a DBF 2020, são apresentados e é feita uma seleção preliminar de projeto, considerando também as mudanças de projeto, quantificando com relação às análises de Desempenho e Mecânica de Voo.

# 4.1

## Alterações Aplicadas

## 4.1.1

# E210

O perl Eppler E210 possui características favoráveis para o uso em VANT's, considerando as diretrizes apresentadas na seção de Metodologia e Seleção de Perfis, principalmente para a faixa de Reynolds de projeto. No caso deste perfil, tem-se as seguintes considerações: a posição da BSL para o Rey-nolds de decolagem pode ser observada na Figura [4.2;](#page-64-0) a distribuição do  $N_{factor}$ para Re = 300.000 por sua vez observa-se na Figura [4.3](#page-65-0) e a transição no intradorso ocorre em 65.8% da corda. Nesse sentido, é possível reduzir a espessura e aumentar o camber para melhorar as qualidades de decolagem. Assim, para o caso do E210 buscou-se acelerar o escoamento mais próximo do bordo de ataque e reduzir o gradiente de pressão adverso para atrasar a transição.

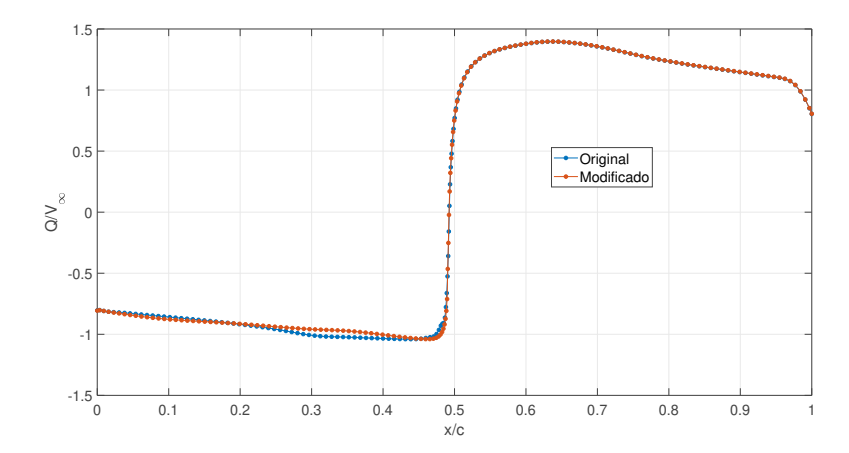

Figura 4.1: Distribuição potencial de velocidades alterado do E210 - Q-Reference.

<span id="page-64-0"></span>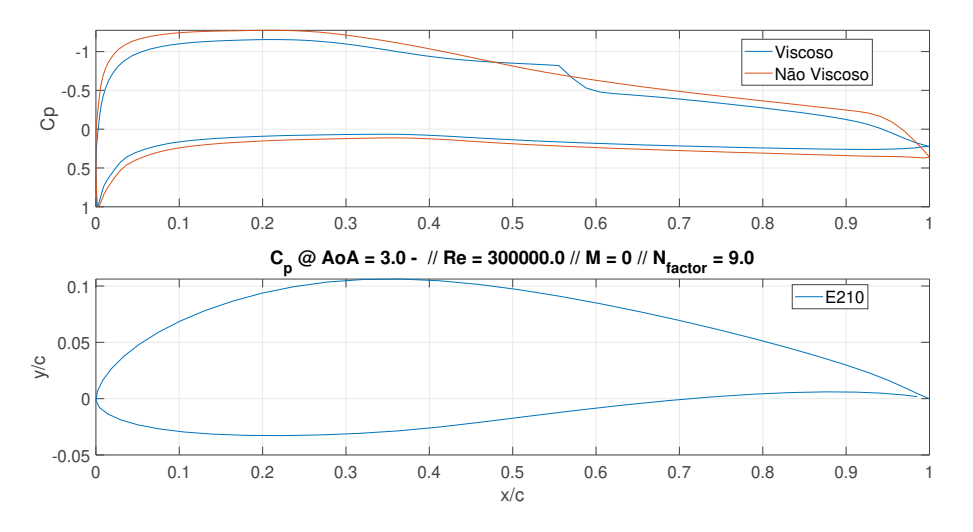

Figura 4.2: Curva de  $C_p$  do E210 em  $\alpha = 3^0$  e Re = 300.000.

Observa-se na Figura [4.2](#page-64-0) a presença da BSL em torno de 40% da corda, onde será estimada a posição do Trip para este caso. Através da alteração da distribuição de velocidade, é possível obter o seguinte resultado de geometria, observado na Figura [4.4.](#page-65-1) Além disso, pode-se observar na Figura [4.5](#page-65-2) o gradiente de pressão adverso que contribui no atraso da transição e controle da amplicação das perturbações.

Nesse sentido, observa-se a redução de espessura e o aumento do camber e também o gradiente adverso reduzido, com relação à geometria original, assim permitindo atrasar a transição para 99% da corda, como observado na Figura [4.6.](#page-66-0)

<span id="page-65-0"></span>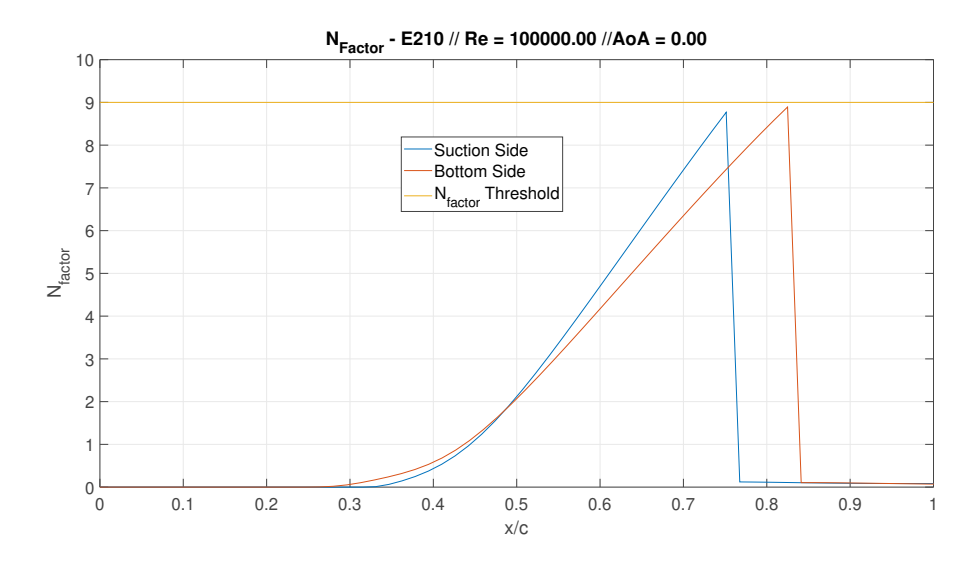

<span id="page-65-1"></span>Figura 4.3: Envelope do $N_{factor}$  do E210  $\alpha=0^0$ e Re $=$ 100.000.

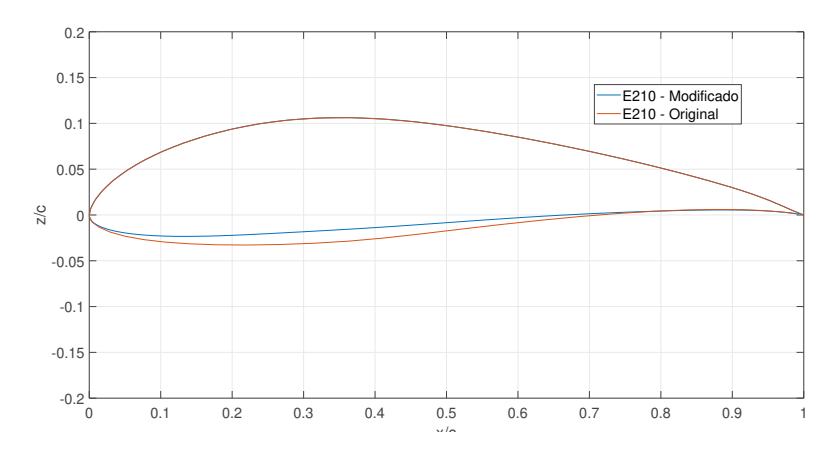

Figura 4.4: Modicações na geometria considerando o NLF no E210.

<span id="page-65-2"></span>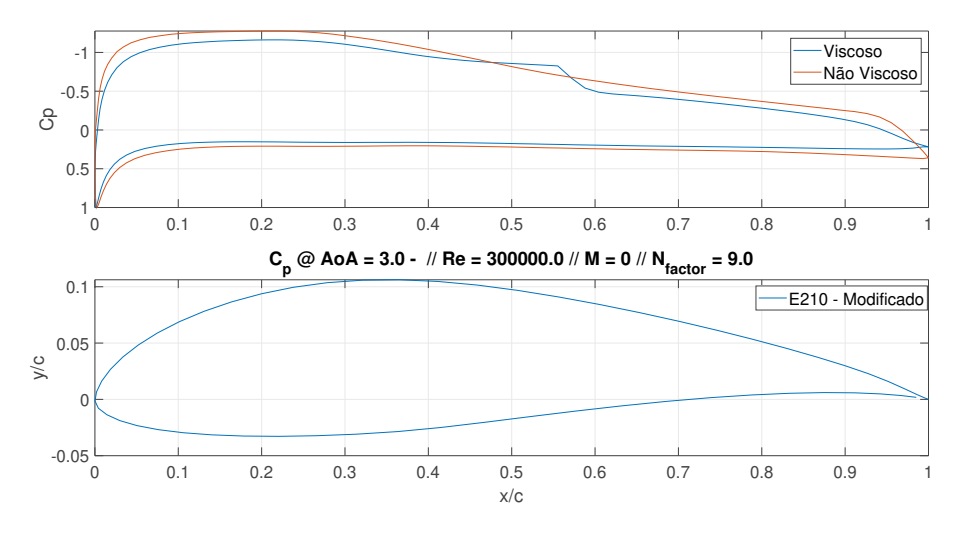

Figura 4.5: Curva de  $C_p$  do E210 Modificado em  $\alpha = 3^0$  e Re = 300.000.

<span id="page-65-3"></span>Dessa forma, as características relativas à modificação no perfil podem ser descritas na Tabela [4.1.](#page-65-3)

<span id="page-66-0"></span>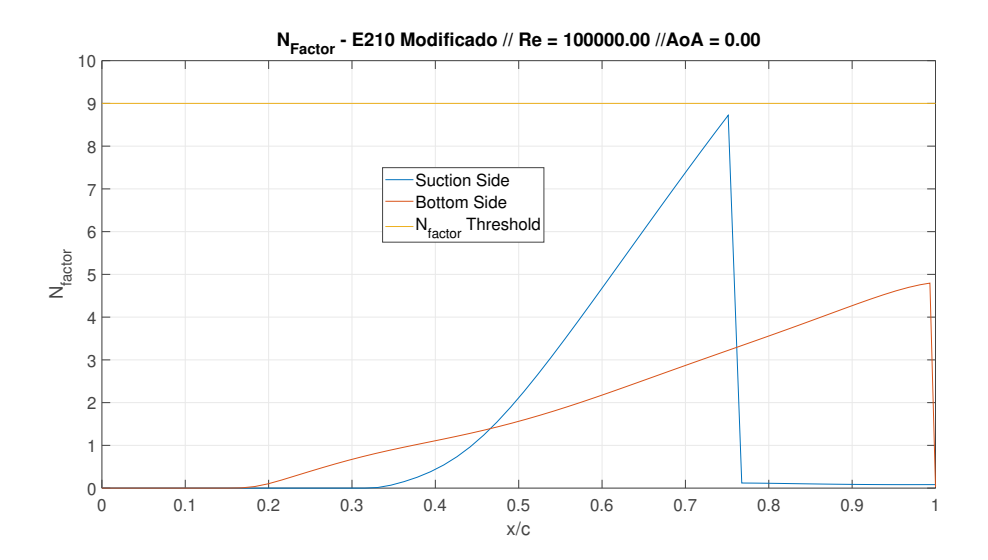

Figura 4.6: Envelope do  $N_{factor}$  do E210 Modificado  $\alpha = 0^0$  e Re = 100.000.

Tabela 4.1: Mudança das características geométricas do E210 a partir do NLF.

| Nome            | $\mathscr{C}_0$<br>$z/c - max$ | $x_{z/c-max}$ (%) | $\% )$<br>$c_{max}$ | $\mathcal{O}_0$ ,<br>$x_{c_{max}}$ . |
|-----------------|--------------------------------|-------------------|---------------------|--------------------------------------|
| E210            | $13.65\,$                      | 31.53             | 4.02                | 7.45                                 |
| E210 Modificado | $12.33\,$                      | 31.53             | 4.57                | $^{\circ}$ .04                       |

Assim, com as modificações é possível observar as diferenças em desempenho nas Figuras [4.7,](#page-66-1) [4.8](#page-67-0) [e4.9,](#page-67-1) para o número de Reynolds 100.000. Já no caso de Reynolds 300.000, podem ser observados os resultados nas Figuras [4.10](#page-67-2) e [4.11.](#page-68-0)

<span id="page-66-1"></span>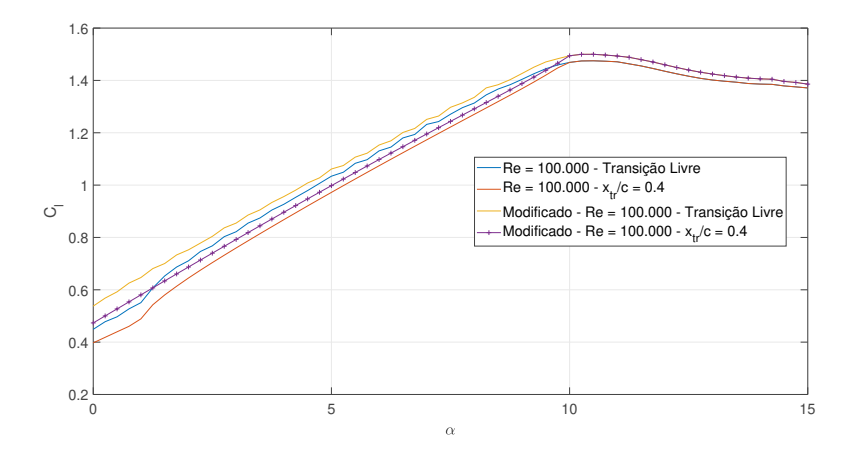

Figura 4.7: E210 - Comparação dos Resultados em Re $=100.000$  -  $C_l \times \alpha.$ 

<span id="page-67-0"></span>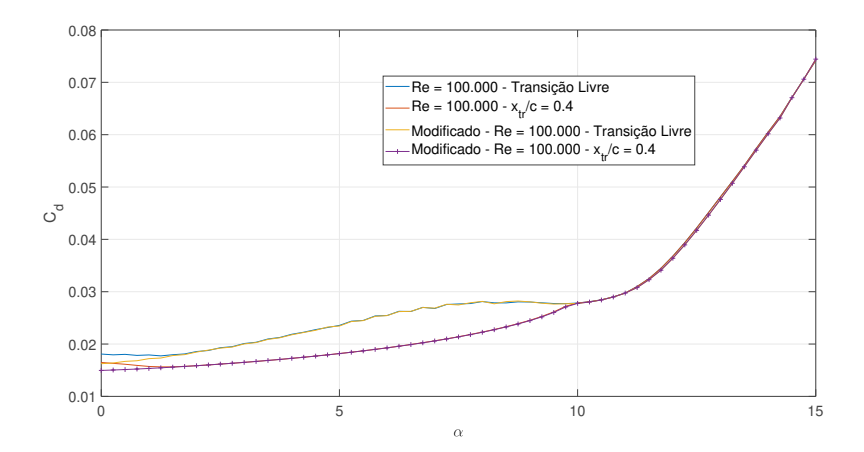

<span id="page-67-1"></span>Figura 4.8: E210 - Comparação dos Resultados em Re = 100.000 -  $C_d \times \alpha$ .

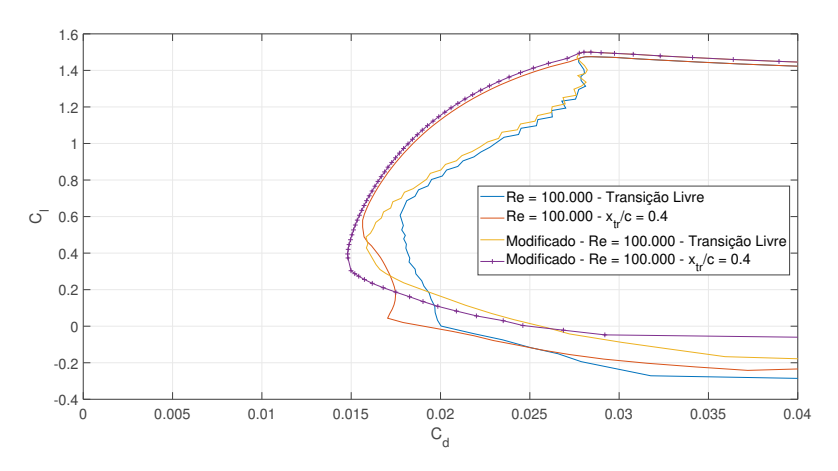

<span id="page-67-2"></span>Figura 4.9: E210 - Comparação dos Resultados em Re = 100.000 -  $C_l \times C_d$ .

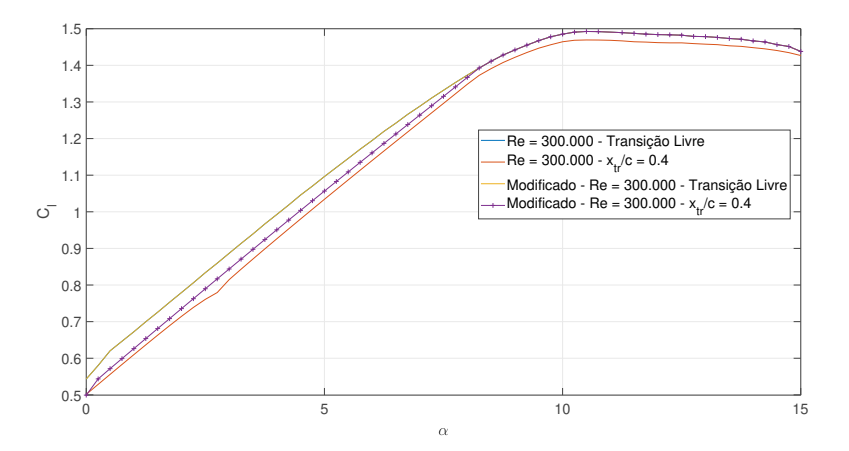

Figura 4.10: E210 - Comparação dos Resultados em Re = 300.000 -  $C_l \times \alpha$ .

É possível observar que para a faixa de Reynolds de 100.000, as alterações permitiram diferenças significativas de desempenho, o que permitirá um aproveitamento da corrida de decolagem, enquanto que em condições de cruzeiro  $(Re = 300.000)$ , o uso do Trip não deve ser considerado, visto que prejudica

<span id="page-68-0"></span>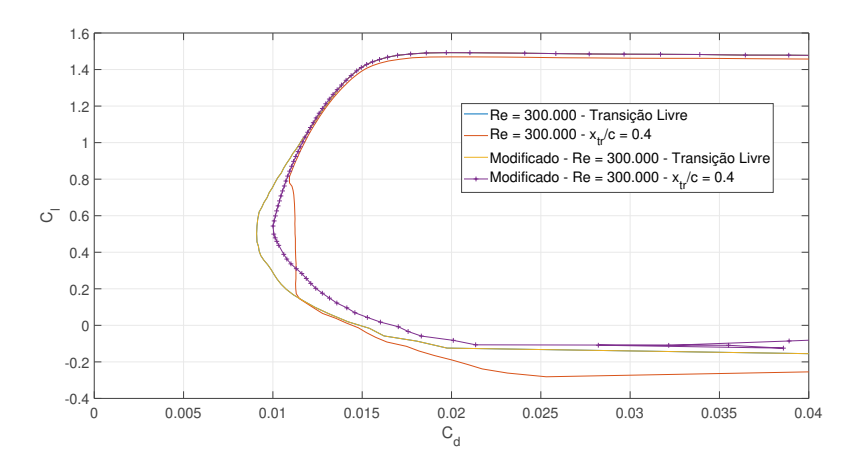

Figura 4.11: E210 - Comparação dos Resultados em Re = 300.000 -  $C_l \times C_d$ .

seu desempenho em arrasto. Destaca-se também que como o método do Inverse Design apenas permite a mudança do ângulo de ataque 0, as melhorias são observadas nessa região de baixa incidência, como pode ser observado na Figura [4.8.](#page-67-0)

## 4.1.2

#### Eppler E748

O Eppler E748 é um outro candidato para o projeto principalmente pelas suas características de elevada espessura que permite alta desempenho em sustentação, contudo, o gradiente de pressão no intradorso é signicativo (como pode ser observado na Figura [4.13\)](#page-69-0), levando à transição em  $\alpha = 0$  em torno de 46.3%. Nesse sentido, para melhorar a sua desempenho em arrasto, o método do NLF pode ser aplicado e, portanto, pode ser um perfil com boas características de decolagem. Nesse sentido, os objetivos são similares aos do E210, contudo, adotando mudanças mais signicativas, devido à transição ser bastante próxima do bordo de ataque. Busca-se, portanto, levar o ponto de máxima espessura mais a jusante do bordo de ataque. Assim, tem-se na Figura [4.12,](#page-69-1) a mudança realizada na distribuição de velocidades do E748. Nas Figuras [4.13](#page-69-0) e [4.14](#page-69-2) observa-se a presença da BSL em torno de 32.5% da corda, bem como o ponto de transição no intradorso.

Dessa forma, a partir da alteração da distribuição de velocidades possível obtem-se o seguinte resultado de geometria, observado na Figura [4.15.](#page-70-0) O gradiente de pressão que havia em torno de  $x/c = 0.4$ , foi reduzido e deslocouse o ponto de espessura máxima para 30 % da corda.

Os aspectos geométricos, por sua vez, podem ser reunidos na Tabela [4.2](#page-70-1) e como esperado, obteve-se um atraso do ponto de espessura máxima e também

<span id="page-69-1"></span>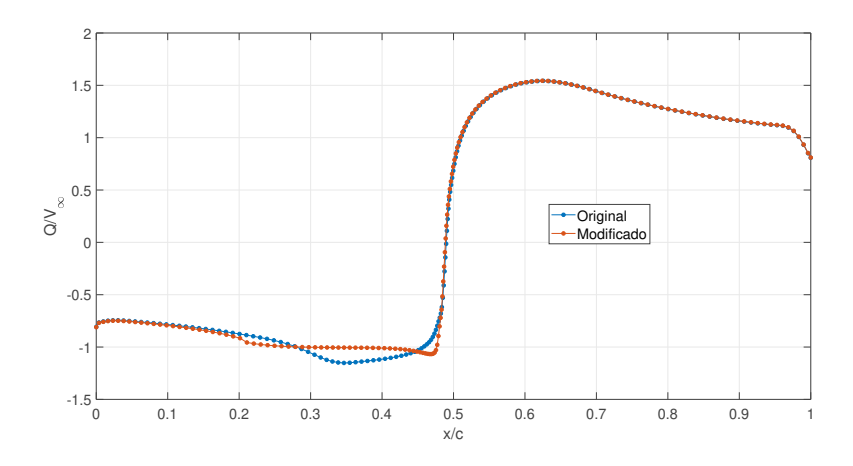

Figura 4.12: Distribuição potencial de velocidades alterado do E748 - Q-Reference.

<span id="page-69-0"></span>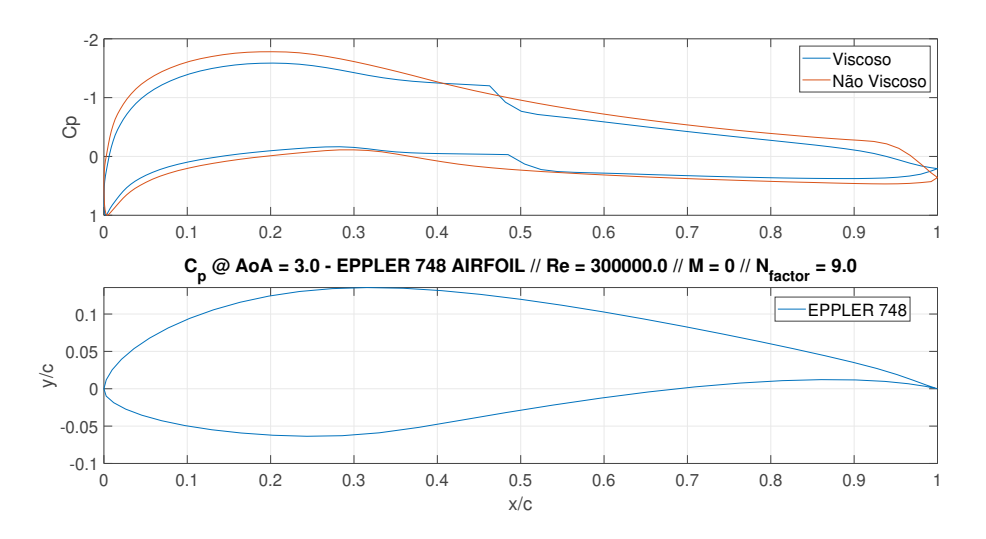

Figura 4.13: Curva de  $C_p$  do E748 em $\alpha = 3^0$  e Re = 300.000.

<span id="page-69-2"></span>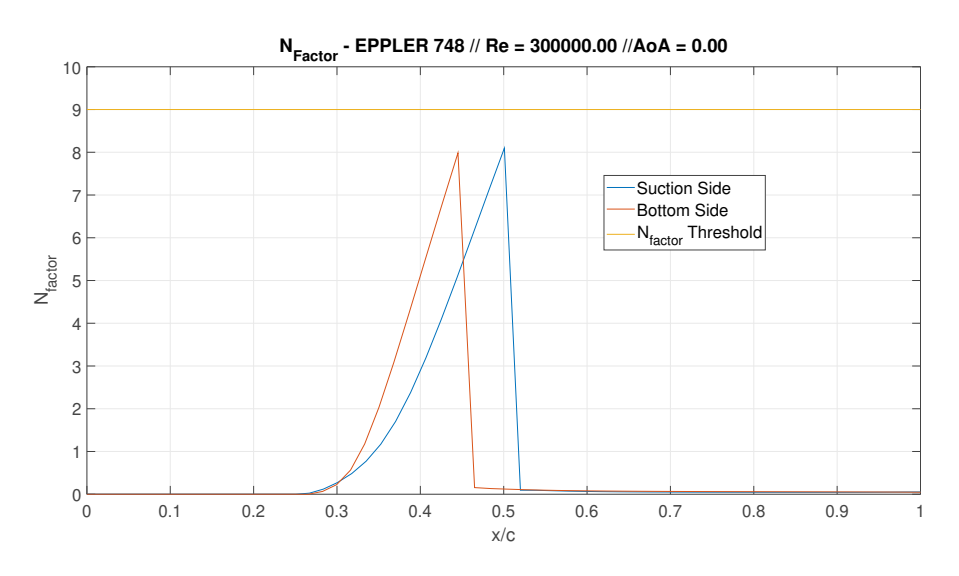

Figura 4.14: Envelope do  $N_{factor}$  do E748  $\alpha = 0^0$  e Re = 300.000.

<span id="page-70-0"></span>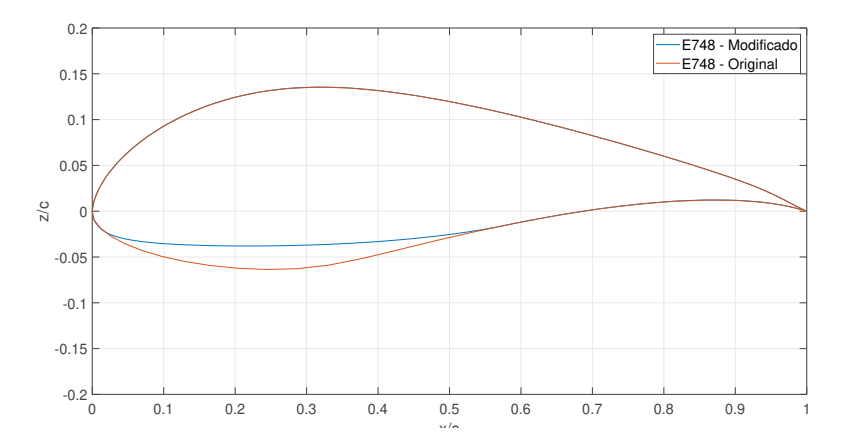

Figura 4.15: Modicações na geometria considerando o NLF no E748.

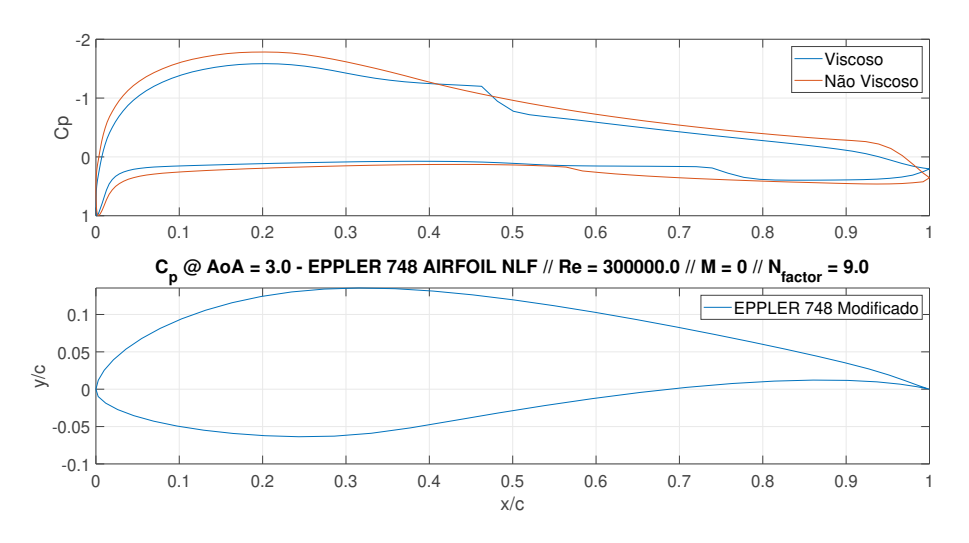

Figura 4.16: Curva de  $C_p$  do E748 modificado em  $\alpha = 3^0$  e Re = 300.000.

um aumento do camber que leva uma melhoria também nas características de sustentação.

<span id="page-70-1"></span>Tabela 4.2: Mudança das características geométricas do E748 a partir do NLF.

| Nome            | $z/c - max$ (%) $x_{z/c - max}$ (%) |       | $\mid c_{max} (\%)$ | $\%$<br>$x_{c_{max}}$ |
|-----------------|-------------------------------------|-------|---------------------|-----------------------|
| E748            | 19.75                               | 28.33 | 4.59                | 54.35                 |
| E748 Modificado | 17.22                               | 30.03 | 4.97                | 35.24                 |

É possível notar a transição sendo atrasada na Figura [4.17,](#page-71-0) onde a curvatura final do E748 foi mantida, por ser relevante também nas características de sustentação ao buscar uma desaceleração brusca no bordo de fuga seguida de uma aceleração para coincidir com o extradorso.

<span id="page-71-0"></span>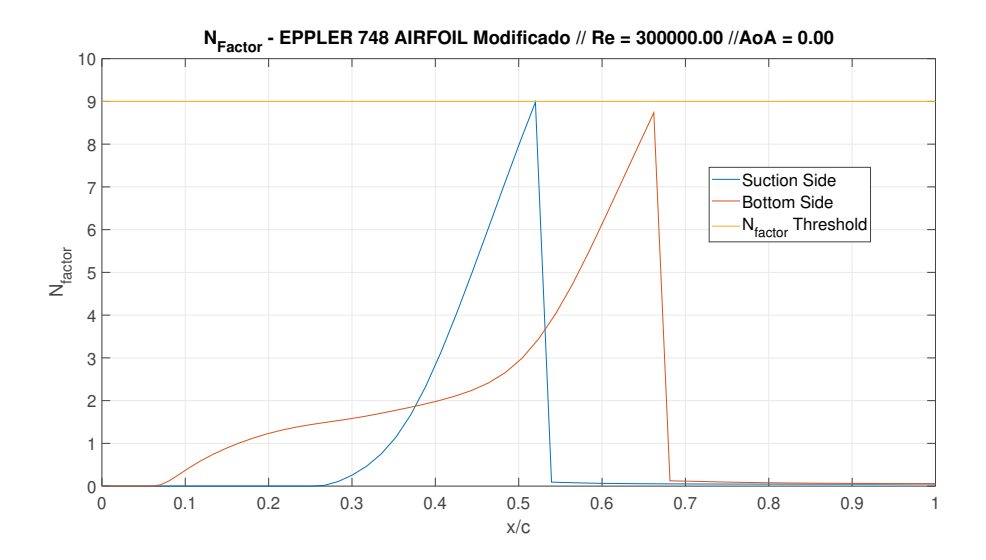

Figura 4.17: Envelope do  $N_{factor}$  do E748 Modificado  $\alpha = 0^0$  e Re = 300.000.

Assim, a partir dessas alterações é possível analisar os resultados das curvas aerodinâmicas das alterações (transição forçada em  $x/c = 0.32$ ) e a aplicação do NLF no E748. Nesse sentido, seguem nas Figuras [4.18,](#page-71-1) [4.19](#page-72-0) e [4.20,](#page-72-1) as propriedades aerodinâmicas a um Reynolds de 100.000.

<span id="page-71-1"></span>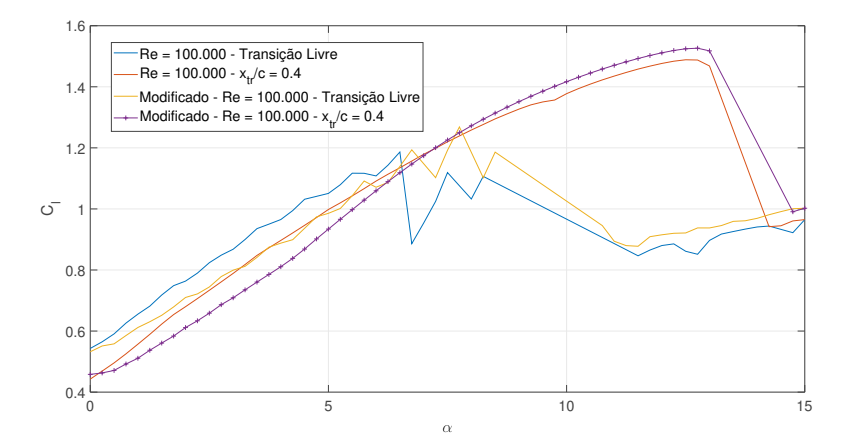

Figura 4.18: E748 - Comparação dos Resultados em Re = 100.000 -  $C_l \times \alpha$ .

O resultado do Trip para o caso do E748 é relevante. No número de Reynolds igual a 100.000, o aerofólio não possui um rendimento satisfatório (não convergindo para esse número de Reynolds, apesar do elevado número de painéis, 200 e a alta discretização da curva  $C_l \times \alpha$ , podendo ser eliminado da escolha dos candidatos para o projeto. A aplicação do Trip possui um papel fundamental em estender o desempenho e aumentar o  $C_{L_{max}} ,$  assim como o  $\alpha_{stall}$ . Além disso, o Trip também possui um papel essencial na melhoria de desempenho de arrasto como pode ser vista na Figura [4.20.](#page-72-1) A seguir, nas Figuras [4.21,](#page-72-2) [4.22](#page-73-0) e [4.23,](#page-73-1) tem-se os resultados para o número de Reynolds 300.000.
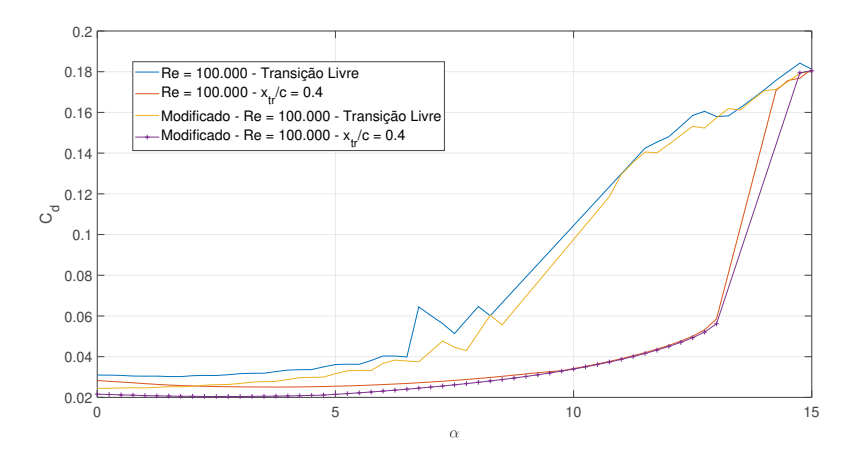

Figura 4.19: E748 - Comparação dos Resultados em Re = 100.000 -  $C_d \times \alpha$ .

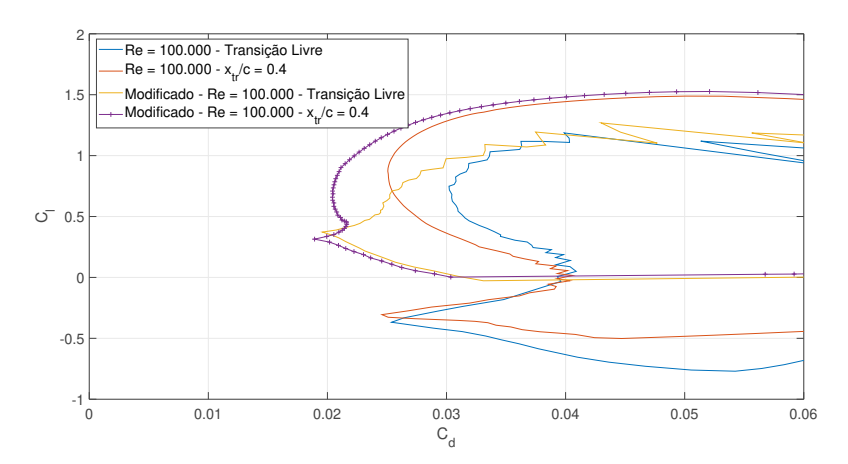

Figura 4.20: E748 - Comparação dos Resultados em Re = 100.000 -  $C_l \times C_d$ .

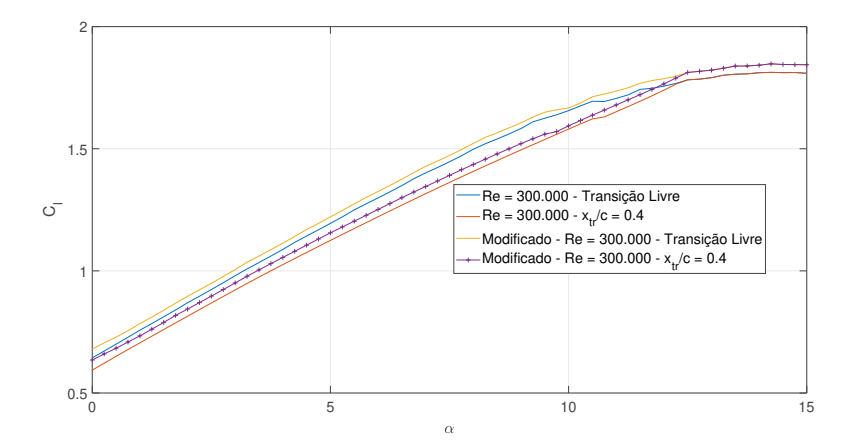

Figura 4.21: E748 - Comparação dos Resultados em Re = 300.000 -  $C_l \times \alpha$ .

Observa-se que o Trip já não possui tanta relevância e que a redução de arrasto dá-se principalmente pelas alterações na geometria. Nesse sentido, a configuração do Trip mais o NLF no E748 pode ser interessante devido à seu bom desempenho em baixos Reynolds e bom desempenho de cruzeiro com

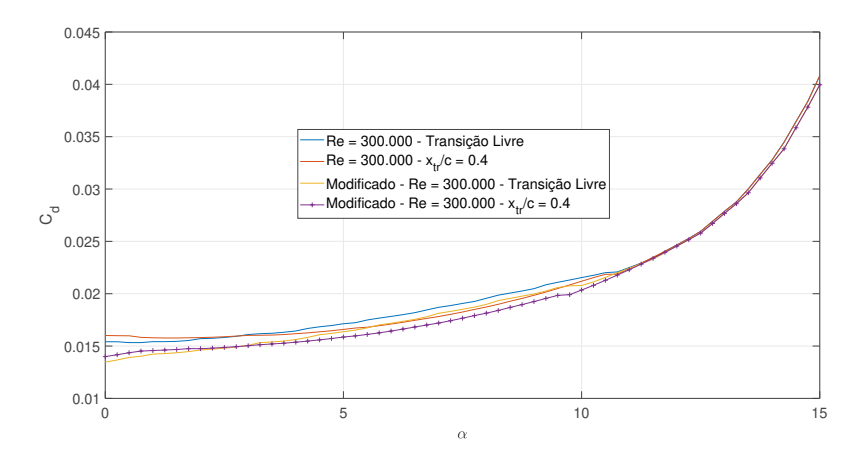

Figura 4.22: E748 - Comparação dos Resultados em Re = 300.000 -  $C_d \times \alpha$ .

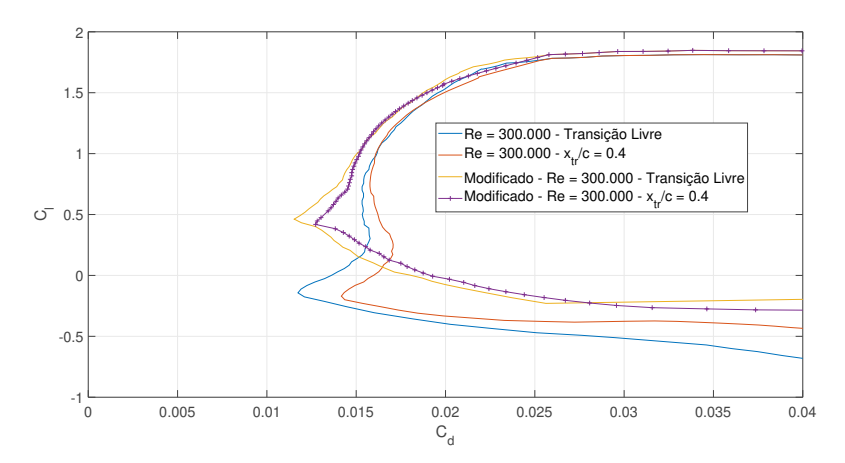

Figura 4.23: E748 - Comparação dos Resultados em Re = 300.000 -  $C_l \times C_d$ .

valores de  $C_d$  próximos aos do E210 que possui uma espessura menor.

### 4.1.3

## NASA/LANGLEY NLF(1)-0416

Durante a Segunda Guerra Mundial, o estudo da melhoria de desempenho de aeronaves era muito relevante e a aplicação das teorias aqui descritas também foram extensivamente pesquisadas nas décadas de 40 e 60 (posteriormente na Guerra Fria). Nesse contexto, surgiu série NACA 5 dígitos, que buscava o NLF, a NASA/LANGLEY desenvolveu perfis laminares (assim chamados) que buscavam aumentar a velocidade das aeronaves e aumentar sua eficiência. Apesar de terem sido projetados como NLF, suas características de baixos Reynolds ainda podem ser melhoradas através das metodologias aqui descritas. Nesse sentido, as mesmas diretrizes são aplicadas, mas também com relevância na redução da espessura e buscar manter o gradiente de pressão adverso próximo de 0 em uma porção do intradorso, buscando aproveitar o posterior gradiente de pressão da geometria original, que permite também uma boa desempenho de sustentação. Assim, tem-se na Figura [4.24,](#page-74-0) a mudança realizada na distribuição de velocidades do NASA/LANGLEY NLF. Nas Figuras [4.25](#page-74-1) e [4.26](#page-75-0) observa-se a presença da BSL em torno de 35.0% da corda, bem como o ponto de transição no intradorso.

<span id="page-74-0"></span>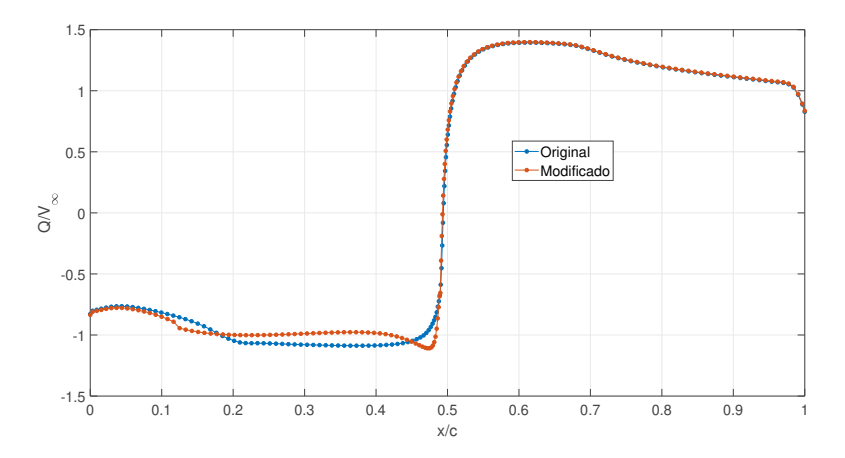

Figura 4.24: Distribuição potencial de velocidades alterado do NASA/LANGLEY NLF - Q-Reference.

<span id="page-74-1"></span>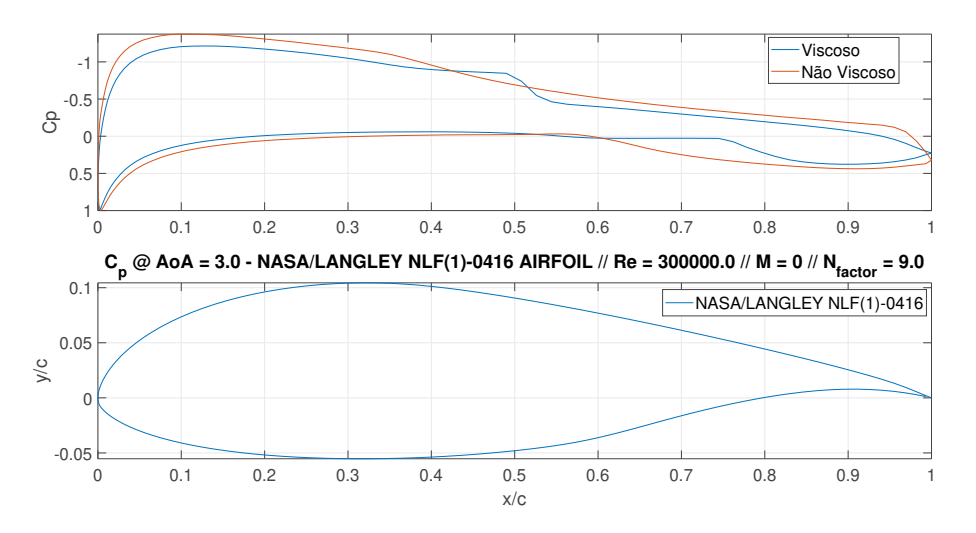

Figura 4.25: Curva de  $C_p$  do NASA/LANGLEY NLF em  $\alpha = 3^0$  e Re = 300.000.

A alteração focou mais no gradiente de pressão na região de espessura máxima do aerofólio, nesse sentido o ponto de espessura máxima foi mantido, mas o camber aumentou que pode também melhorar as características de sustentação. Assim, na Figura [4.27,](#page-75-1) observa-se a geometria nal do aerofólio seguindo a sua respectiva distribuição de velocidades e na Figura [4.28](#page-76-0) apresenta-se a curva de  $C_p$  resultante da alteração.

<span id="page-75-0"></span>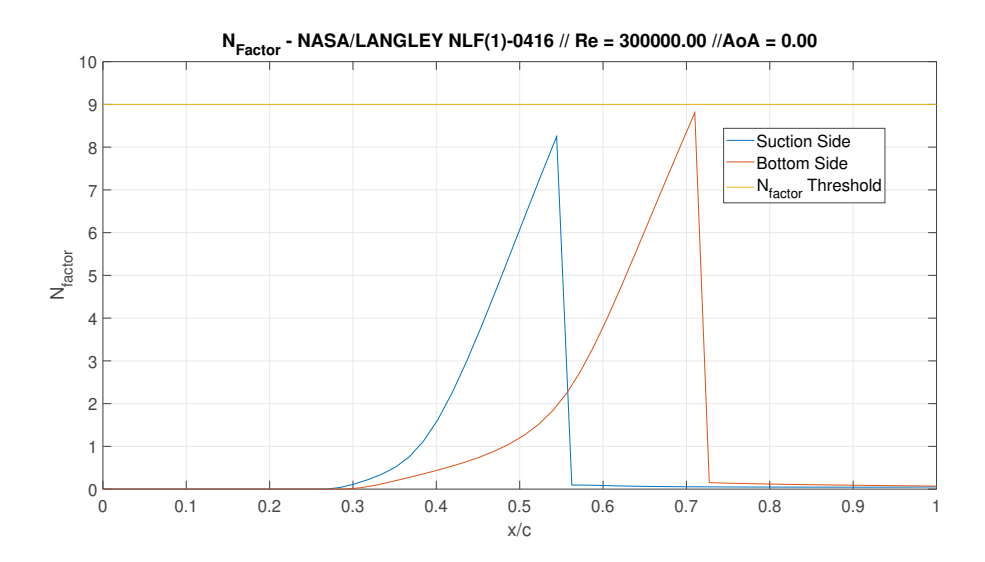

<span id="page-75-1"></span>Figura 4.26: Envelope do  $N_{factor}$  do NASA/LANGLEY NLF  $\alpha = 0^0$  e Re = 300.000.

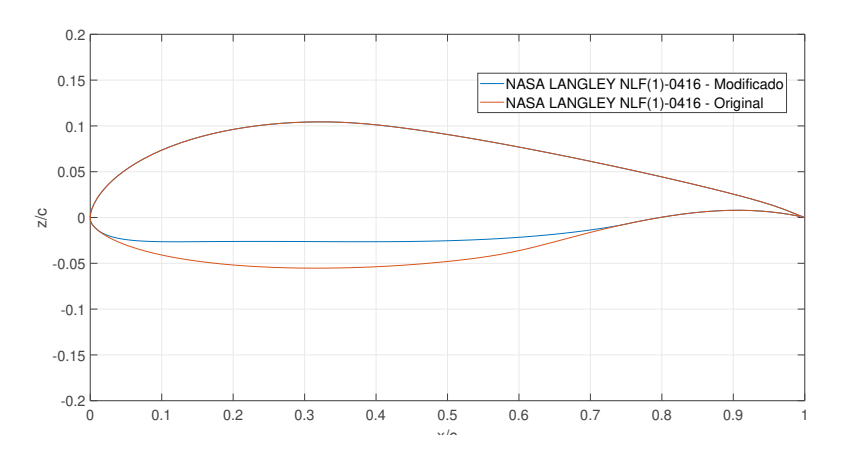

Figura 4.27: Modicações na geometria considerando o NLF no NASA/LANGLEY NLF.

Assim, observa-se que o gradiente de pressão adverso foi reduzido no extradorso, como esperado, permitindo assim, não apenas evitar a amplicação das perturbações, mas também desacelerar menos o escoamento, permitindo melhores características de sustentação. Na Tabela [4.3,](#page-75-2) são apresentadas as mudanças geométricas do NASA/LANGLEY NLF, destancando-se o aumento do camber.

<span id="page-75-2"></span>Tabela 4.3: Mudança das características geométricas do NASA/LANGLEY NLF a partir do NLF.

| Nome                    | $z/c - max$ (%) | $x_{z/c-max}$ (%) | $\perp c_{max}$ $(\%)$ | $\frac{1}{2}$<br>$x_{c_{max}}$ |
|-------------------------|-----------------|-------------------|------------------------|--------------------------------|
| NASA/LANGLEY            | 15.97           | 31.83             | 2.46                   | 33.43                          |
| NASA/LANGLEY Modificado | 13.07           | 31.83             | 3.91                   | 31.73                          |

<span id="page-76-0"></span>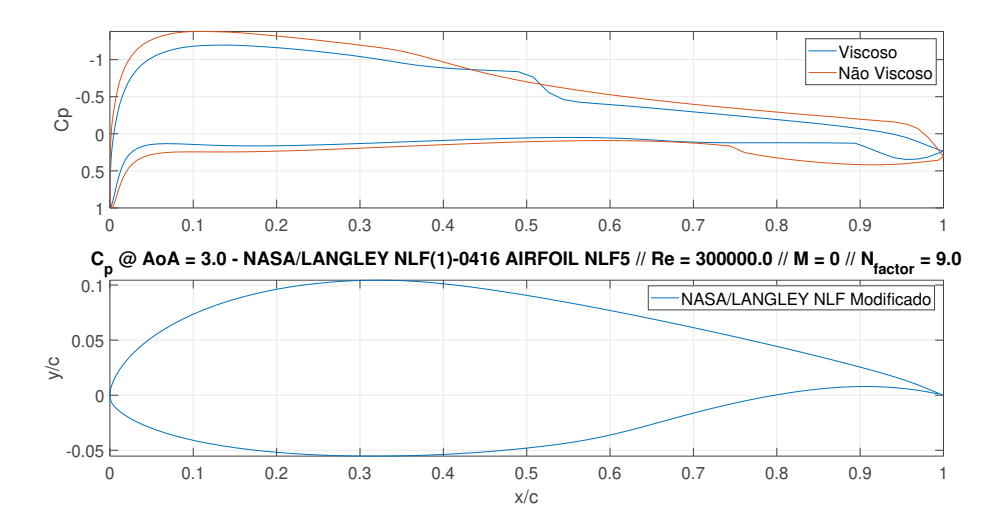

Figura 4.28: Curva de $C_p$ do NASA/LANGLEY NLF modificado em $\alpha=3^0$  e  $Re = 300.000$ .

A partir deste resultado, é possível, então, analisar a curva do envelope do  $N_{factor}$ , na Figura [4.29,](#page-76-1) que é relevante para o estudo aqui descrito. A curva se mantém nivelada por um trecho considerável da corda, evitando a amplicação das ondas de Tollmien-Schlichting.

<span id="page-76-1"></span>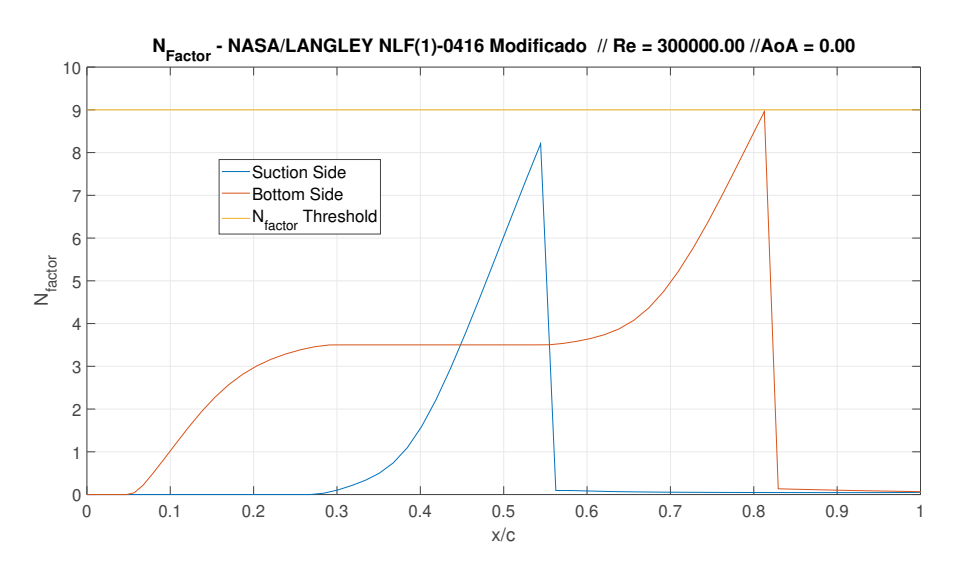

Figura 4.29: Envelope do  $N_{factor}$  do NASA/LANGLEY NLF Modificado  $\alpha = 0^0$  e Re = 300.000.

Assim, a partir dessas alterações, são apresentados os resultados relativos às curvas aerodinâmicas do NASA/LANGLEY NLF, nas Figuras [4.30,](#page-77-0) [4.31](#page-77-1) e [4.32](#page-78-0) para o número de Reynolds de 100.000.

<span id="page-77-0"></span>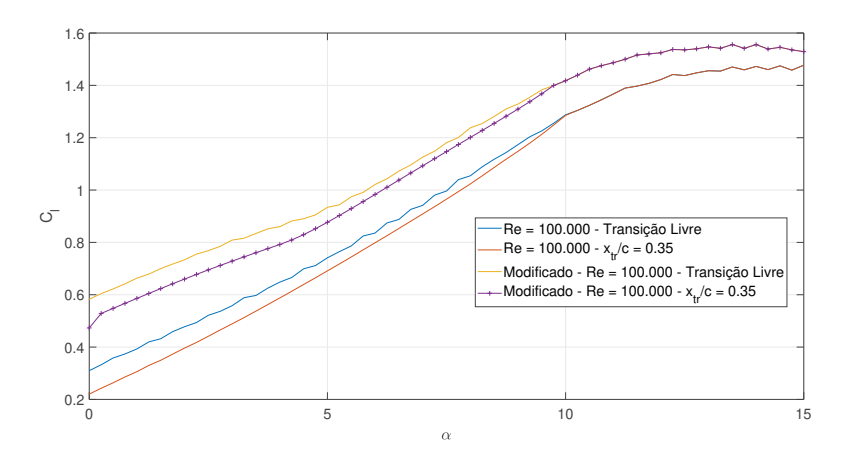

Figura 4.30: NASA/LANGLEY NLF - Comparação dos Resultados em Re = 100.000 -  $C_l \times \alpha$ .

<span id="page-77-1"></span>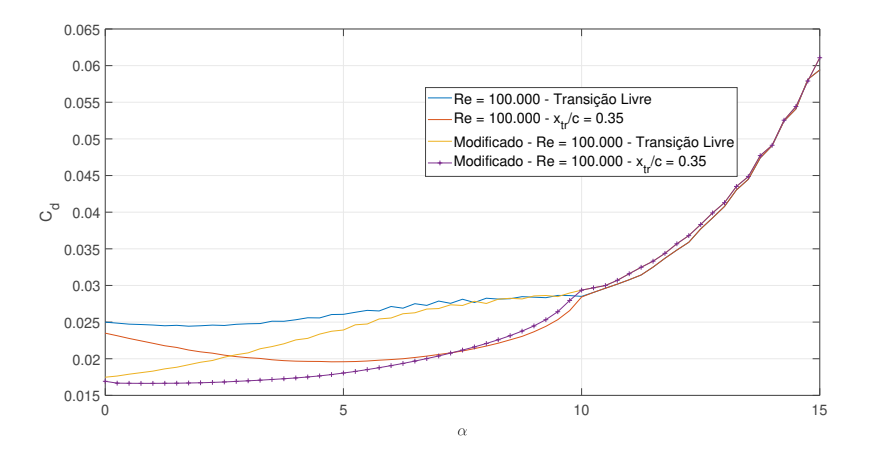

Figura 4.31: CNASA/LANGLEY NLF - Comparação dos Resultados em Re  $= 100.000 \cdot C_d \times \alpha.$ 

Assim, observa-se que a conguração de Trip mais a alteração de geometria para os números de Reynolds em torno de 100.000 conseguem uma melhoria significativa do aerofólio, principalmente no desempenho de arrasto. Dessa forma, tem-se um caso similar ao do E748, em que a redução da espessura e o aumento do camber utilizando o NLF permitem a melhoria global do aerofólio, além de que o Trip melhora o desempenho do aerofólio nesses Reynolds mais baixos. No caso de Reynolds 300.000, podem ser observados os resultados apresentados nas Figuras [4.33,](#page-78-1) [4.34](#page-78-2) e [4.35.](#page-79-0)

Novamente, observa-se que o  $Trip$  não influencia as propriedades aerodinâmicas e as modicações geradas no aerofólio buscando o NLF possuem

<span id="page-78-0"></span>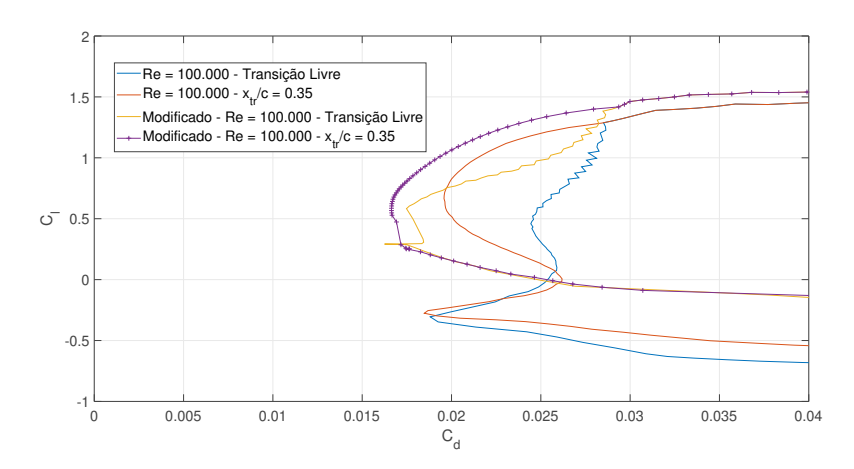

<span id="page-78-1"></span>Figura 4.32: NASA/LANGLEY NLF - Comparação dos Resultados em Re = 100.000 -  $C_l \times C_d$ .

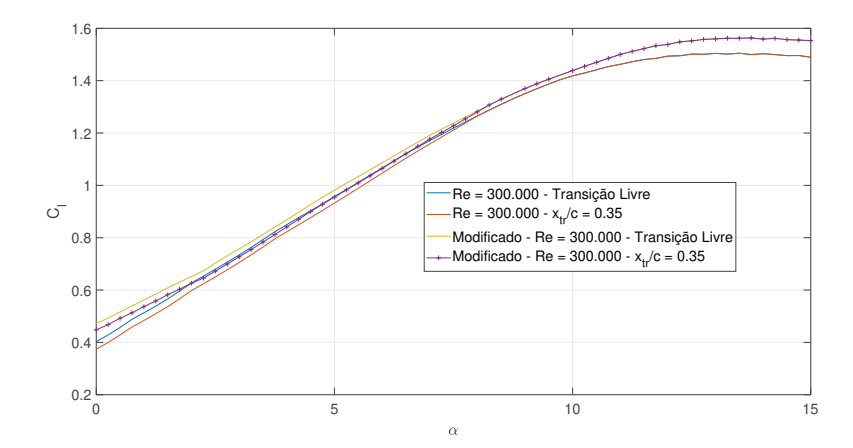

<span id="page-78-2"></span>Figura 4.33: NASA/LANGLEY NLF - Comparação dos Resultados em Re = 300.000 -  $C_l \times \alpha$ .

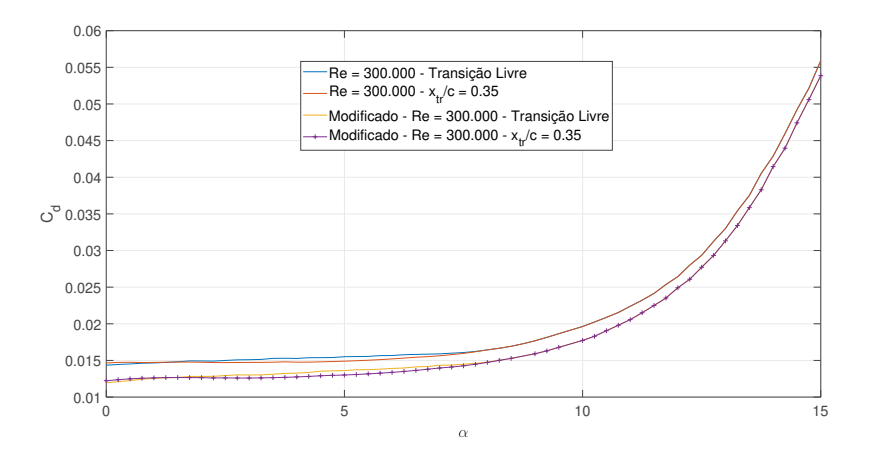

Figura 4.34: CNASA/LANGLEY NLF - Comparação dos Resultados em Re  $= 300.000 - C_d \times \alpha.$ 

influência e geram melhorias tanto no desempenho de arrasto quanto na de sustentação.

<span id="page-79-0"></span>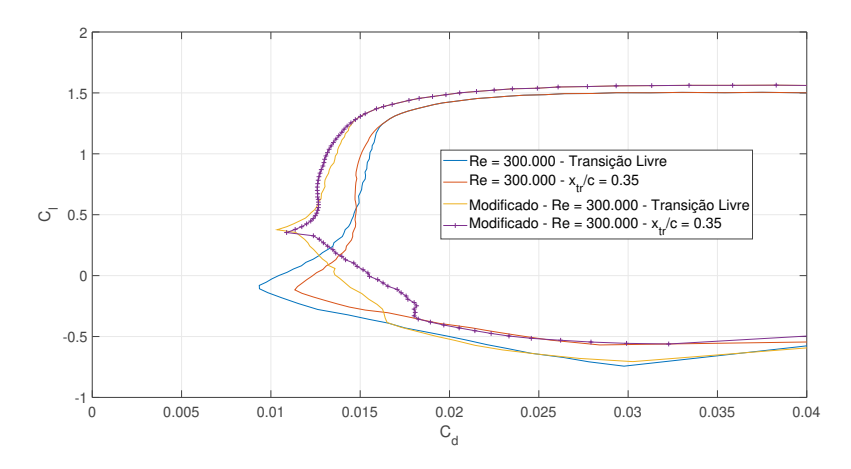

Figura 4.35: NASA/LANGLEY NLF - Comparação dos Resultados em Re =  $300.000 - C_l \times C_d$ .

### 4.1.4

#### NACA 2412

O último dos perfis a ser analisado é o do NACA 2412, da série 4 dígitos da NACA. Este aerofólio é típico da aviação geral, sendo utilizado em modelos como o Bandeirantes, primeira aeronave desenvolvida pela EMBRAER. Nesse sentido, a sua aplicação está em Reynolds de transição e turbulentos, logo sua espessura é relativamente fina, logo poucas melhorias são esperadas, contudo é possível melhorar o desempenho em baixos Reynolds e ser aplicado no contexto dos VANT's. Neste caso, a espessura e o camber são relevantes, mas uma distribuição de velocidades com gradiente próximo de 0 não é ideal, sendo necessário ajustar o gradiente de pressão adverso para que possa ser gerada uma assimetria no intradorso, buscando uma desaceleração maior que nos casos anteriores, visto a espessura menor. Assim, tem-se na Figura [4.36,](#page-80-0) a mudança realizada na distribuição de velocidades do NACA 2412. Nas Figuras [4.37](#page-80-1) e [4.38](#page-80-2) observa-se a presença da BSL em torno de 42.5% da corda.

Na Figura [4.39,](#page-81-0) observa-se a geometria final do aerofólio seguindo a sua respectiva distribuição de velocidades e na Figura [4.40](#page-81-1) apresenta-se a curva de  $C_p$  resultante da alteração. Destaca-se a reduzida diferença entre as alterações realizadas, apresentando que perfis com espessura menor que 12% deixam de ter vantagens na aplicação das técnicas aqui apresentadas.

Nesse sentido, observa-se a redução de espessura e o aumento do camber mencionado que reduzem o gradiente de pressão adverso da geometria original, assim permitindo atrasar a transição para 99% da corda, como observado na Figura [4.41.](#page-81-2) Observa-se que o gradiente de pressão adverso não permite que o envelope estabilize e evitar a amplicação das perturbações.

<span id="page-80-0"></span>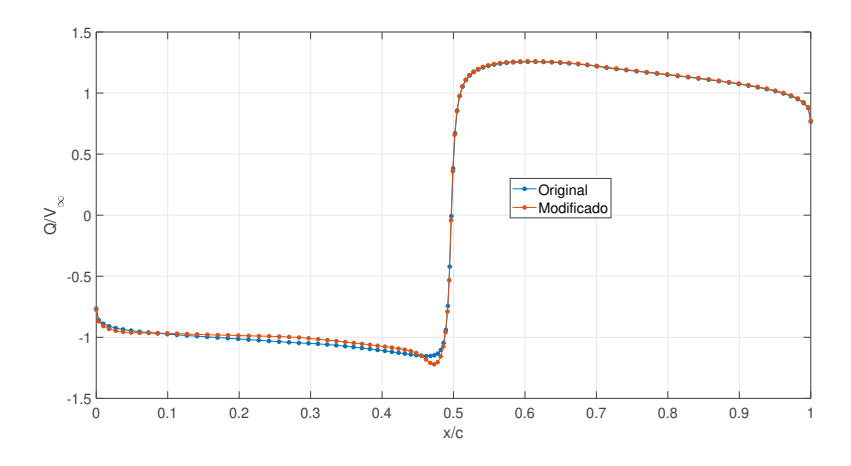

Figura 4.36: Distribuição potencial de velocidades alterado do NACA 2412 - Q-Reference.

<span id="page-80-1"></span>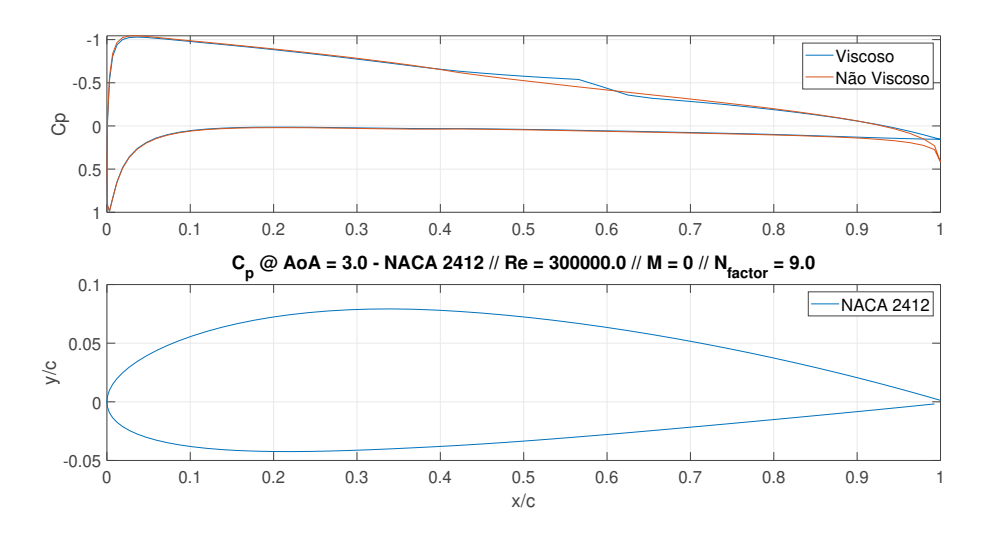

Figura 4.37: Curva de  $C_p$  do NACA 2412 em  $\alpha = 3^0$  e Re = 300.000.

<span id="page-80-2"></span>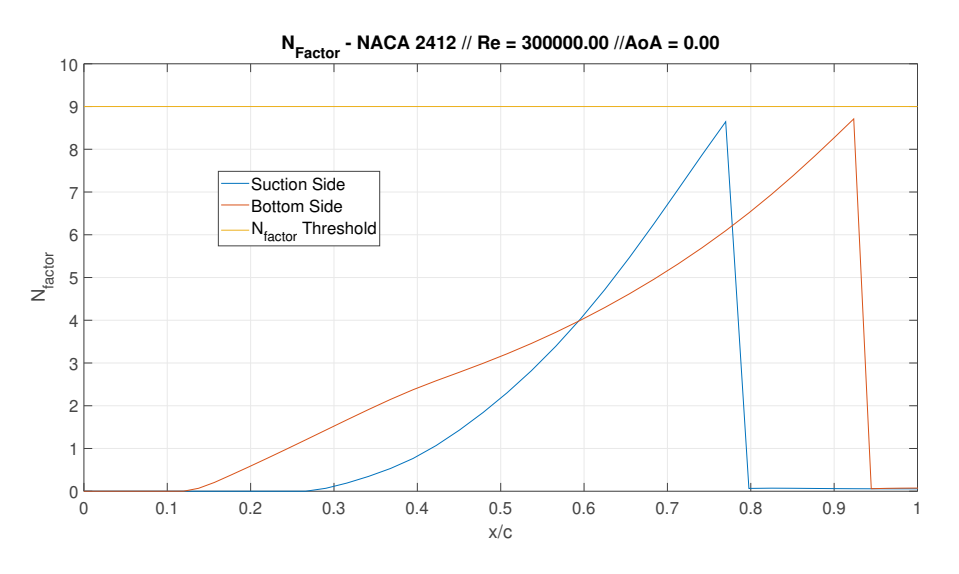

Figura 4.38: Envelope do  $N_{factor}$  do NACA 2412  $\alpha = 0^0$  e Re = 300.000.

<span id="page-81-0"></span>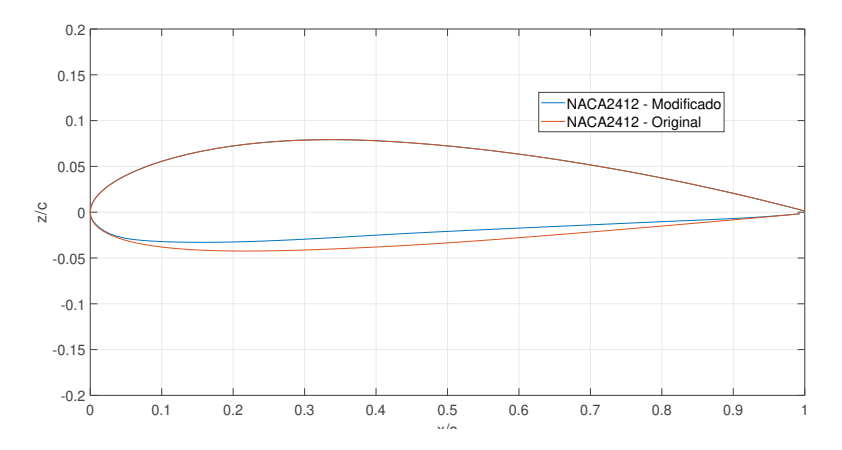

<span id="page-81-1"></span>Figura 4.39: Modicações na geometria considerando o NLF no NACA 2412.

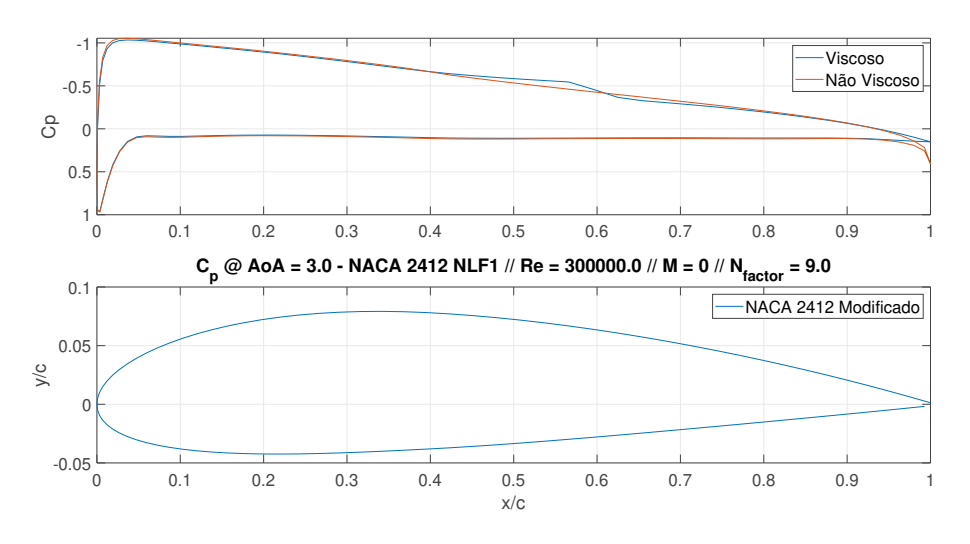

Figura 4.40: Curva de  $C_p$  do NACA 2412 modificado em  $\alpha = 3^0$  e Re = 300.000.

<span id="page-81-2"></span>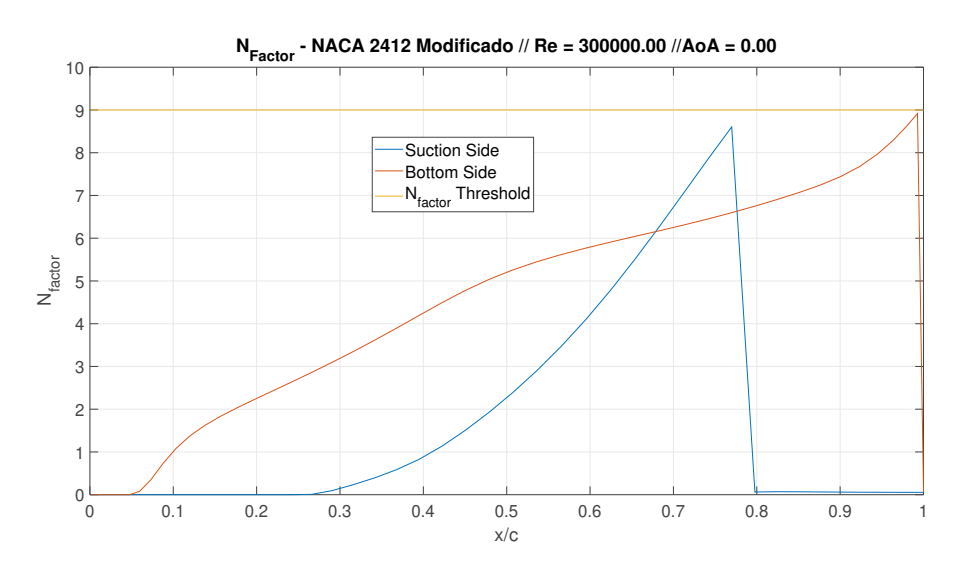

Figura 4.41: Envelope do  $N_{factor}$  do NACA 2412 Modificado  $\alpha = 0^0$  e Re = 300.000.

Dessa forma, as características relativas à modificação no perfil podem ser vistas na Tabela [4.4.](#page-82-0)

<span id="page-82-0"></span>Tabela 4.4: Mudança das características geométricas do NACA 2412 a partir do NLF.

| Nome                 | $z/c - max$ (%) | $x_{z/c-max} (\%)$ | $\mathscr{C}_0$<br>$\int_{0}^{t}$ $C_{max}$ | 'Z<br>$x_{c_{max}}$ |
|----------------------|-----------------|--------------------|---------------------------------------------|---------------------|
| NACA 2412            | 12.00           | 29.03              | 2.00                                        | 39.54               |
| NACA 2412 Modificado | $10.84\,$       | 29.03              | 2.65                                        | 42.24               |

A partir dessas alterações, os resultados relativos às curvas aerodinâmicas do NACA 2412, podem ser analisados, nas Figuras [4.42,](#page-82-1) [4.43](#page-82-2) e [4.44](#page-83-0) para o número de Reynolds de 100.000.

<span id="page-82-1"></span>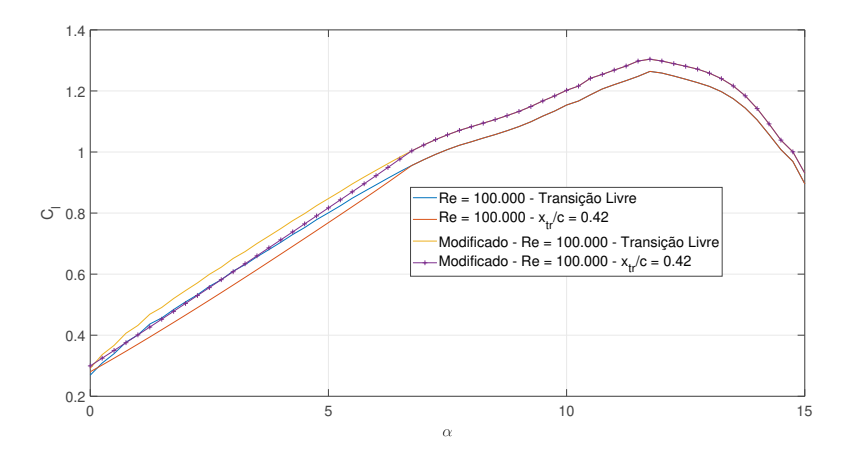

<span id="page-82-2"></span>Figura 4.42: NACA 2412 - Comparação dos Resultados em Re $= 100.000$  -  $C_l$  $\times$   $\alpha$ .

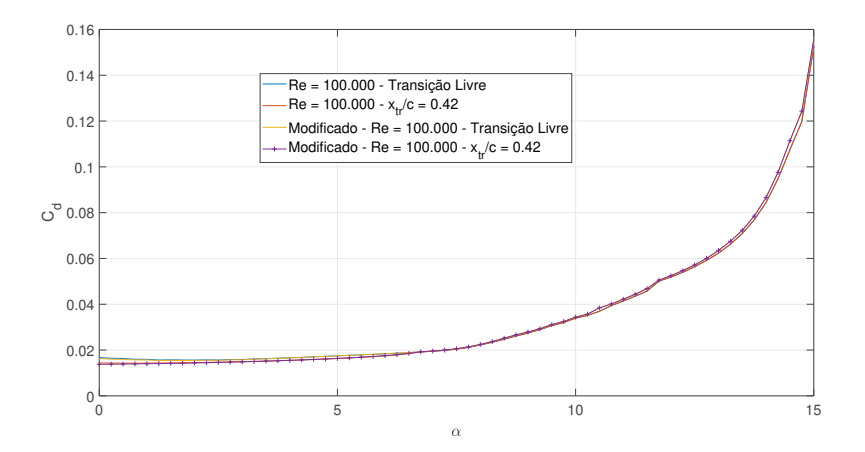

Figura 4.43: NACA 2412 - Comparação dos Resultados em Re = 100.000 -  $C_d$  $\times \alpha$ .

Observa-se, portanto que não existem melhorias signicativas de desempenho para o caso de Reynolds 100.000, associado principalmente pela espessura

<span id="page-83-0"></span>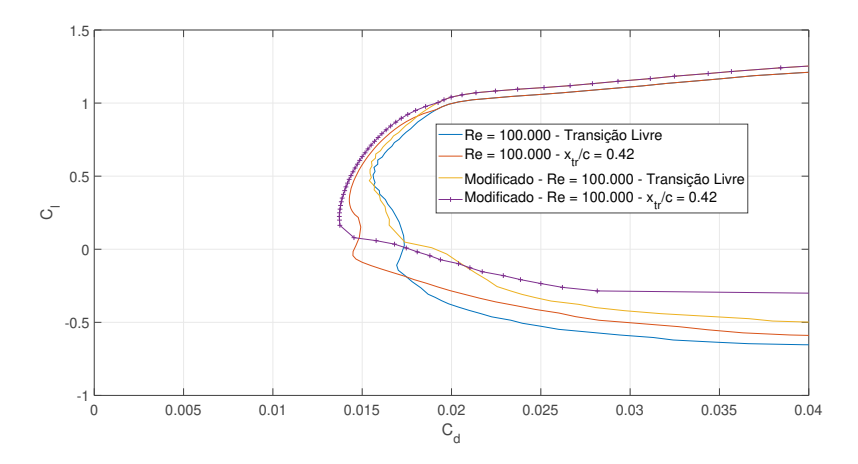

Figura 4.44: NACA 2412 - Comparação dos Resultados em Re = 100.000 -  $C_l$  $\times C_d$ .

reduzida, apenas o camber aumentar é que propicia um aumento pouco expressivo no  $C_{l_{max}}$ . O arrasto da BSL também é pouco significativo, visto que o gradiente de pressão adverso não gera uma bolha de magnitude que possa afetar o desempenho. Nesse sentido, para o caso de Reynolds 300.000 apresenta-se apenas o caso da polar de arrasto, observado abaixo na Figura [4.45,](#page-83-1) em que os ganhos de arrasto, da geometria modificada prejudicam o desempenho do aerofólio.

<span id="page-83-1"></span>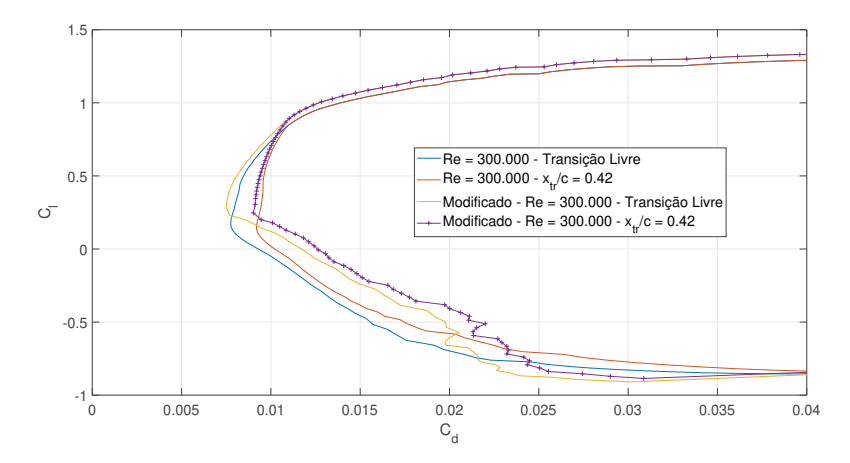

Figura 4.45: NACA 2412 - Comparação dos Resultados em Re $=$  300.000 -  $C_l$  $\times$   $C_d$ .

Assim, todos os resultados dos aerofólios foram apresentados e também como as técnicas adotadas ao longo do projeto afetam o desempenho dos perfis. A seguir, serão apresentados os resultados dos cálculos de Desempenho e Mecânica de Voo para os diferentes aerofólios.

## 4.2

### Resultados no contexto da DBF 2020

Analisou-se os resultados sob a perspectiva de uma competição DBF 2020 (Design, Build and Fly). Nessa competição, outros parâmetros de projeto são considerados, como por exemplo envergadura da asa, sistema motopropulsor, entre outros elementos, mas que estão fora do escopo deste trabalho. No caso presente, analisou-se como as mudanças impactariam a pontuação da competição. Assim, os valores das curvas aerodinâmicas de cada um dos casos foram utilizados no modelo de desempenho apresentado para o presente trabalho. Seguindo as diretrizes estabelecidas no Capítulo de Metodologia e, partir desses valores, foram calculadas as seguintes grandezas: Carga Paga máxima ( $CP_{max}$ ), Velocidade de voo Horizontal Máxima ( $v_{voo-max}$ ), Número de Voltas  $(N_{laps})$  e o Tempo de voo da Missão 1  $(T_{voo})$ . Esses parâmetros são reunidos no parâmetro Pontuação que, como mencionado anteriormente, consiste em  $P_{voo} = \frac{N_{lags} \cdot CP_{max}}{T_{rms}}$  $\frac{s^3CF_{max}}{T_{voo}}$ . Esses parâmetros foram estimados para os quatro casos a seguir: aerofólios originais; aerofólios alterados utilizando a estratégia NLF; aerofólios com apenas a aplicação de Trips e aerofólios com aplicação do NLF e de Trips. Os resultados são resumidos nas Tabelas [4.5,](#page-84-0) [4.6,](#page-84-1) [4.7](#page-84-2) e [4.8.](#page-85-0) .

<span id="page-84-0"></span>

|                            | Base      |            |            |               |           |
|----------------------------|-----------|------------|------------|---------------|-----------|
| Aerofólios                 | $T_{voo}$ | $N_{laps}$ | $CP_{max}$ | $v_{voo-max}$ | Pontuação |
| $NASA/LANGLEY NLF(1)-0416$ | 2.55      | 9.30       | 3.58       | 19.63         | 13.08     |
| E210                       | 2.36      | 10.41      | 3.65       | 21.23         | 16.13     |
| <b>NACA 2412</b>           | 2.32      | 10.61      | 3.39       | 21.51         | 15.48     |
| E748                       | 2.60      | 9.05       | 3.98       | 19.26         | 13.87     |

Tabela 4.5: Análise de Desempenho dos Aerofólios Originais.

<span id="page-84-1"></span>Tabela 4.6: Análise de Desempenho dos Aerofólios com alterações do NLF.

<span id="page-84-2"></span>

|                            | Alteração NLF |            |            |               |           |
|----------------------------|---------------|------------|------------|---------------|-----------|
| Aerofólios                 | $T_{voo}$     | $N_{laps}$ | $CP_{max}$ | $v_{voo-max}$ | Pontuação |
| $NASA/LANGLEY NLF(1)-0416$ | 2.47          | 9.74       | 3.70       | 20.28         | 14.62     |
| E <sub>210</sub>           | 2.36          | 10.41      | 3.65       | 21.23         | 16.13     |
| NACA 2412                  | 2.31          | 10.70      | 3.46       | 21.63         | 16.01     |
| E748                       | 2.45          | 9.85       | 4.08       | 20.44         | 16.42     |

|                            | Aplicação apenas do Trip |            |            |               |           |
|----------------------------|--------------------------|------------|------------|---------------|-----------|
| Aerofólios                 | $T_{voo}$                | $N_{laps}$ | $CP_{max}$ | $v_{voo-max}$ | Pontuação |
| $NASA/LANGLEY NLF(1)-0416$ | 2.55                     | 9.28       | 3.58       | 19.60         | 13.02     |
| E <sub>210</sub>           | 2.43                     | 9.95       | 3.59       | 20.58         | 14.68     |
| <b>NACA 2412</b>           | 2.36                     | 10.35      | 3.37       | 21.15         | 14.78     |
| E748                       | 2.63                     | 8.91       | 3.96       | 19.05         | 13.46     |

Tabela 4.7: Análise de Desempenho dos Aerofólios com aplicação do Trip.

<span id="page-85-0"></span>Tabela 4.8: Análise de Desempenho dos Aerofólios com aplicação do Trip e do método NLF.

|                          | Aplicação do NLF e do Trip |            |            |               |           |
|--------------------------|----------------------------|------------|------------|---------------|-----------|
| Aerofólios               | $T_{voo}$                  | $N_{laps}$ | $CP_{max}$ | $v_{voo-max}$ | Pontuação |
| NASA/LANGLEY NLF(1)-0416 | 2.48                       | 9.66       | 3.70       | 20.17         | 14.41     |
| E210                     | 2.39                       | 10.20      | 3.64       | 20.94         | 15.54     |
| NACA 2412                | 2.36                       | 10.40      | 3.44       | 21.21         | 15.15     |
| E748                     | 2.52                       | 9.45       | 4.05       | 19.85         | 15.20     |

De maneira geral, os aerofólios apresentaram melhorias com a extensão da região de escoamento laminar (NLF), com destaque para o caso do E748 que era o terceiro melhor aerofólio originalmente e passou a ser o melhor dos casos após a alteração da geometria. No caso da aplicação dos Trips, houve uma redução na pontuação geral, indicando novamente que para números de Reynolds em torno de 300.000 (utilizado para a análise de cruzeiro), os aerofólios apresentam prejuízo ao aplicar os Trips. Por fim, a alteração através do NLF somado à aplicação dos Trips, também não apresenta resultados favoráveis, destacando que o prejuízo criado pelos Trips não eficientes na faixa de Reynolds próximos a 300.000 é maior que o benefício dado pelas alterações de NLF. Nesse sentido, para o contexto de análise do projeto, o perfil E748 modicado exibiu o melhor desempenho na pontuação, permitindo o transporte de uma carga paga um pouco maior em até mais de 10% que os outros casos analisados e possuindo uma velocidade horizontal máxima próxima dos outros casos, indicando uma elevada eficiência. Deve-se considerar também que as técnicas aqui apresentadas têm potencial de aplicação em casos nos quais deseja-se aumentar a autonomia de voo. Utilizando as Tabelas, observa-se que os valores de  $\Delta C_d$  não são muito significativos, principalmente notado na velocidade máxima de voo, que é dependente dessa diferença de  $\Delta C_d$ , para que possa tornar-se maior. Isso ocorre porque o desempenho analisado para

a competição DBF 2020 considera que a aeronave opera com máxima carga paga. Nesse sentido, uma outra possível análise é a comparação dos perfis para uma mesma carga paga (ou seja, um mesmo valor de  $C_l$ ), permitindo comparar os resultado em termos de autonomia e velocidade de cruzeiro. Nesse caso, considerou-se um valor de  $C_l$  igual a 0.5. Assim, analisou-se a partir da velocidade de cruzeiro (calculada a partir do valor de  $C_l$  estabelecido) e também a autonomia de voo que cada modelo seria capaz de suportar, a partir de uma mesma carga de bateria (do sistema motopropulsor), como pode ser observado na Tabela [4.9:](#page-86-0)

<span id="page-86-0"></span>

|                            | Caso Base   |                | Aplicação do NLF |                |  |
|----------------------------|-------------|----------------|------------------|----------------|--|
| Aerofólios                 | Autonomia   | $v_{cruzeiro}$ | Autonomia        | $v_{cruzeiro}$ |  |
|                            | de voo (km) | $\rm (m/s)$    | de voo (km)      | $\rm (m/s)$    |  |
| $NASA/LANGLEY NLF(1)-0416$ | 28.36       | 23.63          | 31.17            | 25.97          |  |
| E <sub>210</sub>           | 35.96       | 29.97          | 35.96            | 29.97          |  |
| <b>NACA 2412</b>           | 37.12       | 30.94          | 38.12            | 31.77          |  |
| E748                       | 27.68       | 23.07          | 32.69            | 27.24          |  |

Tabela 4.9: Análise de Autonomia do NLF.

Observa-se que ao considerar uma carga paga menor, é possível notar a influência da aplicação do NLF sobre a autonomia dos modelos. Nesse sentido, para o caso do E748, destaca-se um aumento de 18% de autonomia de voo e, no caso do NASA/LANGLEY, 10%. Já a autonomia com o perfil E210 não foi modicada. Num contexto em que autonomia e tempo de percurso são objetivos mais relevantes (missões de longa duração), o perl NACA 2412 seria o escolhido para a missão. Isso ilustra como o uso dos conceitos de aerofólios laminares pode melhorar o desempenho de aeronaves.

Nesse sentido, como será visto no Capítulo das Conclusões, outros contextos factíveis podem ser mais relevantes para a aplicação das técnicas aqui descritas. Os resultados aerodinâmicos para o número de Reynolds de 100.000, por exemplo, revelam vários pontos interessantes dos quais as análises aqui realizadas possam ser aplicadas. Esse regime é interessante para o caso de VANT's de pequeno e micro porte, incluindo também o projeto de propulsores de drones multirrotores. Destaca-se que para o caso do NLF, os resultados ainda são relevantes para números de Reynolds 300.000. Considerando que o candidato a melhor aerofólio foi o E748 modificado com  $20\%$  mais de pontuação, que no caso de uma competição como a DBF (que são decididas em poucas diferenças de pontuação), esta pode ser a diferença de um resultado vencedor.

# Conclusões

Este projeto permitiu analisar a temática proposta sob várias frentes. Em primeira instância, como forma de contextualizar o trabalho proposto, foram expostas diversas referências no ramo, que fizeram parte da revisão bibliográca. Em seguida, era necessária também uma breve revisão de relativa aos conceitos aeronáuticos, com enfoque em aerodinâmica, mais especificamente nos fenômenos de Bolha de Separação e de Transição laminar-turbulento da camada limite, uma vez que esses tópicos exibem estreita relação com o presente projeto. O ponto seguinte foi a descrição e validação da ferramenta utilizada, o XFLR5, mas, mais especicamente, o código XFoil que se utiliza de conceitos como os métodos de previsão de transição para o cálculo da camada limite e compor o chamado método IBL para calcular as propriedades da camada limite. Além disso, por meio dos conceitos e das ferramentas disponíveis no XFoil, foram estudadas possíveis metodologias e *workflow* de projeto, através de diretrizes pré-estabelecidas na contextualização do trabalho.

Seguindo as considerações de projeto, bem como as metodologias propostas, foi possível, através de uma seleção prévia de aerofólios, obter resultados que permitem quantificar e analisar a viabilidade das técnicas aqui estudadas no contexto dos VANT's. Assim, este trabalho buscou cobrir todo o processo de seleção e melhorias de perfis aerodinâmicos, característicos de escoamentos subsônicos de baixos números de Reynolds, utilizando técnicas que objetivam, essencialmente, a redução do arrasto de fricção em aerofólios que estão em condições de regime laminar. Nesse sentido, é importante destacar alguns pontos relevantes ao trabalho, além de sugerir possíveis trabalhos futuros, onde seja possível aplicar as técnicas aqui descritas, analisando com mais profundidade os fenômenos que ocorrem na transição. Deve-se destacar que a área de pesquisa deste trabalho reside em um universo maior que é o de instabilidades hidrodinâmicas, em que muitos fenômenos ainda não são totalmente compreendidos, portanto, são vastas as possibilidades de aplicação deste trabalho em outros ramos que não o aeronáutico.

## 5.1

### Considerações Finais

Tendo em vista o exposto, alguns pontos são de importante destaque. O primeiro é com relação à ferramenta, o XFoil. Apesar de ser uma ferramenta numérica, relativamente simples, permite análises em diferentes condições atmosféricas, bem como a manipulação da geometria dos aerofólios, além do método de estimação dos parâmetros de camada limite que é eficaz e, como observado na Seção de Validação, o software possui um bom desempenho. Deve-se enfatizar que a ferramenta não elimina ensaios de túnel de vento que são fundamentais para a obtenção mais dedigna dos parâmetros aerodinâmicos. Esta ferramenta, portanto, por ser open-source e já utilizada por diversos grupos de pesquisa e empresas, além de possuir suas vantagens numéricas, é muito vantajosa para a aplicação em análises de anteprojeto e de possíveis otimização de geometrias dos aerofólios e das asas, caso necessário.

O segundo ponto é relativo ao contexto de aplicação do projeto, que no caso é a chamada DBF 2020. Apesar de que no âmbito dos VANT's seja um contexto interessante, para a aplicação dos Trips e do método NLF, deve-se observar que os resultados não foram muito expressivos. Isso decorre do fato de que as análises feitas para o voo de cruzeiro consideraram a velocidade máxima horizontal, logo os números de Reynolds tenderam para a faixa de 300.000, onde os efeitos viscosos como a BSL não são relevantes para o desempenho de arrasto e o uso de Trips prejudica o desempenho do aerofólio. Desse modo, apesar das análises terem convergido para o E748 modificado, os outros casos não exibiram melhorias significativas. O desempenho para o número de Reynolds de 100.000 deve ser analisada com mais detalhe, principalmente porque em todos os casos, as melhorias nas curvas aerodinâmicas eram substanciais. Nesse sentido, outros contextos como, por exemplo, competições de planadores, onde velocidade não é a prioridade e o objetivo é percorrer longas distâncias, sem a existência de um sistema motopropulsor, as técnicas aqui descritas são interessantes, considerando que as velocidades são em torno de 10 m/s, levando ao Reynolds estar entre 100.000 e 150.000. Outra aplicação é no caso de drones multirrotores, que tipicamente possuem asas rotativas operando em número de Reynolds baixo. Nessa faixa, as alterações geométricas e os Trips podem melhorar de maneira mais significativa o desempenho do aerofólio. No caso dos planadores, a chamada razão de planeio é fundamental para determinar o desempenho de autonomia em distância do planador. Na razão de planeio, a polar de arrasto também é utilizada, portanto a redução de arrasto é essencial para aumentar a razão de planeio. Dessa forma, a análise

no contexto dos planadores é interessante, porque permite aplicar essas técnicas e observar ganhos signicativos, destacando que planadores são ferramentas de mapeamento de zonas de grandes áreas, assim como podem servir para gestão de terras agrícolas e monitoramento, logo é um possível contexto a ser aplicado.

## 5.2

## Trabalhos Futuros

Nesse sentido, foi possível observar como a técnica do NLF e do posicionamento de Trips no extradorso de um aerofólio permite a melhoria de seu desempenho, principalmente na faixa de Reynolds 100.000. Assim, o módulo de Inverse Design que permitiu as alterações geométricas nos perfis, possuía ferramentas de *spline* que são ajustadas pelo usuário e que o resultado final é a geometria alterada do perfil. Apesar das diretrizes de projeto funcionarem como guias das alterações, as falhas do usuário e não precisão, levam a que o processo não seja otimizado e possa levar a resultados inconclusivos. Nesse sentido, para futuros estudos, é interessante desenvolver um programa capaz de otimizar esse processo do projeto dos aerofólios. Em palavras gerais, de acordo com as funções objetivo, que podem ser dadas por meio de cálculos e de estimativas de projeto aeronáutico, e também das restrições e penalizações é possível desenvolver um programa capaz de otimizar a suavização da geometria, indicando o começo e o fim da alteração nos pontos da corda, bem como qual seria a distribuição de velocidades ótima capaz de atrasar a transição laminar-turbulenta. Consequentemente podem ser obtidos resultados ótimos para arrasto e sustentação e levando a geometrias de aerofólios que possam ser aplicáveis em vários contextos. Nesse sentido, tem que ser necessária a integração entre o código XFoil e algum software que possua módulos de otimização, como por exemplo, MatLab. A partir disso, o Matlab operaria o otimizador e o XFoil seria uma função de cálculo e de auxílio da otimização, sendo possível obter a melhor alteração na curva de  $Q/V\infty$ . Vários trabalhos discutidos na revisão bibliográfica também apresentaram o PROFOIL outra ferramenta semelhante ao XFoil, mas com poder de projeto apenas e não de análise como é o caso do XFoil. O PROFOIL foi desativado mas possui diversas formas de alteração dos aerofólios, como é o caso da curva de  $N_{factor}$ . Dessa forma, o desenvolvimento de um programa também que possa integrar com o XFoil e permitir que o usuário altera a geometria de acordo com a grandeza que desejar, por exemplo o  $N_{factor}$ , é também interessante e que pode ser integrada com o otimizador também.

Outro possível trabalho futuro é o uso de CFD (Computational Fluid

Dynamics) para o estudo do processo de transição, buscando observar outras métricas que não necessariamente o método  $e^n$ , que apesar de ser um método conável e muito utilizado no âmbito da aeronáutica, é um método linear que não captura fenômenos da transição propriamente dita, caracterizando o escoamento como apenas laminar ou apenas turbulento. Além disso, condições de escoamento influenciam o processo da transição, bem como a rugosidade da superfície que geram perturbações capazes de transicionar a camada limite. Essas condições e características das superfícies podem ser dadas em softwares de CFD.

Destaca-se que para a aplicação em VANT's é interessante a análise do valor do  $N_{crit}$  que depende da turbulência da atmosfera. Dessa forma, como trabalho futuro sugere-se utilizar o ambiente da equipe AeroRio UAV Design para instrumentar um VANT e analisar as condições atmosféricas (principalmente as relacionadas à turbulência) para obter análises mais fidedignas ao ambiente de aplicação. Nesse sentido, para um dado  $N_{crit}$ , é possível obter uma geometria ótima, que é específica para aquelas condições atmosféricas dadas.

## Referências Bibliográficas

- [1] ANDERSON JR John David. Fundamentals of aerodynamics. 2010.
- [2] KAVOUSFAR S., E. Esmaeilzadeh, H. Mahdavy-Moghaddam, M. Mirzaei, and S.G. Pouryoussefi. Experimental study of plasma actuator effects on flow field separation bubble around blunt flat plate. Journal of Applied Fluid Mechanics, 9(1), 2016.
- [3] DRELA Mark. Xfoil: An analysis and design system for low reynolds number airfoils. pages  $1-12$ , 1989.
- [4] M. SELIG, James J. Guglielmo, Andy P. Broeren, and P Gigure. Summary of low speed airfoil data vol 2 (virginia beach, va. 1997.
- [5] SELIG Michael S. Summary of low speed airfoil data vol. 3. 1997.
- [6] Annual Energy Outlook. Us energy information administration: Washington. DC, USA, 2016.
- [7] WENG Rui, Haifeng Zhang, Liang Yin, Wanting Rong, Zhiwen Wu, and Xiaowei Liu. Fabrication of superhydrophobic surface by oxidation growth of flower-like nanostructure on a steel foil. RSC Advances,  $7(41)$ :25341-25346, 2017.
- [8] KROO Ilan. Drag due to lift: concepts for prediction and reduction. Annual review of fluid mechanics,  $33(1)$ :587-617, 2001.
- [9] JUNG. Aerodynamic effects of longitudinal strips on a low reynolds number airfoil. 2013.
- [10] GOPALARATHNAM Ashok, Benjamin A. Broughton, Bryan D. McGranahan, and Michael S. Selig. Design of low reynolds number airfoils with trips. Journal of aircraft,  $40(4)$ : 768-775, 2003.
- [11] ALLISON Eric, Ilan Kroo, Peter Sturdza, Yoshifumi Suzuki, and Herve Martins-Rivas. Aircraft conceptual design with natural laminar flow. pages 2010-1, 2010.
- [12] CROUCH Jeffrey. Modeling transition physics for laminar flow control. page 3832, 2008.
- [13] VAN INGEN Jan. The en method for transition prediction. historical review of work at tu delft. page 3830, 2008.
- [14] CAMPBELL Richard L. and Michelle N. Lynde. Building a practical natural laminar flow design capability. page 3059, 2017.
- [15] SILVA Nuno António. Parametric design, aerodynamic analysis and parametric optimization of a solar uav. Instituto Superior Técnico, Lisboa, 10, 2014.
- [16] FUJINO Michimasa, Yuichi Yoshizaki, and Yuichi Kawamura. Naturallaminar-flow airfoil development for a lightweight business jet. Journal of Aircraft,  $40(4)$ :609-615, 2003.
- [17] CROUCH J.D., L.L. N.g., Y.S. Kachanov, V.I. Borodulin, and A.V. Ivanov. Influence of surface roughness and free-stream turbulence on crossflowinstability transition. Procedia IUTAM, 14:295-302, 2015.
- [18] DE ALMEIDA J.P. Moitinho, P. Díez, C. Tiago, et al. Airfoil optimization with transition curve as objective function. Adaptive Modeling and Simulation 2013, page 79.
- [19] KHAYATZADEH Peyman and Sivakumaran Nadarajah. Aerodynamic shape optimization of natural laminar flow (nlf) airfoils. page 61, 2012.
- [20] FILIPPONE, A. Airfoil inverse design and optimization by means of viscousinviscid techniques. Journal of Wind Engineering and Industrial Aerodynamics, 56(2-3):123-136, 1995.
- [21] RAYMER Daniel. Aircraft design: a conceptual approach. 2018.
- [22] SCHLICHTING Hermann and Klaus Gersten. Boundary-layer theory. 2016.
- [23] REEH Andreas D. Natural laminar flow airfoil behavior in cruise flight through atmospheric turbulence. PhD thesis, Technische Universität, 2014.
- [24] CLAESSENS M.C. The design and testing of airfoils for application in small vertical axis wind turbines. Master of Science Thesis, 9, 2006.
- [25] UIUC Applied Aerodynamics Group. Uiuc airfoil data site, 2019.
- [26] ANDERSON John D. Aircraft performance and design. 1999.
- [27] HOERNER Sighard F. Fluid-dynamic drag: theoretical, experimental and statistical information. 1992.
- [28] ROSKAM Jan and Chuan-Tau Edward Lan. Airplane aerodynamics and performance. 1997.
- [29] MUELLER T.J. Low reynolds number aerodynamics: proceedings of the conference, notre dame, indiana, usa, 5-7 june 1989. 1989.
- [30] LISSAMAN P.B.S. Low-reynolds-number airfoils. Annual review of fluid mechanics, 15(1):223-239, 1983.
- [31] SENGUPTA T.K. Instabilities of flows and transition to turbulence. 2012.
- [32] BECK Nils, Tim Landa, Arne Seitz, Loek Boermans, Yaolong Liu, and Rolf Radespiel. Drag reduction by laminar flow control. Energies,  $11(1)$ :252, 2018.
- [33] CHEN Weisheng and Luis Bernal. Design and performance of low reynolds number airfoils for solar-powered flight. page 316, 2008.
- [34] RAMANUJAM Giridhar and Huseyin Ozdemir. Improving airfoil lift prediction. page 1999, 2017.